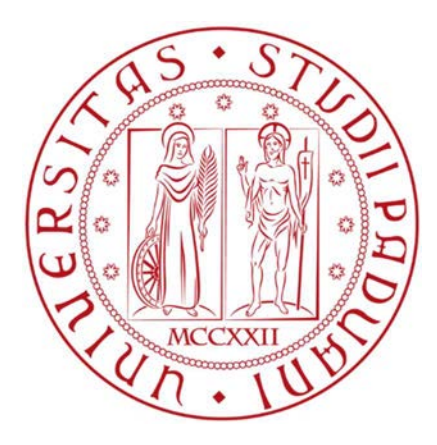

# UNIVERSITÀ DEGLI STUDI DI PADOVA

Dipartimento di Tecnica e Gestione dei Sistemi Industriali

Corso di laurea in Ingegneria Gestionale

Tesi di laurea Magistrale

Accumuli termici con materiali a cambiamento di fase in un impianto con pompa di calore multi-sorgente

Phase change materials thermal storages in a multi-source heat pump system

Relatore: Prof. Marco Noro

> Laureando: Matteazzi Alberto Matricola: 1155115

Anno Accademico 2018-2019

# **INDICE**

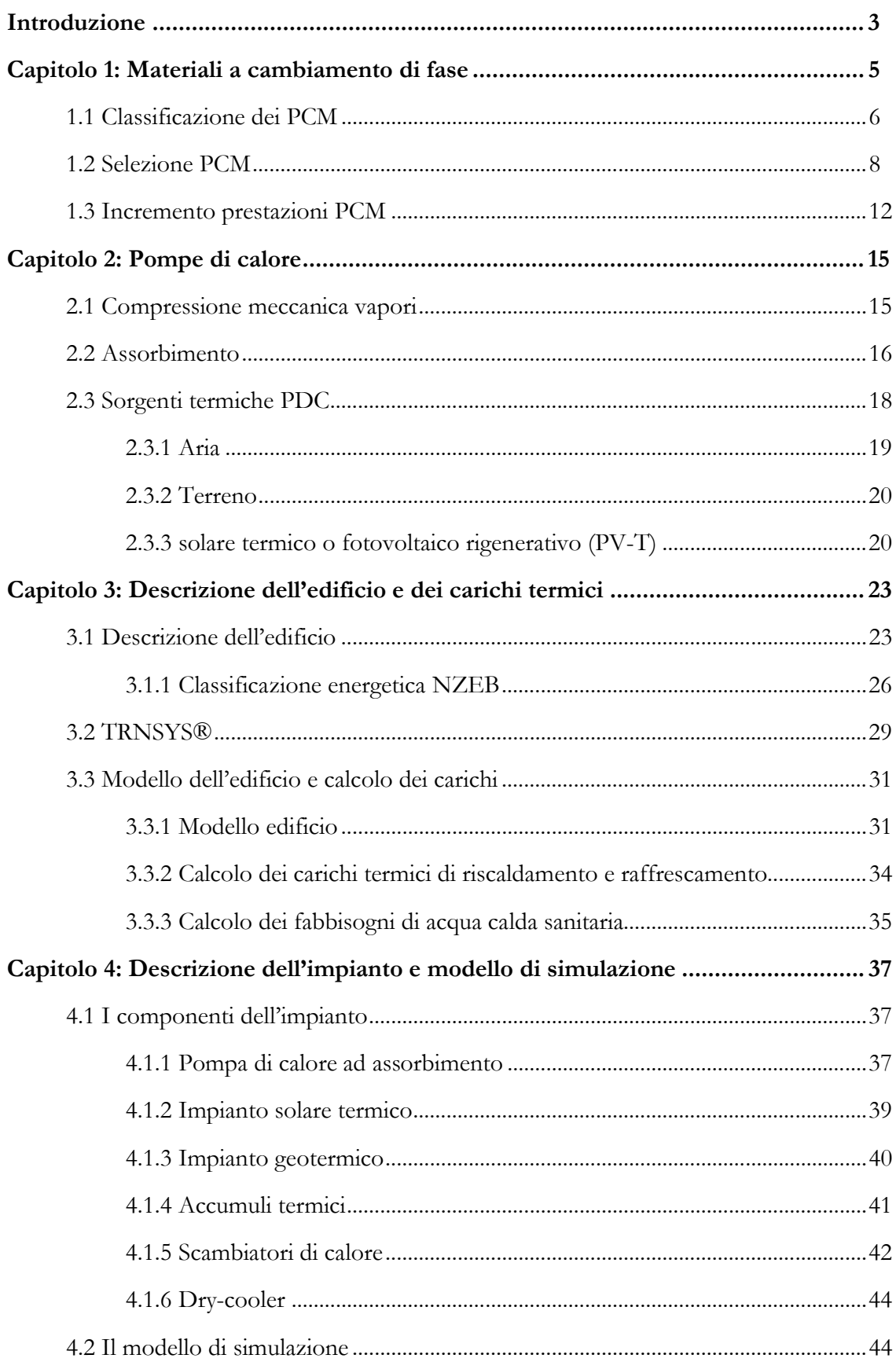

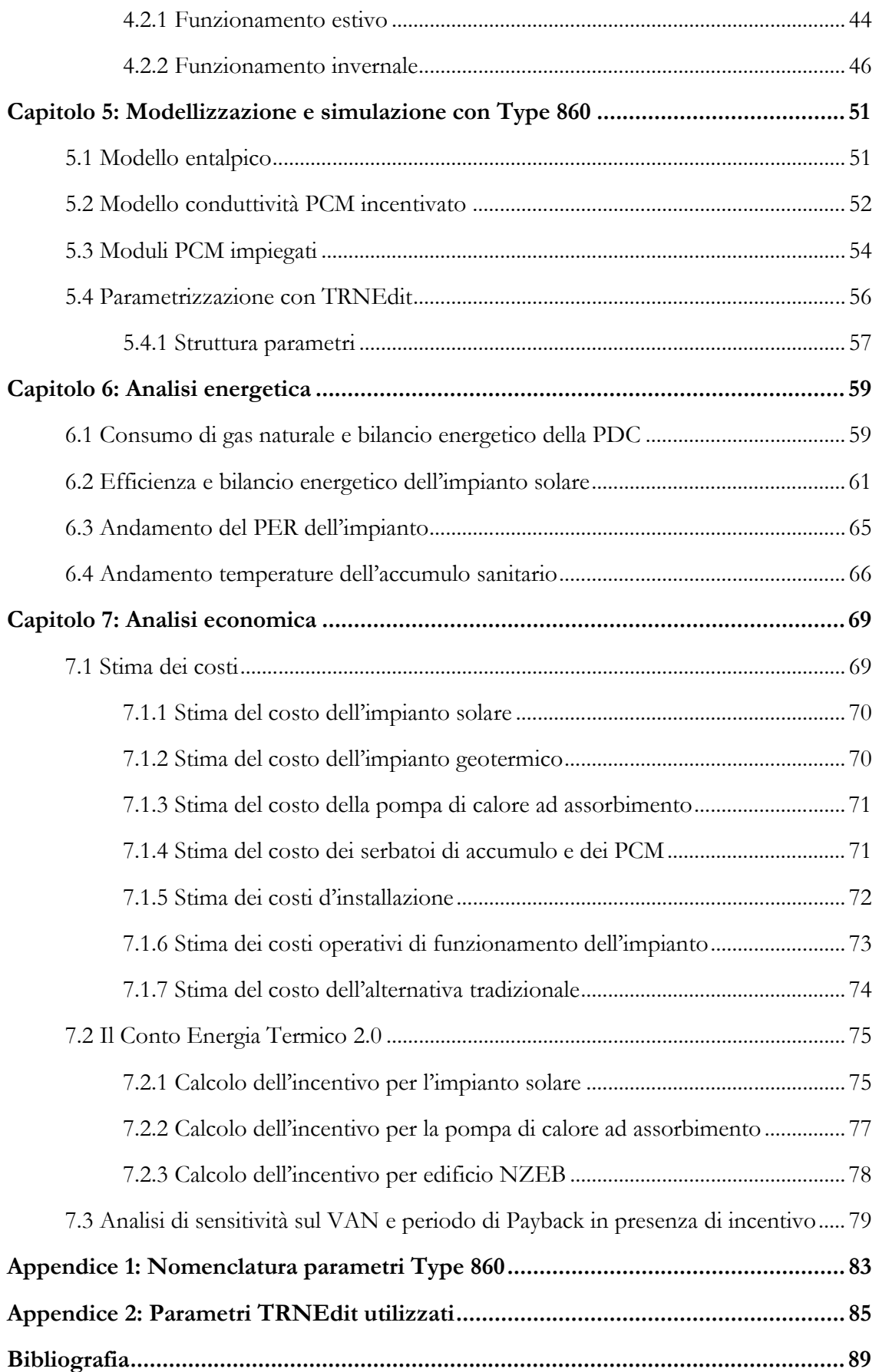

## Introduzione

Gli evidenti cambiamenti climatici e le crescenti emissioni di gas serra nell'atmosfera spingono i governi dei paesi più industrializzati a cercare soluzioni tecnologiche che riducano l'impatto ambientale della fame energetica caratteristica della nostra epoca. Queste nuove tecnologie, oltre ad essere sostenibili per l'ambiente devono essere economicamente convenienti per competere con le tecnologie convenzionali dello scorso millennio, caratterizzate da bassi costi iniziali ed elevati costi di gestione, tra cui costi ambientali.

L'oggetto di questa tesi è la valutazione di alcune queste tecnologie che potenzialmente consentirebbero un risparmio energetico ed al contempo un risparmio economico nella gestione dell'impianto rispetto alle alternative convenzionali. Le analisi svolte non terranno conto dei costi sociali ed ambientali, ma solamente degli aspetti energetici e monetari per valutare l'investimento.

Le tecnologie analizzate in questo lavoro di tesi comprendono:

- I materiali a cambiamento di fase (di seguito abbreviati con PCM dall'inglese Phase Change Materials), impiegati negli accumuli termici dove viene sfruttato il loro elevato calore latente nei cambiamenti di fase liquido-solido. Si tratta di un'applicazione di nicchia, tutt'oggi oggetto di ricerca sperimentale;
- le pompe di calore ad assorbimento che riescono ad ottenere calore con rapporti di energia primaria largamente superiori ad 1;
- le sonde termiche a terreno che, abbinate alla pompa di calore, forniscono una sorgente termica migliore dell'aria senza tutte le problematiche che quest'ultima comporta;
- i collettori solari termici per la raccolta dell'energia solare, tecnologia affermata e dall'indubbia convenienza.

Ovviamente l'utilizzo di tecnologie più efficienti è solo un lato della medaglia, per un vero e proprio risparmio energetico è necessario ridurre i fabbisogni termici dell'edificio. In questo senso, la tendenza più moderna è quella di costruire (o di intervenire sull'esistente con un retrofitting dell'edificio) un nearly Zero Energy Building (NZEB).

Per svolgere l'analisi della convenienza energetica ed economica della soluzione proposta in questa tesi è stato utilizzato il software di simulazione dinamica TRNSYS®-16, un software commerciale in grado di effettuare una modellazione dell'edificio al fine di calcolarne carichi e dispersioni termiche, e una simulazione del funzionamento dell'impianto calcolando e misurando rendimenti e consumi energetici

L'elemento innovativo e principale obiettivo della tesi è comprendere il funzionamento ed il comportamento dell'impianto con l'inserimento di PCM e di PCM incentivati nel sistema di accumulo termico, valutandone quindi la convenienza energetica ed economica rispetto all'utilizzo del tradizionale serbatoio termico di tipo sensibile (cioè utilizzando l'acqua).

# Capitolo 1: Materiali a cambiamento di fase

L'impiego dei materiali a cambiamento di fase (Phase Change Material, PCM) negli accumuli di energia termica (intesi sia come accumuli caldi che accumuli freddi) permette di sfruttare il calore latente del cambiamento di fase, a differenza dei normali accumuli sensibili in cui l'accumulo di energia è dovuto alla variazione di temperatura. Nell'accumulo convenzionale, per effettuare la carica/scarica e quindi aumentarne/diminuirne l'entalpia, viene sfruttato solamente il salto di temperatura che la sostanza utilizzata presenta. Nell'accumulo a cambiamento di fase abbiamo anche un'altra leva per accumulare energia: il calore latente assorbito/rilasciato durante le trasformazioni di fase. Quest'ultimo meccanismo consente una maggiore variazione di entalpia del sistema a parità di dimensioni, e contemporaneamente minori differenze di temperatura tra accumulo carico e scarico.

Il minore salto di temperatura si traduce in una minore temperatura negli accumuli caldi per il riscaldamento ed in una maggiore temperatura negli accumuli freddi per il raffrescamento, a parità di energia termica accumulata. Se l'accumulo termico viene caricato con una pompa di calore, questa può operare con una maggiore efficienza grazie all'avvicinamento delle temperature della sorgente fredda  $(T_2)$  e della sorgente calda( $T_1$ ), come dalla seguente equazione:

$$
\textit{COP}_{\textit{rise}} = 1 + \frac{T_2}{T_1 - T_2}
$$

Formula 1.1

per accumuli freddi vale lo stesso principio ma con equazione:

$$
COP_{raff} = ERR = \frac{T_2}{T_1 - T_2}
$$

#### Formula 1.2

Si rimanda al capitolo 2 per la definizione dei coefficienti ERR e COP.

Prendiamo per esempio il confronto fra accumulo ad acqua e PCM con paraffina per il riscaldamento di acqua calda sanitaria (ACS): il cambiamento di fase liquido-solido delle paraffine permette di accumulare mediamente 150 kJ/kg ad una temperatura constante di circa 50 °C (vedi figura […]); per accumulare la stessa energia con l'acqua servirebbe un salto di temperatura di circa 36 K portando la temperatura dell'accumulo ad acqua a 86°C. Il vantaggio di una minore temperatura nell'accumulo è duplice: maggior rendimento in fase di carica (nel caso di PCD, ma anche di collettori solari) e minori variazioni di temperatura in

fase scarica (con conseguente beneficio per l'utenza che ha a disposizione acqua ad una temperatura maggiormente costante).

# 1.1 Classificazione dei PCM

H. Nazir et al. [2] forniscono una panoramica generale degli accumuli di energia termica posizionando i PCM come accumuli di calore latente (fig. 1.1) e li suddividono in 4 sottocategorie secondo il meccanismo di cambiamento di fase.

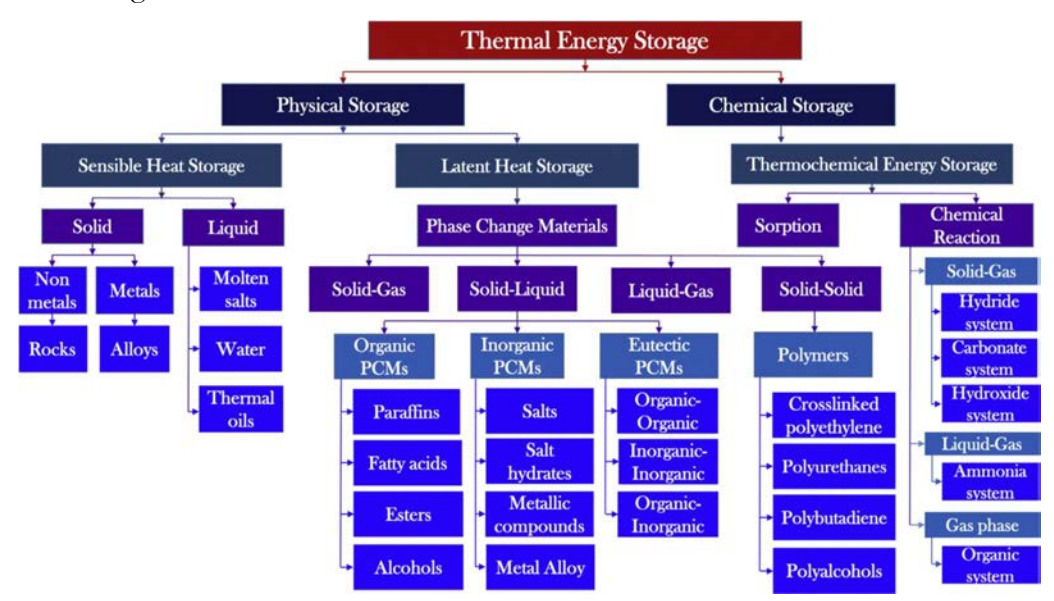

Figura 1.1 Classificazione degli accumuli di energia termica [2]

I meccanismi di transizione di fase (fig. 1.1) sono la prima sottocategoria con cui descriviamo i PCM:

Solido-gas e liquido-gas: non trovano grandi applicazioni a causa di elevati volumi degli accumuli, elevate variazioni volumetriche nel cambiamento di fase ed elevate pressioni, soprattutto per sistemi ad acqua.

Solido-solido: il calore latente di passaggio da una struttura cristallina ad un'altra è relativamente basso se paragonato alla trasformazione liquido-solido

Liquido-solido: la maggior parte dei PCM appartengono a questa categoria e sono suddivisi ulteriormente in organici, inorganici ed eutettici (Tabella1.1):

 PCM organici (paraffine, acidi grassi, esteri e alcoli): Le paraffine trovano grande diffusione grazie all'elevato calore latente di fusione (che varia tra 120 e 250 kJ/kg) e all'elevata varietà di temperature di fusione che permettono un facile accoppiamento con le temperature dell'applicazione. Sono caratterizzati da una fusione coerente che permette il mantenimento del calore latente nel tempo, sono auto nucleanti, quindi assenza o al più trascurabile sotto-raffreddamento. Il principale svantaggio delle paraffine è la bassa conduttività termica (dell'ordine dello 0.2 W/(m² K)). Sempre nel gruppo dei PCM organici sono presenti anche acidi grassi, esteri e alcoli; presentano molti vantaggi delle paraffine, tuttavia non hanno la stessa diffusione a causa del costo maggiore, sono corrosivi e presentano instabilità al crescere del numero di cicli di carica/scarica;

- PCM inorganici (sali idrati, metalli e leghe metalliche): I Sali idrati sono miscele di sale inorganico ed acqua che formano una struttura cristallina solida. Sono caratterizzati da un elevato calore latente, elevata conduttività termica, bassa tossicità, basso costo e bassa nucleazione, con conseguente sottoraffreddamento. Un aspetto negativo di questi materiali è la segregazione di fase: a causa della diversa densità, il sale solidificato precipita sul fondo, riducendo di fatto la quantità di PCM disponibile per il successivo ciclo di idratazione, così che all'aumentare del numero di cicli si verifica una perdita di calore latente. I metalli possiedono un basso calore latente per unità di peso, ma vista l'elevata densità possiedono un elevato calore latente per unità di volume, trovano facile applicazione nel caso di stringenti vincoli volumetrici. Sono caratterizzati inoltre da elevata conducibilità termica e basso calore specifico;
- PCM eutettici: sono miscele binarie, ternarie, quaternarie e quintinarie di materiali organici e inorganici. Una miscela eutettica possiede un punto di fusione inferiore alle temperature di tutti i suoi componenti, le caratteristiche di questo tipo di materiale dipendono fortemente dai suoi componenti.

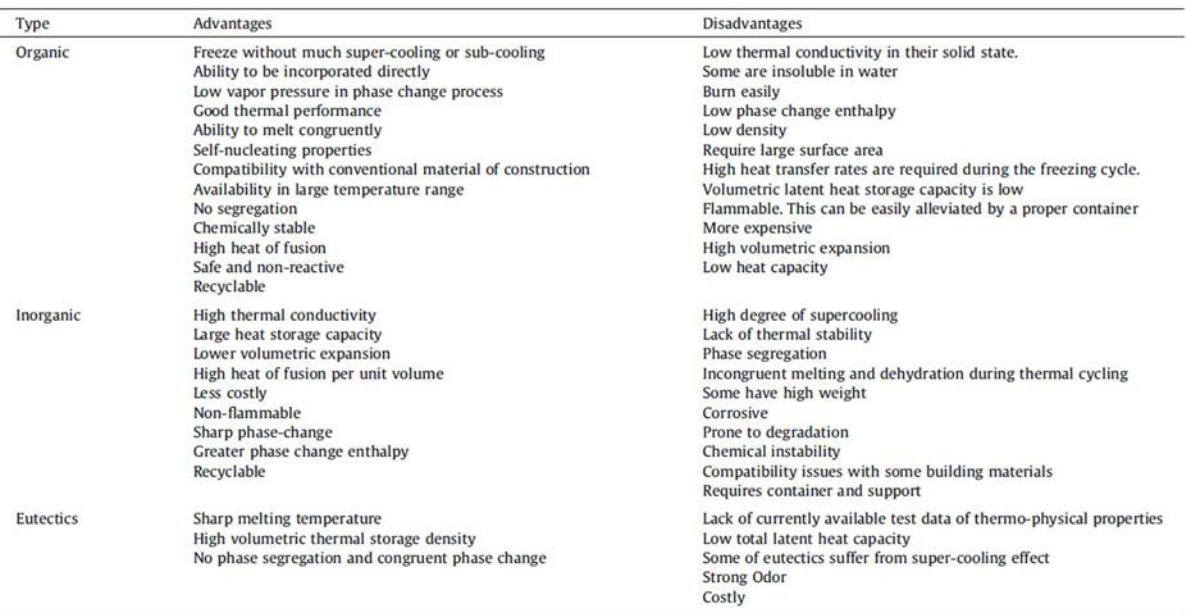

Tabella 1.1 Vantaggi e svantaggi PCM organici, inorganici e eutettici [2]

## 1.2 Selezione PCM

La premessa per una corretta selezione di un PCM prevede la comprensione dell'applicazione in cui verranno impiegati.

Condizione necessaria (anche se non sufficiente) per un corretto impiego dei PCM è la coerenza fra temperatura di transizione di fase del materiale e temperatura di utilizzo prevista dall'applicazione. Per facilitare la scelta sono disponibili tabelle e classificazioni dei vari PCM in funzione della temperatura (fig. 1.2).

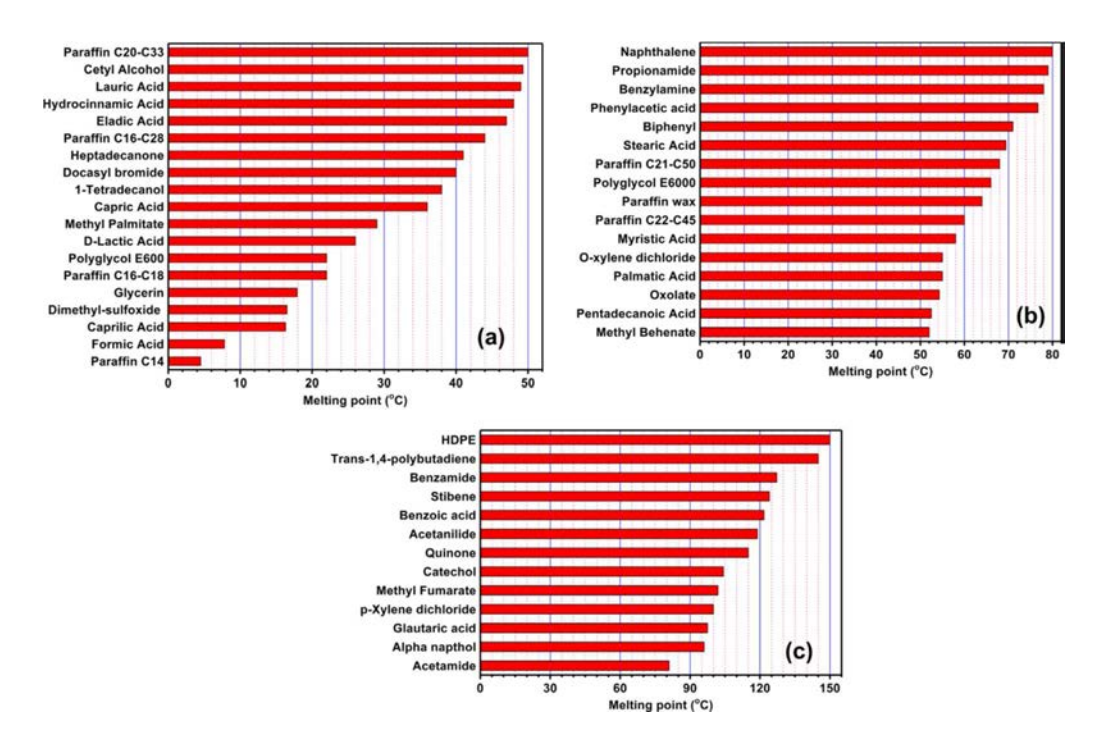

Figura 1.2 Classificazione di PCM organici in base alla temperatura di fusione, bassa (a),

media (b) e alta (c) [2]

Una volta effettuata questa prima scrematura si tratta di valutare tutti i materiali sulla base di alcune caratteristiche che un ottimo PCM dovrebbe possedere:

- Adatta temperatura di cambiamento di fase
- Elevata energia nel cambiamento di fase
- Elevata conduttività termica
- Elevata densità
- Elevato calore sensibile
- Mantenimento delle proprietà al crescere del numero di cicli
- Piccola variazione di volume nel cambiamento di fase
- Stabilità chimica
- Nessuna tossicità o pericolosità (non infiammabile)
- Compatibilità con i materiali degli impianti (non corrosività)
- Abbondante, facilmente disponibile e di costo moderato

In letteratura sono presenti molti studi che analizzano e confrontano queste proprietà, mettendo a disposizione tabelle e grafici per la classificazione dei PCM e la selezione del più appropriato per l'applicazione (fig. 1.3).

Questi dati sono stati raccolti in database dagli sviluppatori di strumenti software con l'obiettivo di rendere il più agevole possibile il processo di selezione (Tabella 1.2). Tramite l'impostazione di filtri e vincoli, vengono evidenziati solamente i PCM con le caratteristiche maggiormente desiderabili per l'applicazione considerata.

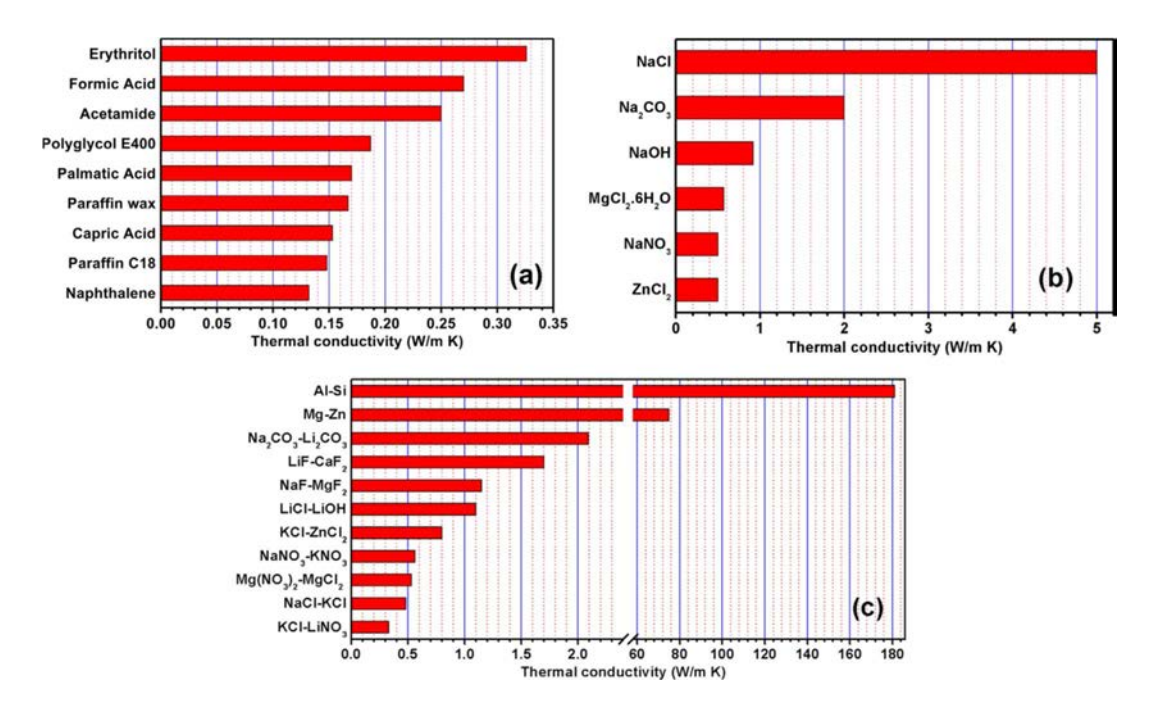

Figura 1.3 Conduttività termica di PCM (a) organici, (b) inorganici e (c) eutettici [2]

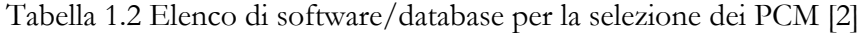

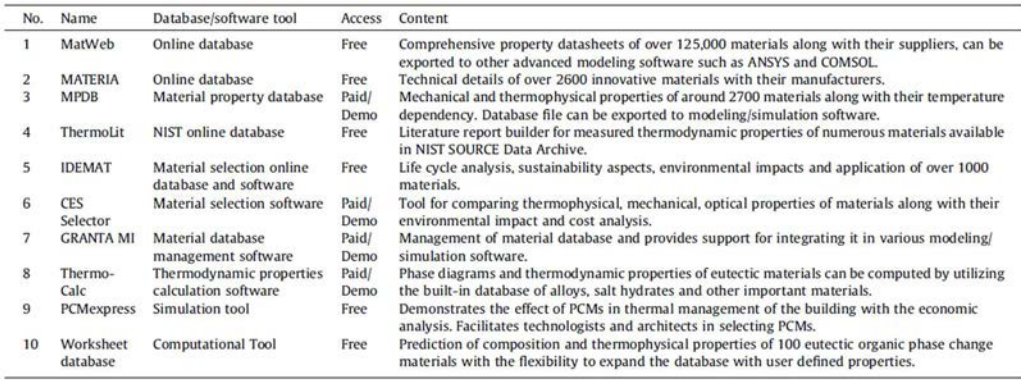

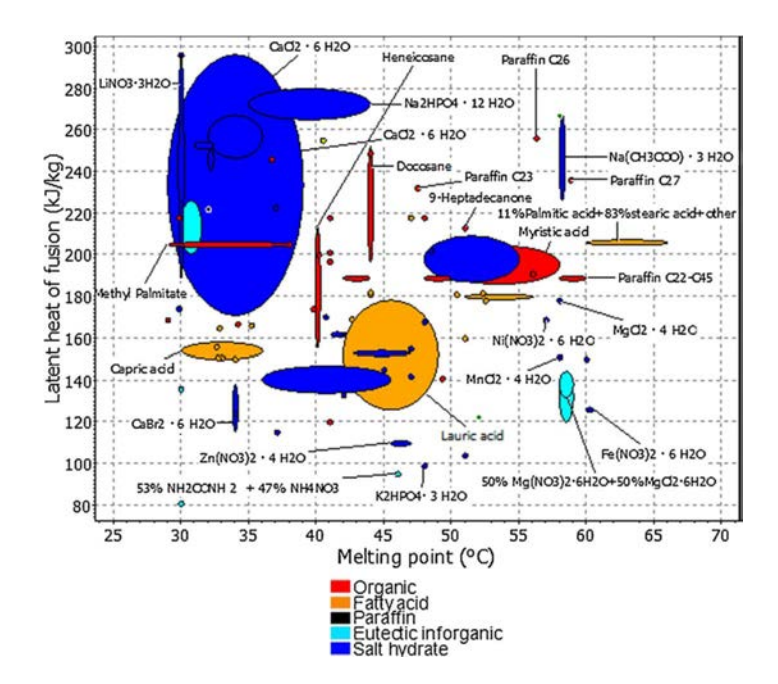

Figura 1.4 Rappresentazione di calore e temperatura di fusione in un software per la selezione dei PCM [1]

In figura 1.4 un esempio di classificazione dei PCM in base al calore latente ed alla temperatura di fusione. Sono possibili combinazioni con altre proprietà, ad esempio la conduttività termica, densità, calore sensibile, costo…

Per l'applicazione oggetto del presente lavoro di tesi il materiale con le caratteristiche più adatte si è rivelato essere la paraffina, questa categoria comprende infatti una serie di materiali con temperature di transizione comprese fra -9 °C e +100 °C. Va precisato che le paraffine disponibili in commercio sono classificabili come PCM eutettici di paraffine, la creazione di queste miscele consente di ottenere materiali con temperature di fusione altamente personalizzate e facilmente abbinabili alle applicazioni. Trattandosi di miscele eutettiche la temperatura di transizione di fase non avviene per un solo valore di temperatura, bensì in un range di alcuni gradi. In figura 1.5 viene diagrammata la curva entalpica di una paraffina utilizzata in questo progetto di tesi. Gli altri PCM considerati nelle simulazioni successivamente descritte presentano una curva entalpica analoga nelle pendenze delle curve, variando ovviamente la temperatura di cambiamento di fase.

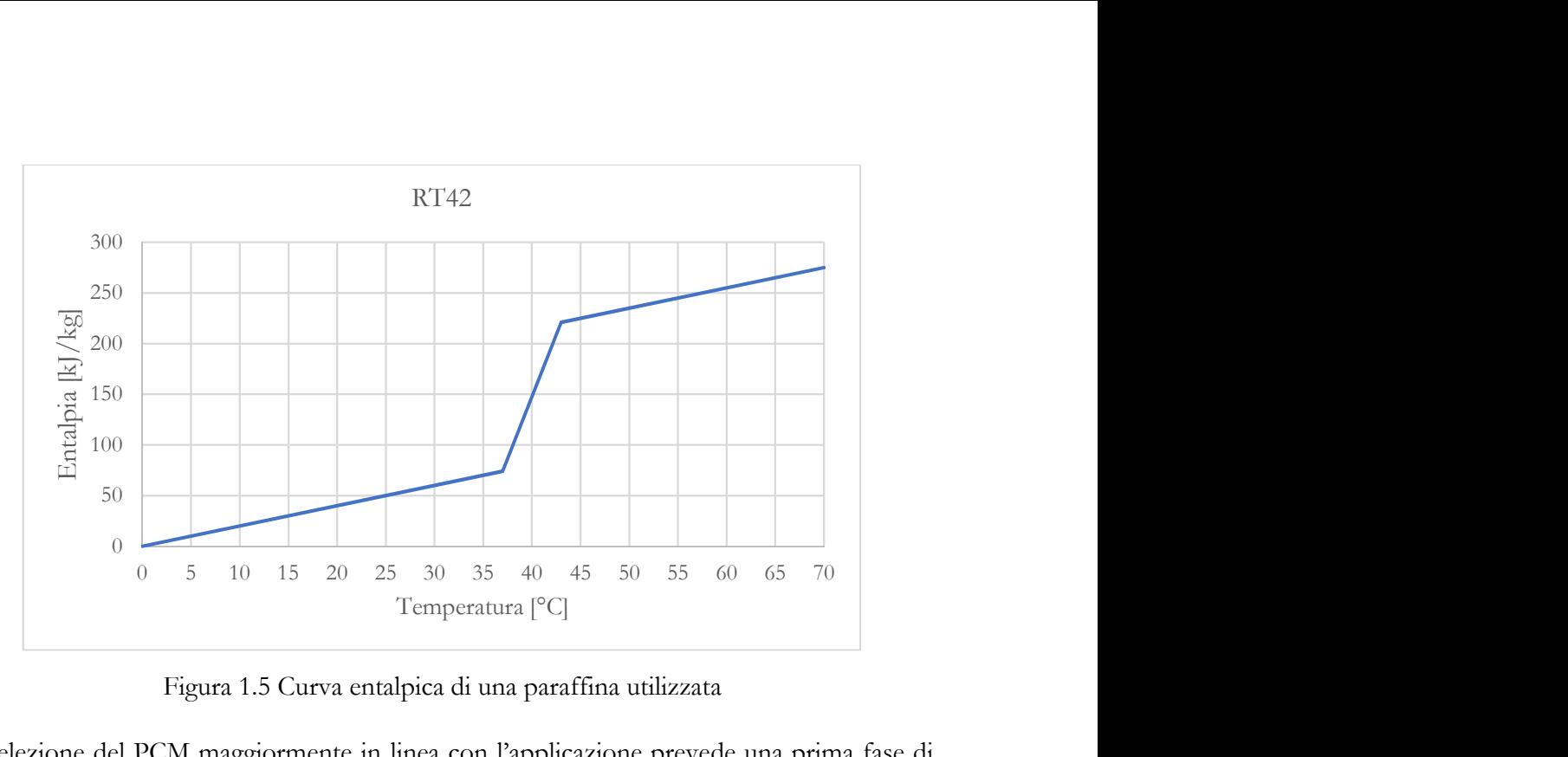

Figura 1.5 Curva entalpica di una paraffina utilizzata

La selezione del PCM maggiormente in linea con l'applicazione prevede una prima fase di inquadramento generale con gli strumenti software sopra descritti; portando a scegliere in questo caso la paraffina.

Si confronta quindi la temperatura media di lavoro dell'accumulo in cui verranno inseriti i PCM (figura 1.6) con la temperatura di cambiamento di fase della paraffina disponibili nel catalogo del produttore (figura 1.7).

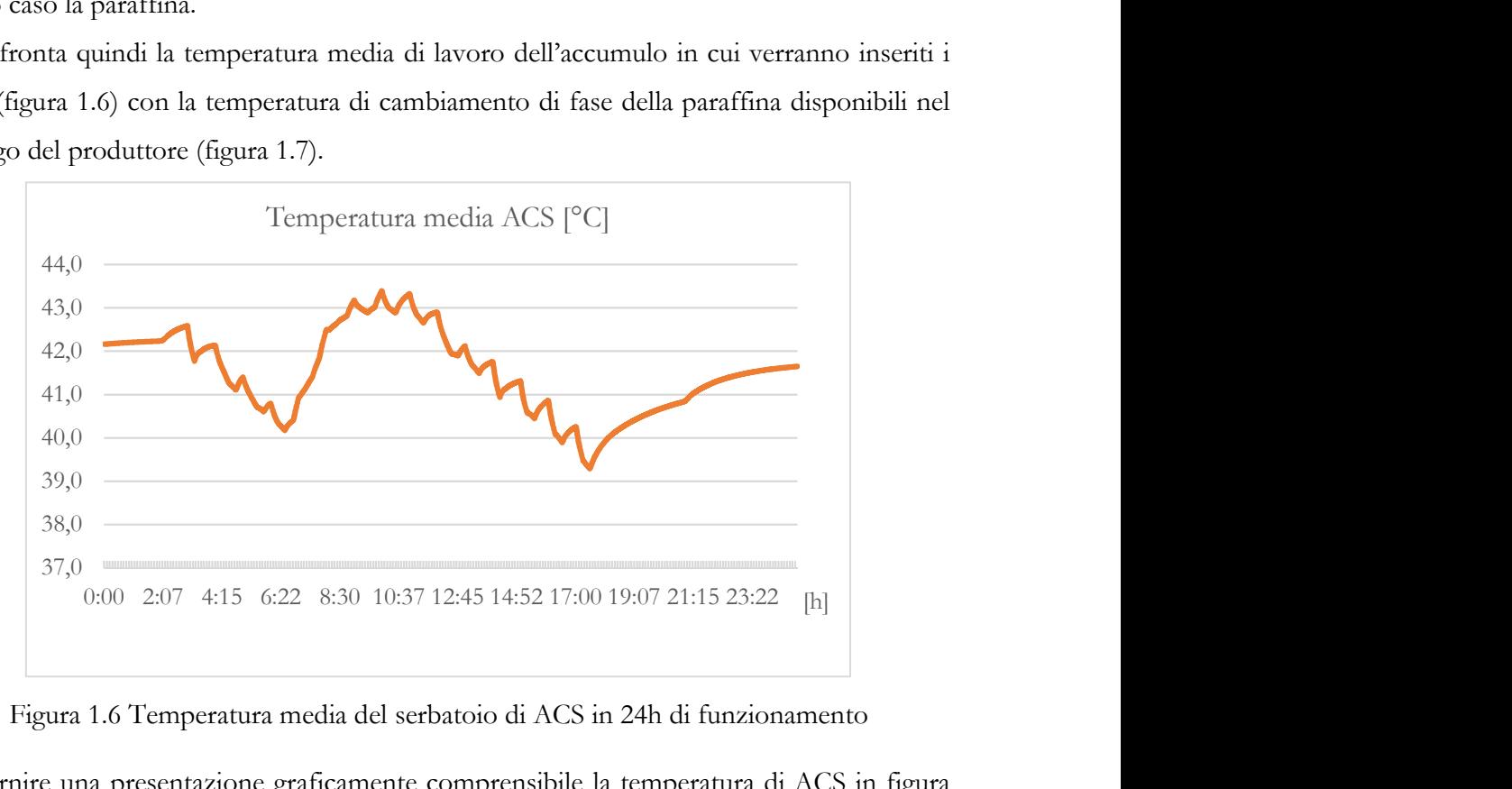

Figura 1.6 Temperatura media del serbatoio di ACS in 24h di funzionamento

Per fornire una presentazione graficamente comprensibile la temperatura di ACS in figura 1.6 è rappresentata su 24h, in realtà è stata utilizzata una media su 1 anno di funzionamento; il valore medio è quindi 41,56 °C.

In tabella 1.3 l'elenco delle paraffine utilizzate per questa applicazione, disponibili nel catalogo del produttore Rubitherm.

| Denominazione<br>commerciale | Temperatura<br>di<br>cambiamento<br>di fase $[°C]$ | Calore<br>latente di<br>fusione<br>[k]/kg | Densità<br>$\lceil \frac{kg}{l} \rceil$ | Conduttività<br>termica<br>[W/(m K)] | Calore<br>specifico<br>[k]/(kg K)] |
|------------------------------|----------------------------------------------------|-------------------------------------------|-----------------------------------------|--------------------------------------|------------------------------------|
| RT5                          | $2 - 7$                                            | 150                                       | 0,88                                    | 0,21                                 |                                    |
| RT42                         | $37-43$                                            | 135                                       | 0,88                                    | 0,21                                 |                                    |
| RT47                         | $40 - 48$                                          | 135                                       | 0,88                                    | 0,21                                 |                                    |

Tabella 1.3 Caratteristiche termodinamiche dei PCM scelti [6]

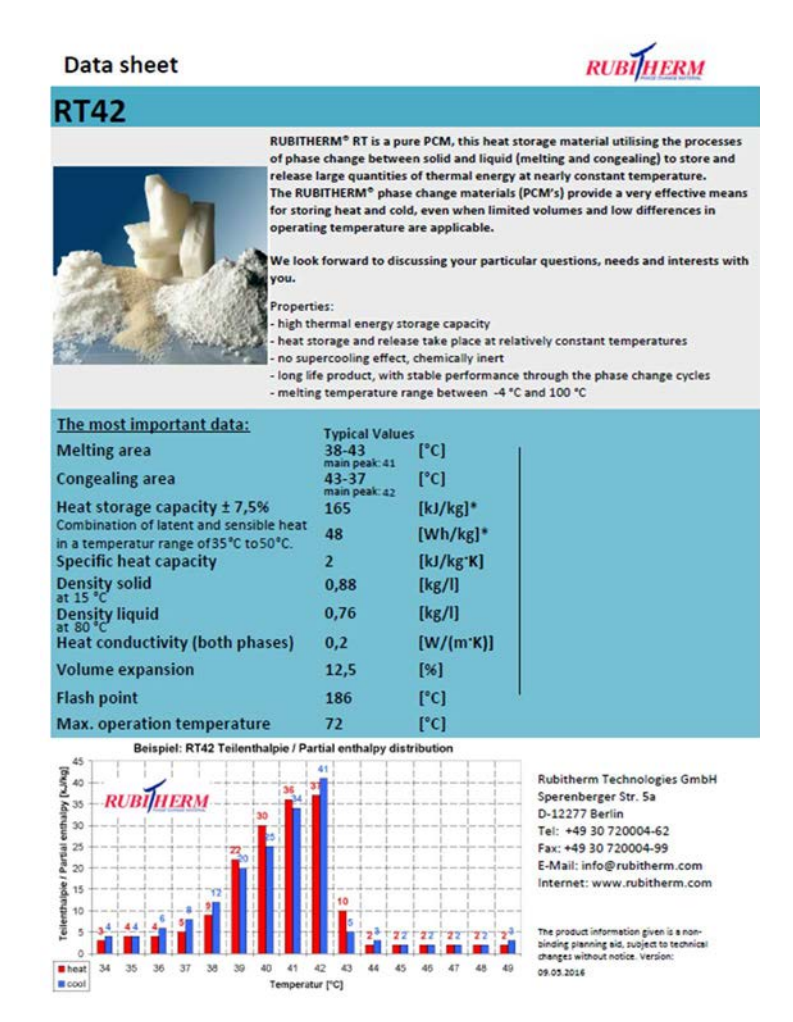

Figura 1.7 Esempio di scheda tecnica di un PCM [6]

#### 1.3 Incremento prestazioni PCM

La conduttività termica di un materiale determina la velocità con cui il calore viene trasmesso al suo interno tra due superfici che si trovino a temperatura diversa. Il calore latente di fusione identifica invece l'energia che il materiale assorbe/rilascia durante il cambiamento di fase liquido-solido. La maggior parte dei PCM è caratterizzata da una bassa conduttività termica; questo determina tempi di cessione e acquisizione del calore, e quindi tempi di carica e scarica degli accumuli termici con essi realizzati, più lunghi rispetto agli accumuli sensibili ad acqua. Per incrementare la velocità di scambio termico è possibile ricorrere a dei meccanismi di incentivazione:

 PCM compositi: materiali con elevata conduttività termica vengono aggiunti o mescolati al PCM per incrementarne la velocità di scambio termico, lasciando inalterate (o quasi) le altre proprietà. Un esempio sono le schiume metalliche, strutture a celle aperte (vedi fig. 1.8) di materiali ad elevata conduttività termica (rame o nichel, ma più spesso alluminio grazie al migliore rapporto costo/beneficio) immersa nel PCM. Zichen Wang et al. [3] hanno dimostrato un risparmio di tempo nel processo di fusione fino al 26% con schiuma metallica in alluminio rispetto al caso con solo PCM.

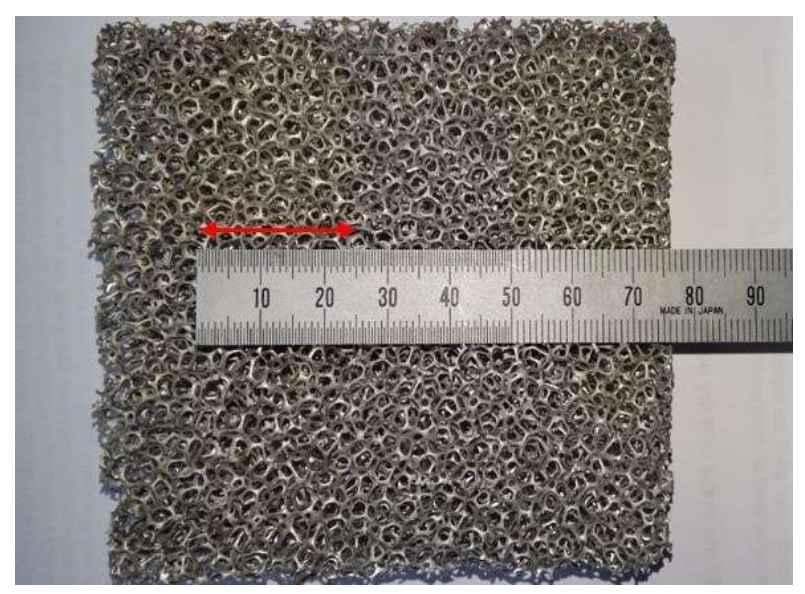

Figura 1.8 Esempio di schiuma metallica [5]

 Incapsulamento: i PCM vengono ricoperti con un guscio organico o inorganico del diametro di qualche micron, l'incremento di superficie così ottenuta permette di aumentare la velocità di trasmissione termica. Un guscio in materiale inorganico è più efficace nell'incremento della conduttività termica rispetto ad un guscio organico, tuttavia data la sua fragilità è preferibile un guscio organico-inorganico per sfruttare la resistenza dei gusci organici e la conduttività termica dei gusci inorganici. Il diametro dovrebbe essere abbastanza piccolo da ottenere un'elevata superficie di scambio termico, ma non eccessivamente per evitare di avere elevato contatto tra microcapsule e quindi elevata resistenza termica.

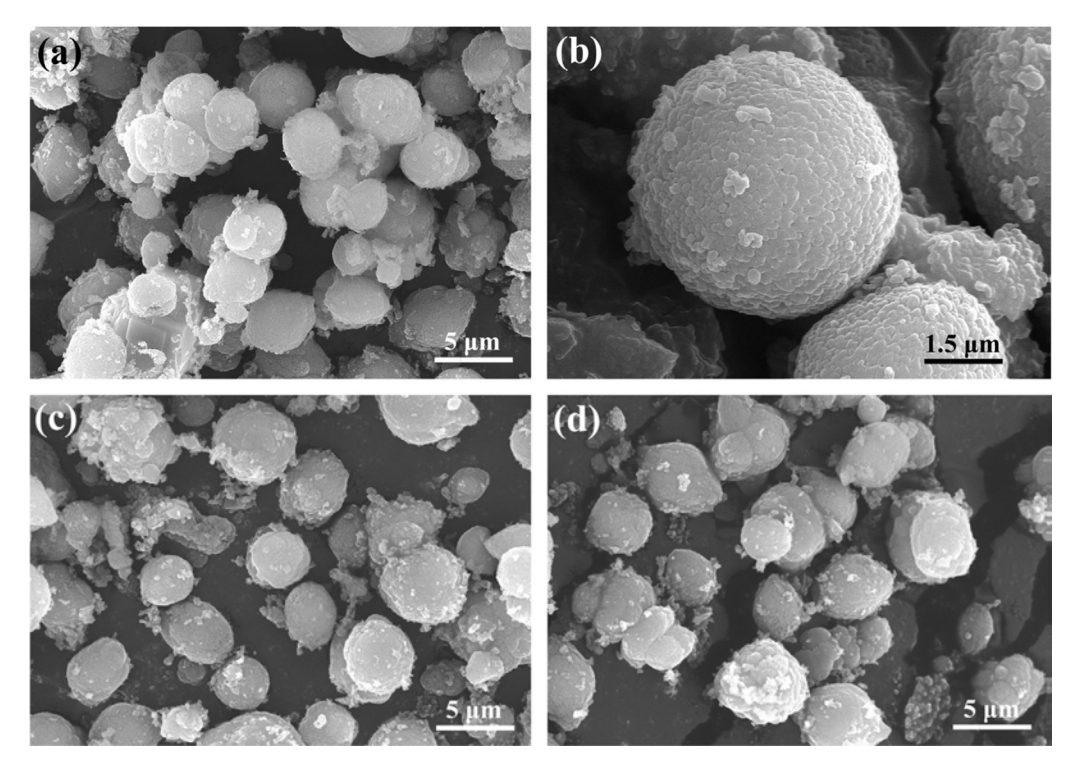

Figura 1.9 Struttura dei PCM microincapsulati [4]

 Nano-additivi: particelle di grafite di dimensione nanometrica vengo sospese in soluzione con i PCM per incrementarne la conduttività termica, data la dimensione estremamente ridotta di queste nano-particelle non c'è sedimentazione nel PCM allo stato solido.

# Capitolo 2: Pompa di calore

Nei normali sistemi di riscaldamento viene sprigionato calore da una reazione chimica irreversibile di combustione, il rendimento e quindi la quantità di calore estraibile con questo processo è limitata al potere calorifico del combustibile.

Nei sistemi di riscaldamento a pompa di calore (PDC) l'energia in ingresso, elettrica nelle PDC a compressione meccanica dei vapori e termica in quelle ad assorbimento, viene impiegata come motore nel trasferimento di calore da una sorgente termica a bassa temperatura ad un pozzo termico a più alta temperatura. L'ampia e rapida diffusione di questa tecnologia a discapito della precedente è giustificata dai rendimenti superiori (anche del 350%), dai crescenti costi dell'energia e da sistemi di incentivazione delle tecnologie ad alta efficienza. Inoltre, le PDC trovano impiego sia d'inverno nel riscaldamento che d'estate nel raffrescamento.

Serve quindi una distinzione tra il rendimento di primo principio dei bruciatori tradizionali e delle PDC che spostano energia termica da una sorgente a basso potenziale ad un'altra a più alto potenziale. Il un nuovo coefficiente di rendimento in riscaldamento (raffreddamento), chiamato Coefficient of Performance (COP), è definito come rapporto fra l'energia apportata alla sorgente calda (l'energia estratta dalla sorgente fredda) e quella utilizzata in input per il funzionamento della macchina. Va precisato che, mentre le formule 1.1 e 1.2 precedentemente introdotte nel capitolo 1 rappresentano il limite teorico a cui tutte le macchine reali devono sottostare, le definizioni appena fornite si riferiscono invece ai rendimenti reali istantanei e stagionali.

#### 2.1 Compressione meccanica di vapori

La macchina sfrutta il calore di cambiamento di fase di un fluido nei due processi di acquisizione/cessione di calore da/verso i serbatoi termici, e la variazione della sua pressione per far evaporare il fluido nella sorgente fredda e condensarlo nel pozzo caldo.

L'impianto, figura 2.1, è composto da un compressore che esegue lavoro meccanico sul gas, un condensatore collegato ad una sorgente di calore ad elevata temperatura, un organo di laminazione (espansore) che abbassa la pressione del liquido ed un evaporatore collegato ad una sorgente di calore a bassa temperatura.

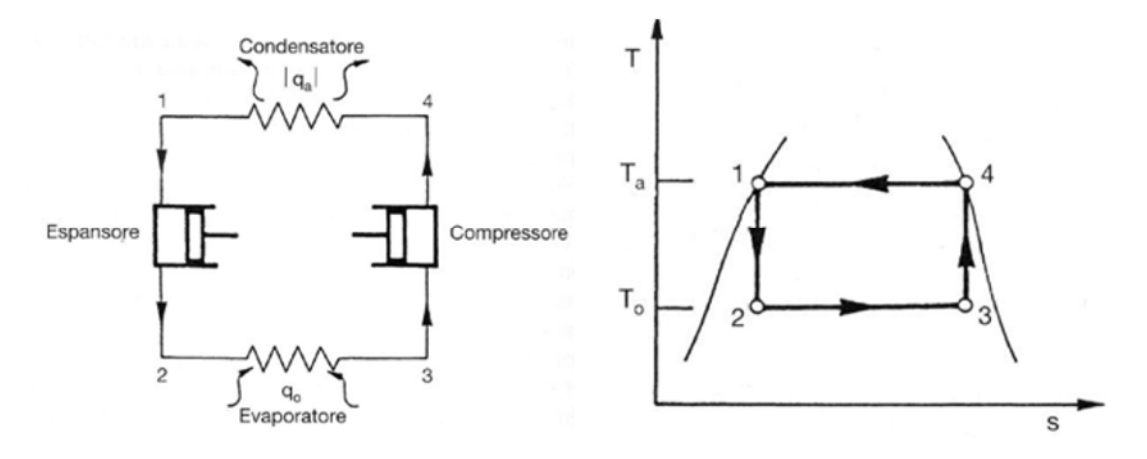

Figura 2.1 Funzionamento PDC a compressione meccanica di vapori

Al punto 1 il fluido è allo stato liquido ad alta pressione, passando attraverso l'organo di laminazione avviene una diminuzione di pressione e temperatura. Durante la trasformazione 2-3 il fluido evapora attraversando uno scambiatore di calore in cui assorbe energia da una sorgente fredda sfruttando il calore latente di evaporazione, la temperatura rimane perciò costante. Attraverso il compressore, il gas arriva al punto 4 con pressione e temperatura aumentate, a questo punto può scambiare il calore di condensazione con la sorgente calda tornando allo stato liquido del punto 1.

Valori tipici di rendimento sono 3 nel caso estivo e 4 nel caso invernale, possono tuttavia subire notevoli variazioni a seconda delle applicazioni e della tipologia di sorgente termica.

#### 2.2 Assorbimento

In questa tipologia di PDC sono presenti due sostanze, una refrigerante (E) ed una assorbente (A). Il principio di funzionamento è illustrato in figura 2.2

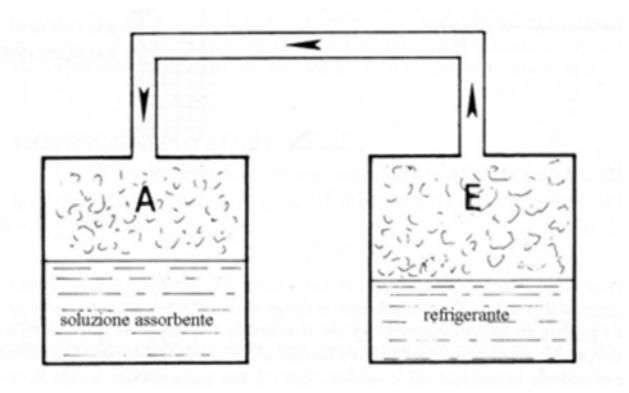

Figura 2.2 Funzionamento sostanze assorbenti

Prendendo due recipienti isolati dall'esterno ma fra loro comunicanti, ad un livello di pressione sufficientemente basso, si assisterà ad una spontanea evaporazione di E, con conseguente effetto frigorifero, che entrerà in soluzione con A, condensando e quindi

riscaldando la soluzione assorbente. Questo fenomeno può continuare fintantoché la soluzione assorbente non diminuisca troppo di concentrazione, a quel punto è necessario rigenerare la soluzione assorbente apportando energia termica. L'aumento di temperatura della soluzione assorbente porta ad un incremento della pressione parziale della sostanza refrigerante in essa contenuta, e per lo stesso principio per cui precedentemente si vede E migrare verso A, ora assistiamo al fenomeno opposto con separazione/evaporazione del refrigerante dalla soluzione assorbente e ritorno in E (con l'aumento di temperatura ci si avvicina al punto di saturazione di A). Per completare il processo e condensare il refrigerante è necessario estrarre calore da E.

Questo processo a batch può essere implementato in macchine a ciclo continuo, dette PDC ad assorbimento (vedi figura 2.3).

Alcune tra le sostanze più utilizzate sono:

 $LiBr$  (assorbente)  $+H<sub>2</sub>O$  (refrigerante)

 $H<sub>2</sub>O$  (assorbente) + NH<sub>3</sub> (refrigerante)

In figura 2.3 è rappresentato uno schema d'impianto con PDC ad assorbimento: nell'evaporatore il refrigerante evapora, producendo effetto frigorifero (Qe), e migrando nell'assorbitore condensa nella soluzione assorbente rilasciando calore  $(Q_a)$ . La soluzione assorbente povera in concentrazione in quanto contiene del refrigerante viene inviata al generatore dove, per effetto di un apporto di energia  $(Q<sub>g</sub>)$  la temperatura della soluzione aumenta fino a raggiungere la saturazione, quindi non è più in grado di trattenere il refrigerante che evapora; la soluzione assorbente riacquisisce alta concentrazione e ritorna nell'assorbitore dove, previo raffreddamento con scambiatore di calore, ricomincerà il ciclo di assorbimento di refrigerante. Il refrigerante evaporato nel generatore viene inviato al condensatore dove ritorna allo stato liquido grazie all'estrazione di calore (Qc).

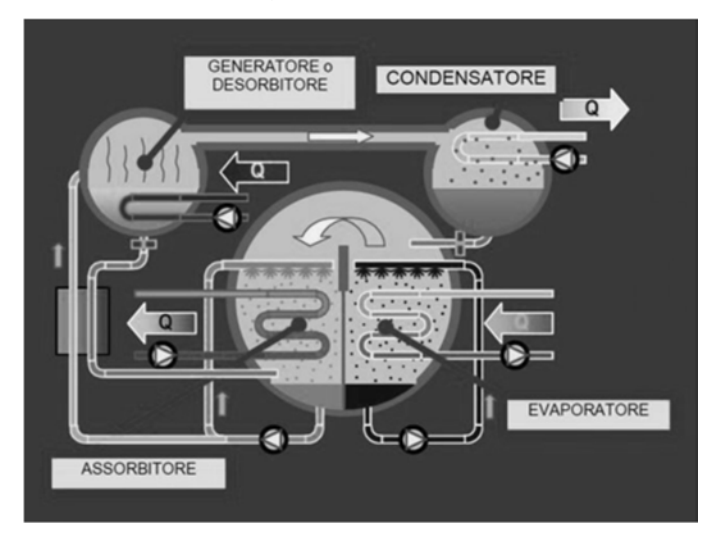

Figura 2.3 Funzionamento PDC ad assorbimento

Il bilancio di primo principio diventa quindi:

$$
Q_a + Q_c = Q_g + Q_e
$$

dove Qg è energia termica che dobbiamo immettere nel sistema per far funzionare la macchina.

A seconda dell'utilizzo della PDC il rendimento può assumere diversi valori.

Se l'utenza richiede solamente un carico frigorifero (tipicamente nel solo periodo estivo) il rendimento sarà:

$$
\textit{COP} = \frac{Q_e}{Q_g}
$$

Se il carico è di riscaldamento il rendimento sarà sicuramente maggiore:

$$
COP = \frac{Q_a + Q_c}{Q_g} = 1 + \frac{Q_e}{Q_g}
$$

Se invece l'utenza riesce a sfruttare sia il carico di riscaldamento che di raffrescamento (magari in un'utenza commerciale) il rendimento sarà molto più elevato:

$$
COP = \frac{Q_a + Q_c + Q_e}{Q_g} = 1 + \frac{2Q_e}{Q_g}
$$

Tuttavia, la contemporaneità dei due carichi è un evento difficilmente riscontrabile nella maggior parte delle applicazioni.

Detto questo, valori tipici di rendimenti sono 0.75 per il funzionamento estivo e 1.75 per quello invernale; valori di gran lunga inferiori rispetto alla PDC a compressione meccanica. Va però considerato che, mentre la PDC ad assorbimento utilizza una fonte di energia primaria (es. gas naturale), la tradizionale PDC a compressione meccanica utilizza energia elettrica; il confronto andrebbe quindi effettuato valutando l'energia primaria tramite il PER (Primary Energy Ratio). Si rimanda al capitolo 6 per una presentazione più completa e approfondita di questo concetto.

#### 2.3 Sorgenti termiche

Per entrambe le tipologie di PDC sopra descritte è necessaria una sorgente termica con cui dissipare/assorbire calore. Tipicamente la PDC sfrutta come unica sorgente l'aria, ma sono disponibili in commercio anche sistemi multi-sorgente.

Una sorgente termica ideale dovrebbe essere facilmente reperibile, con basso costo impiantistico per lo sfruttamento e ad una temperatura il più costante possibile per non intaccare il rendimento e la capacità frigorifera e termica della macchina.

Le possibili sorgenti termiche sono:

- Aria
- Terreno
- Corpi idrici superficiali
- Corpi idrici sotterranei
- Acque reflue
- Solare termico e fotovoltaico rigenerativo
- Recupero termico dal ricircolo d'aria

Di seguito una descrizione dettagliata di alcune tra le sorgenti termiche più rilevanti e diffuse.

#### 2.3.1 Aria

Largamente utilizzata grazie all'alta disponibilità e bassi costi dell'impianto, tuttavia da un punto di vista termodinamico è forse la sorgente termica più svantaggiosa per due ragioni principali:

- Al diminuire della temperatura dell'aria esterna aumenta il carico dell'edificio e diminuisce il rendimento della macchina per effetto del maggiore salto di temperatura, come da formula 1.1, portando all'acquisto di macchine di taglia superiore che lavorano per la maggior parte del tempo parzializzate. Un ragionamento analogo può essere fatto anche per la situazione estiva.
- Per temperature invernali esterne comprese fra +7 °C e 0 °C e con umidità relativa elevata superiore al 70% (situazione comune nella pianura padana), l'aria esterna che cede calore all'assorbitore subisce un raffreddamento al di sotto del punto di rugiada con conseguente formazione di brina sulla batteria esterna, diminuendo di fatto lo scambio termico e diminuendo le prestazioni della PDC. Inoltre, lo sbrinamento della batteria esterna comporta una procedura dal costo energetico non indifferente, fino al 10% dell'energia in ingresso.

L'aria presenta inoltre svantaggi di comfort per l'utenza a causa della rumorosità del ventilatore sulla batteria esterna di scambio termico.

In sintesi, seppur ampiamente diffusa, l'aria presenta dei limiti che motivano una valutazione di altre sorgenti termiche. La scelta della sorgente termica ottimale deve considerare opportunità e vincoli caratteristici di ogni applicazione.

#### 2.3.2 Terreno

Presenta caratteristiche termodinamiche migliori rispetto all'aria grazie allo smorzamento delle oscillazioni termiche, questo effetto si massimizza per profondità di 10-12 metri a seconda del terreno. La temperatura del terreno, intesa sia come valore medio che come varianza, consente alla PDC il raggiungimento di un rendimento stagionale maggiore rispetto all'aria.

Esistono due tipologie di impianti per lo sfruttamento del terreno:

- Scambiatori orizzontali realizzati a piccole profondità tramite sbancamento o scavo in trincea, necessità di superfici orizzontali elevate e con un effetto limitato nello smorzamento delle oscillazioni termiche.
- Scambiatori verticali (di seguito sonde o sonde geotermiche) realizzati a maggiore profondità con perforazioni a trivella, questa tipologia è più costosa della precedente, ma anche più soddisfacente da un punto di vista termodinamico per il rendimento stagionale della PDC.

Ad ulteriore convenienza di questa sorgente vi è la possibilità di utilizzare le sonde come sistema di accumulo termico stagionale raccogliendo energia termica d'estate quando c'è maggiore disponibilità per utilizzarla d'inverno.

Gli svantaggi sono sicuramente l'elevato costo di realizzazione delle perforazioni e l'iter burocratico in tema di autorizzazioni. Inoltre, è necessario valutare il reale scambio termico del terreno mediante l'invio di acqua calda in una perforazione di prova e misurando la temperatura di ritorno.

Le acque sotterranee presentano le stesse opportunità e limiti, salvo un maggiore rischio di realizzazione poiché per verificarne la presenza e la portata disponibile dalla falda e necessario realizzare la perforazione senza possibilità di analisi preliminari. Dovrebbe essere presente un sistema ausiliario ad aria per migliorare l'affidabilità e la manutenibilità dell'impianto.

### 2.3.3 Collettore solare o fotovoltaico rigenerativo (PV-T)

L'energia solare può essere sfruttata dalla PDC nel periodo invernale come sorgente fredda (o anche direttamente nel riscaldamento se sufficientemente calda).

Nel funzionamento estivo è necessario integrare il carico all'assorbitore con un'altra sorgente termica (per es. aria) poiché la temperatura del PV-T è troppo elevata nel caso di applicazioni residenziali, tuttavia è possibile sfruttare questa energia ad alta temperatura nel generatore riducendo, anche solo parzialmente, il consumo di gas naturale o qualsiasi altra sorgente di energia termica ad elevata temperatura; questa modalità di utilizzo della radiazione solare rientra nel cosiddetto solar cooling.

In ogni caso lo sfruttamento di questa sorgente termica deve prevedere un'integrazione in quanto non sarebbe possibile garantire la copertura del fabbisogno con condizioni meteorologiche sfavorevoli.

# Capitolo 3: Descrizione dell'edificio e dei carichi termici

In questo capitolo si fornirà la descrizione del progetto di ristrutturazione di un edificio scolastico. Poiché l'intervento di retrofitting esula dagli obiettivi della tesi si fornirà una descrizione di carattere generale degli elementi principali dell'edificio e delle modalità di calcolo dei carichi termici della struttura.

# 3.1 Descrizione dell'edificio

L'edificio oggetto dell'intervento è una struttura scolastica situata nel comune di Feltre (Belluno) (Figura3.1). Il progetto di ristrutturazione prevede la trasformazione di una parte della struttura scolastica in edifico ad energia quasi zero (NZEB) attualmente formato da un blocco a tre piani, i quali ospitano una palestra sviluppata doppia altezza, con bagni e spogliatoi, una sala pesi ed alcune aule e laboratori, attualmente solo parzialmente utilizzati.

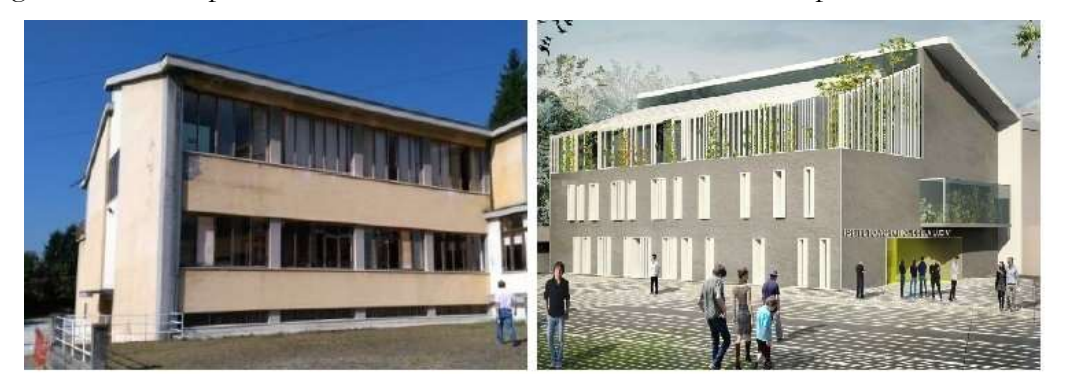

Figura 3.1 Rappresentazione dell'edificio pre (sinistra) e post (destra) ristrutturazione.

Nella figura 3.2 si può visualizzare l'orientamento della struttura rispetto ai punti cardinali, ed in tabella 3.1 alcuni dati climatici caratteristici che verranno utilizzati in seguito per le simulazioni dinamiche dell'edificio e dell'impianto.

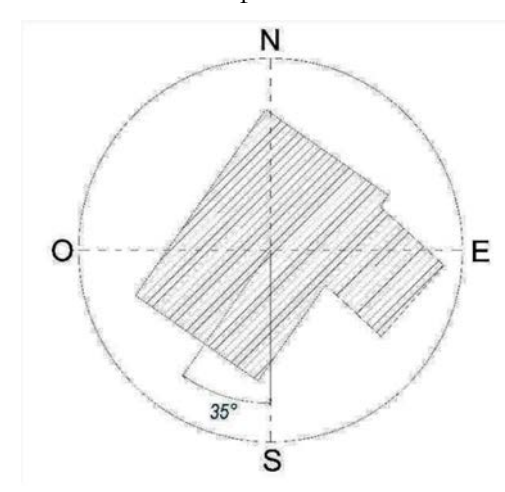

Figura 3.2 Orientamento dell'edificio rispetto ai punti cardinali

| Altitudine s.l.m. | $390 \text{ m}$         |
|-------------------|-------------------------|
| Latitudine        | $46^{\circ}$ 9' 1" 08 N |
| Longitudine       | 12° 13' 1" 56 E         |
| Gradi giorno      | 3043                    |
| Zona climatica    |                         |

Tabella 3.1 Dati climatici caratteristici della località di Belluno

La ristrutturazione prevede un'ottimizzazione degli spazi, aggiungendo una zona bar con ristoro e giardino invernale al primo piano, più una zona esterna adibita a giardino e serra al secondo piano. Di seguito verrà descritto il progetto della struttura post-intervento. In figura 3.3 si può osservare la piantina al piano terra, la maggior parte della superficie è occupata dalla palestra con accesso da sud-ovest, a destra vi sono gli spogliatoi e, proseguendo verso est, il laboratorio di biologia con una zona di disimpegno e un'area di deposito.

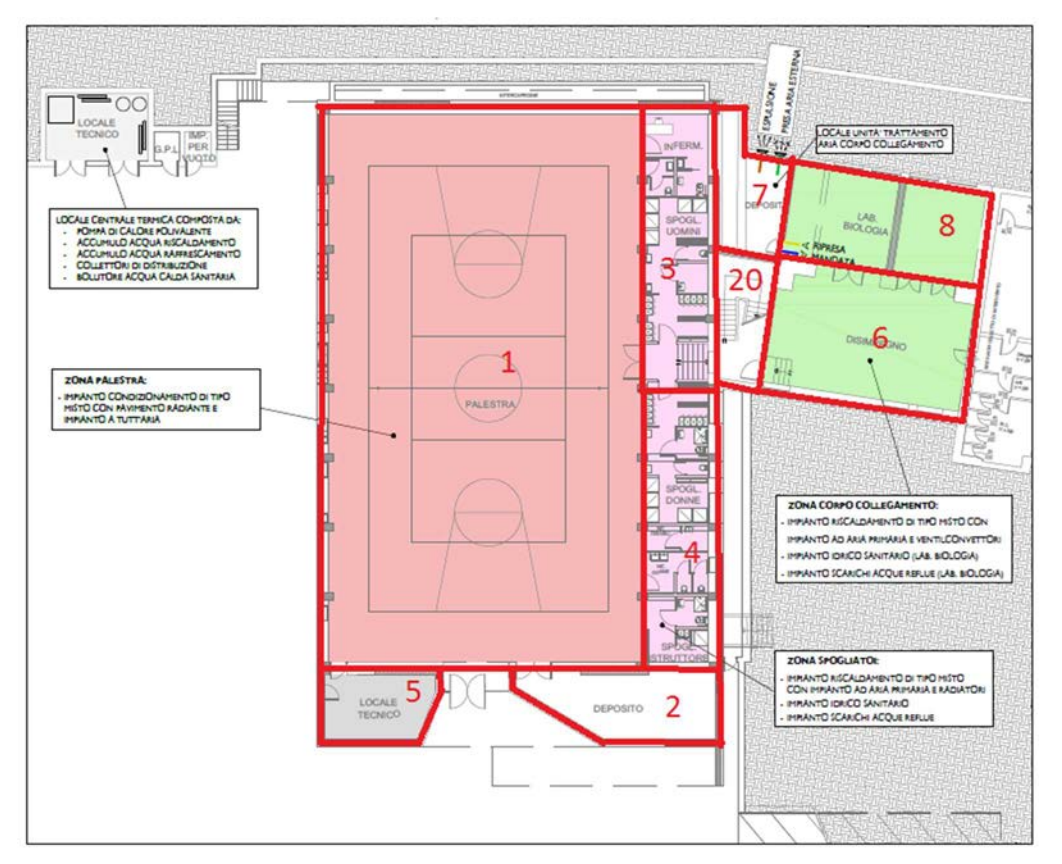

Figura 3.3 Piano terra dell'edificio

In figura 3.4 al primo piano è ancora presente la palestra che si estende in doppia altezza, verso sud-ovest c'è la zona bar con ristoro e un giardino d'inverno, ad est della palestra si vede la sala pesi ed un ufficio. Nella zona più ad est sono presenti l'atrio e tre sale utilizzabili sia come biblioteca che come sala insegnanti.

Il secondo piano, figura 3.5, è composto dai laboratori per gli studenti, salvo un locale tecnico a sud ed il bordo esterno ad ovest con un giardino e una serra. L'edificio che comprende la palestra presenta un tetto a due falde la cui linea di colmo è rappresentata con una linea verde disegnata in figura, la sezione rimanente presenta invece un tetto piano.

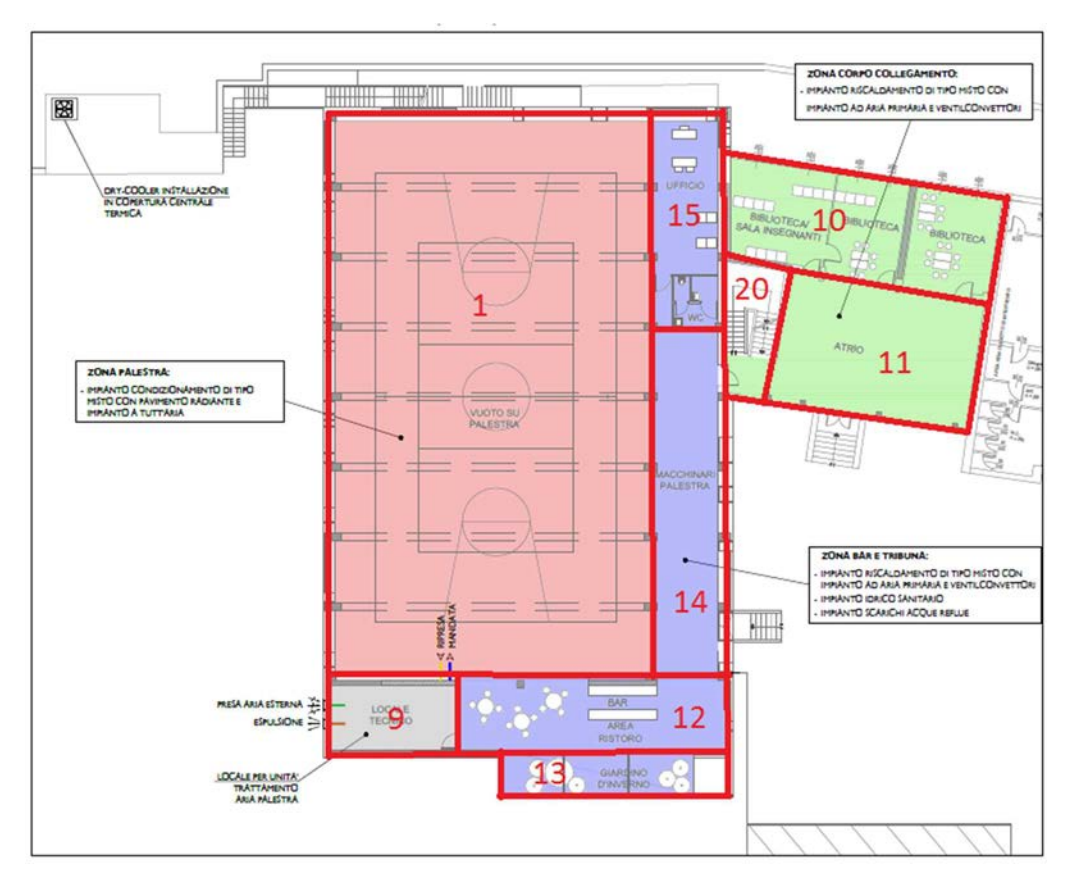

Figura 3.4 Primo piano dell'edificio

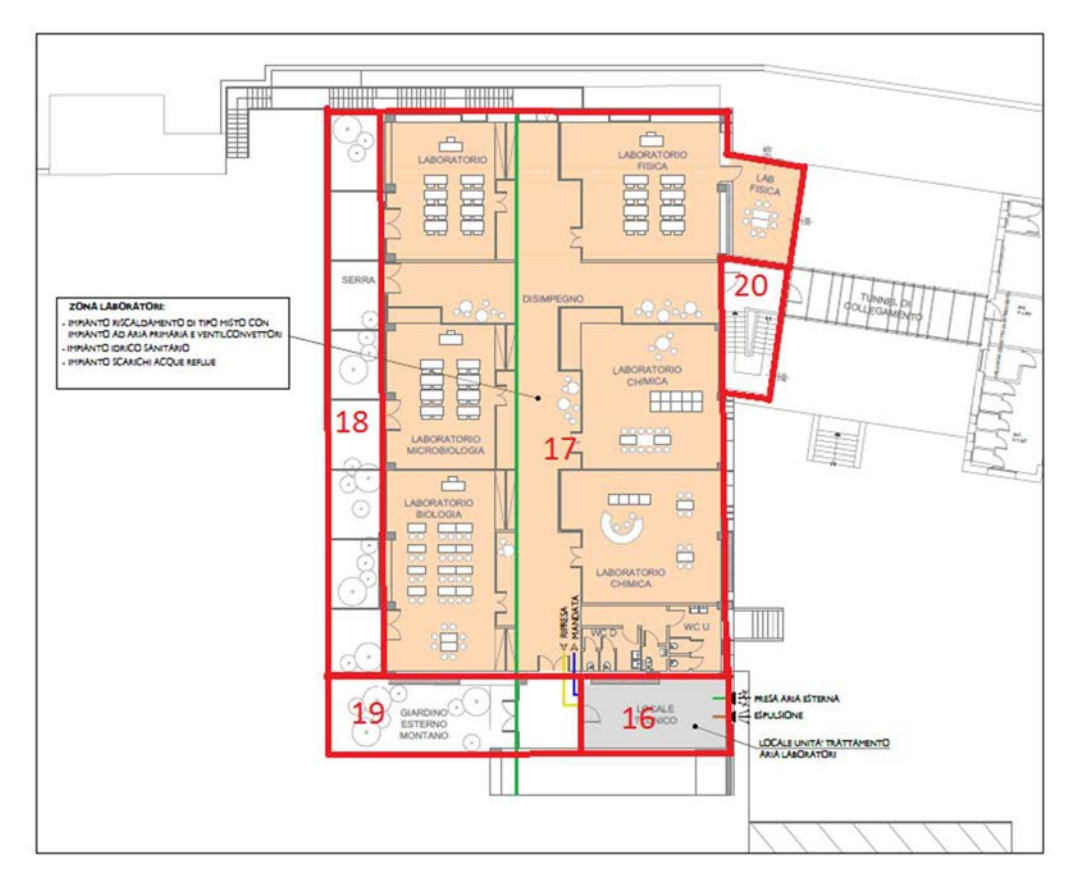

Figura 3.5 Secondo piano dell'edificio

#### 3.1.1 Certificazione energetica NZEB

Al fine di determinare la tipologia di classe energetica di un edificio è necessario un attestato di prestazione energetica (APE), rilasciata ai sensi del D.lgs. 192/2005, in attuazione alla direttiva comunitaria 2002/91/CE, e successivamente modificata con il vigente d.l. 63/2013: "L'APE, tramite l'attribuzione agli immobili di specifiche classi prestazionali e di specifiche raccomandazioni per la riqualificazione energetica, è uno strumento di orientamento del mercato verso edifici a migliore qualità energetica. Un attestato correttamente compilato consente agli utenti finali di valutare e comparare le prestazioni dell'edificio di interesse e di confrontarle con i valori tecnicamente raggiungibili in un corretto rapporto tra i costi di investimento e i benefici che ne derivano… la classe energetica dell'edificio è determinata sulla base dell'indice di prestazione energetica globale non rinnovabile dell'edificio EPgl,nren, per mezzo del confronto con una scala di classi prefissate, ognuna delle quali rappresenta un intervallo di prestazione energetica definito. La classe energetica è contrassegnata da un indicatore alfabetico in cui la lettera G rappresenta la classe caratterizzata dall'indice di prestazione più elevato (maggiori consumi energetici), mentre la lettera A rappresenta la classe con il miglior indice di prestazione (minori consumi energetici). Un indicatore numerico, affiancato alla lettera A, identificherà i livelli di prestazione energetica in ordine crescente a partire da 1 (rappresentante del più basso livello di prestazione energetica della classe A). Un apposito

spazio, se barrato, indicherà che si tratta di un "Edificio a energia quasi zero" come definito dall'Allegato 1, paragrafo 3.4 del decreto requisiti minimi... ai fini del calcolo dell'indice EP<sub>gl,nren,rif,standard (2019/21)</sub> per la classificazione dell'edificio, esso si considera dotato degli impianti standard… escludendo quindi gli eventuali impianti a fonti rinnovabili presenti nell'edificio reale. Tale differenza è motivata dal fatto che nel caso del calcolo della prestazione energetica dell'immobile, riferirsi ad una tecnologia standard permette di valorizzare l'utilizzo di tecnologie più efficienti in termini energetici, sia nelle nuove costruzioni che nelle ristrutturazioni e riqualificazioni, dando riscontro di tali scelte nella classe energetica conseguita (DM 63/2013)". In figura 3.6 si fornisce un esempio della scala sopra descritta.

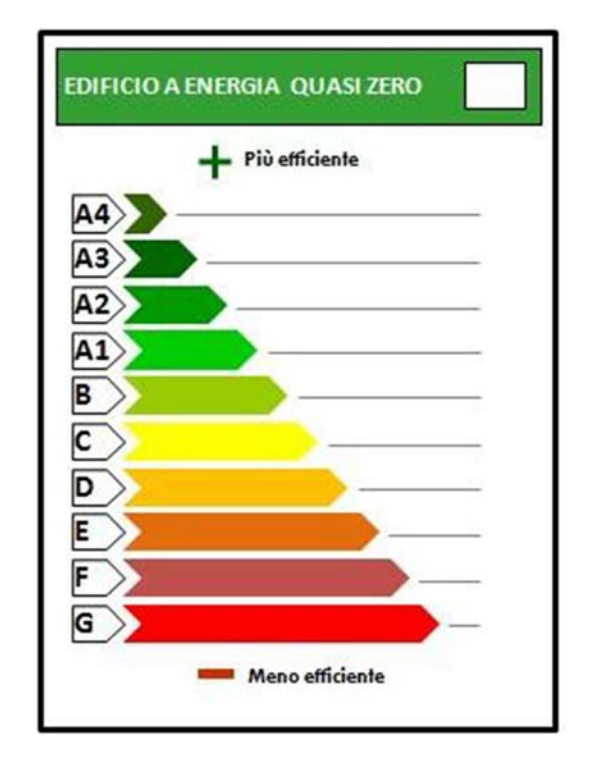

Figura 3.6 Esempio scala per la classificazione energetica degli edifici

L'attestato viene rilasciato in base alle caratteristiche fisiche dell'edificio confrontando le prestazioni tecniche dell'esistente con una struttura standard (figura 3.7), senza tenere in considerazione i reali consumi che sono funzione del numero di abitanti. A titolo di esempio basti pensare al consumo di acqua calda sanitaria nelle docce della palestra.

Il metodo di calcolo della classe energetica non verrà trattato in quanto esula dagli argomenti della tesi.

|                                                                     | <b>Classe A4</b> | $\leq$ 0,40 EP <sub>gl,nren,rif,standard</sub> (2019/21) |
|---------------------------------------------------------------------|------------------|----------------------------------------------------------|
| $0,40$ EP <sub>gl,nren,rif,standard</sub> (2019/21) <               | <b>Classe A3</b> | $\leq$ 0,60 EP <sub>gl,nren,rif,standard</sub> (2019/21) |
| $0,60$ EP <sub>gl,nren,rif,standard</sub> (2019/21) <               | <b>Classe A2</b> | $\leq$ 0,80 $EP_{gl,nren,rif, standard (2019/21)}$       |
| $0,80$ EP <sub>gl,nren,rif,standard</sub> (2019/21) <sup>&lt;</sup> | <b>Classe A1</b> | $\leq$ 1,00 $EP_{gl,nren,rif, standard (2019/21)}$       |
| 1,00 $EP_{gl,nren,rif, standard (2019/21)}$ <                       | <b>Classe B</b>  | $\leq$ 1,20 EP <sub>gl,nren,rif,standard</sub> (2019/21) |
| 1,20 $EP_{gl,nren,rif, standard (2019/21)}$ <                       | <b>Classe C</b>  | $\leq$ 1,50 $EP_{gl,nren,rif, standard (2019/21)}$       |
| 1,50 $EP_{gl,nren,rif, standard (2019/21)}$ <                       | <b>Classe D</b>  | $\leq$ 2,00 EP <sub>gl,nren,rif,standard</sub> (2019/21) |
| $2,00$ EP <sub>gl,nren,rif,standard</sub> (2019/21) <               | <b>Classe E</b>  | $\leq$ 2,60 EP <sub>gl,nren,rif,standard</sub> (2019/21) |
| $2,60$ EP <sub>gl,nren,rif,standard</sub> (2019/21) <               | <b>Classe F</b>  | $\leq$ 3,50 EP <sub>gl,nren,rif,standard</sub> (2019/21) |
|                                                                     | <b>Classe G</b>  | $>$ 3,50 $EP_{gl,nren,rif, standard (2019/21)}$          |

Figura 3.7 Classificazione degli edifici sulla base dell'indice di prestazione energetica globale non rinnovabile EPgl,nren

La classe energetica denominata NZEB con cui verrà certificato l'edificio, non è presente in figura 3.7 poiché la sua assegnazione prevede una serie di vincoli ancor più stringenti della classe A4 (classe a maggior risparmio energetico), soprattutto se si considera che questo tipo di certificazione permette l'accesso all'incentivo "Conto Energia 2.0". Le condizioni necessarie più rilevanti all'ottenimento dell'incentivo sono:

- L'energia per la produzione di acqua calda sanitaria deve derivare almeno per il 50% da fonti rinnovabili;
- Coefficienti di trasmittanza termica delle coperture definiti dalla normativa in funzione della zona climatica, vedi tabella 3.2 (zone di classe F hanno coefficienti più stringenti delle zone di classe A);
- Rendimenti stagionali minimi dell'impianto di climatizzazione estiva (C), di climatizzazione invernale (H) e di produzione dell'acqua calda sanitaria (W), vedi tabella 3.3.

Tabella 3.2 Trasmittanza termica U delle strutture opache verticali, verso l'esterno, degli

| Zona climatica | $U (W/(m^2K))$ |
|----------------|----------------|
| A e B          | 0.45           |
|                | 0.38           |
|                | 1.34           |
|                | 0.30           |
|                | ∠€             |

ambienti non climatizzati o contro terra

Tabella 3.3 Efficienze medie dei sottosistemi di generazione dell'edificio per la produzione di energia termica

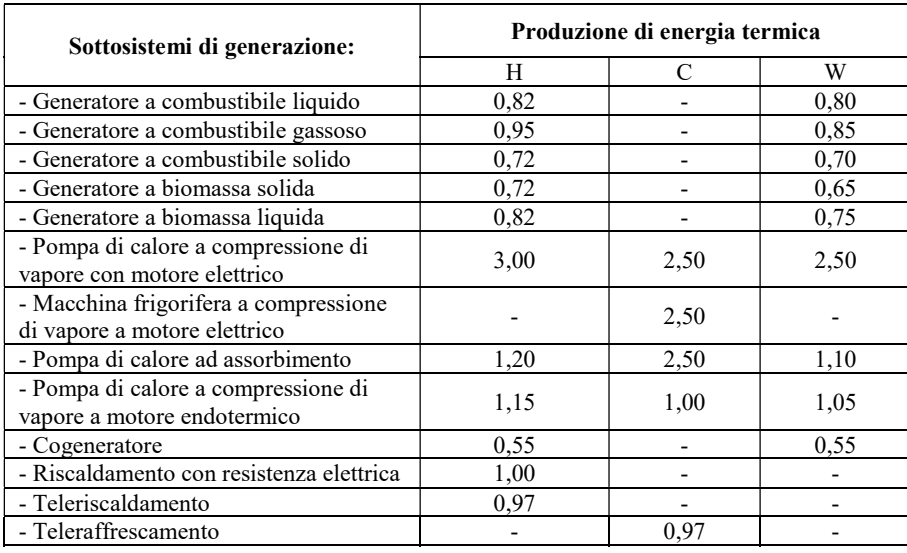

#### 3.2 TRNSYS®

Il software TRNSYS® (TRaNsient SYstem Simulation tool), sviluppato dalla University of Wisconsin Madison e dall'università del Colorado, è un ambiente di simulazione completo, flessibile ed estensibile in grado di eseguire simulazioni dinamiche di edifici e sistemi. Viene utilizzato da ricercatori e ingegneri per analisi in ambito energetico di nuovi impianti, da semplici sistemi di riscaldamento a progetti e simulazioni degli edifici e dei loro impianti, includendo dei fattori complessi come ad esempio le strategie di controllo del sistema, il comportamento degli abitanti degli edifici, delle fonti di energia alternative (eolico, solare, fotovoltaico, idroelettrico), etc.

Le caratteristiche chiave del successo di TRNSYS sono la sua struttura modulare e la possibilità data all'utente di estendere i moduli, adattandoli ai suoi bisogni specifici. La possibilità di accedere ai codici sorgente permette agli utenti di aggiungere o modificare componenti personalizzate nei moduli (come vedremo in seguito con la Type860). Il software consente inoltre il collegamento ad altre applicazioni (Microsoft Excel, Matlab, etc.) pima, durante o dopo le simulazioni.

I moduli disponibili assieme alla licenza, denominati Type, descrivono i componenti dell'impianto di cui si vuole simulare il comportamento tramite una serie di parametri (Parameters). Se i componenti forniti di default non contengono tutti i tipi di componenti utilizzati, sono scaricabili delle componenti aggiuntive del software chiamate TESS (ovviamente a pagamento), l'impianto geotermico utilizzato nell'impianto è infatti una  $Type$ di tipo TESS. Qualora neanche queste estensioni siano sufficienti a rappresentare il componente di cui si vuole simulare il funzionamento, è possibile modificare una Type esistente o crearne una nuova utilizzando il codice sorgente. Ogni Type è descritta da 3 blocchi principali, cliccando due volte sull'icona delle Type si apre una nuova sceda che contiene:

- Parameters: un insieme di parametri utilizzati per configurare il componente (virtuale) inserito nell'impianto sulla base del componente reale che si vuole rappresentare, questi valori hanno una configurazione di default ma possono essere modificati da un'apposita finestra all'interno dell'ambiente TRNSYS secondo le specifiche esigenze di ogni utente.
- Input: ogni componente reale necessita di input per il suo funzionamento (energia, materia, dati, etc.). Nella scheda relativa agli input vengono elencati gli ingressi utilizzati dalla Type per il suo funzionamento; possono essere impostati dei valori fissi, ma molto più spesso gli input sono collegati con gli output di altre Type, leggendo e quindi utilizzando valori diversi ad ogni time step.
- Output: gli output sono il risultato del funzionamento della Type e possono essere inviati come input ad altre Type o esportati sotto forma di dati in un file manipolabile da altri software.

TRNSYS® è suddiviso in due parti:

- TRSNSY® Simulation Studio: è la parte dedicata alla modellazione e simulazione dei sistemi oggetto di studio, basta trascinare una Type all'interno del foglio di lavoro per poterlo parametrizzare e collegare agli altri componenti (Type).
- TRNBuilt.exe: è la parte dedicata alla modellazione degli edifici, la simulazione del comportamento termico delle strutture avviene in TRNSYS Simulation Studio, grazie alla Type56 che funge da collegamento tra le due parti di software.

All'apertura di TRNSYS viene visualizzata un'interfaccia con cui selezionare il tipo di progetto su cui iniziare la fase di progettazione, figura 3.8, tra i principali sono presenti:

- Empty TRNSYS Project: si crea un nuovo impianto oggetto di simulazioni partendo da un foglio di lavoro vuoto. Nel capitolo 4, quando si parlerà del modello dell'impianto, viene utilizzato questo tipo di progetto per la sua creazione. Qui è disponibile un'interfaccia per definire i parametri della simulazione, i più rilevanti sono:
	- o Simulation start time: indica l'ora di inizio della simulazione
	- o Simulation stop time: indica l'ora di fine della simulazione
	- o Simulation time-step: indica il periodo di tempo tra due stati successivi di simulazione, questo valore è stato impostato a 0.25h (15 minuti) così da ottenere una buona precisione ai fini dell'analisi energetica;
- 3D Building Project (multizone): si crea il modello di un edificio multi-zona (cioè edificio con più zone termiche, in seguito verrà data la definizione), con il programma TRNBuilt.exe. Terminata la modellazione viene generato il progetto per il calcolo dei carichi termici dell'edificio;
- New Component: utilizzando i linguaggi di programmazione più comuni come C++, FORTRAN, Pascal, etc. è possibile creare un nuovo componente, ossia di una nuova Type, partendo da zero o più comunemente da una Type già esistente con funzionalità simili. Per la creazione della Type860 descritta nel capitolo 5 si è utilizzata quest'ultima opzione.

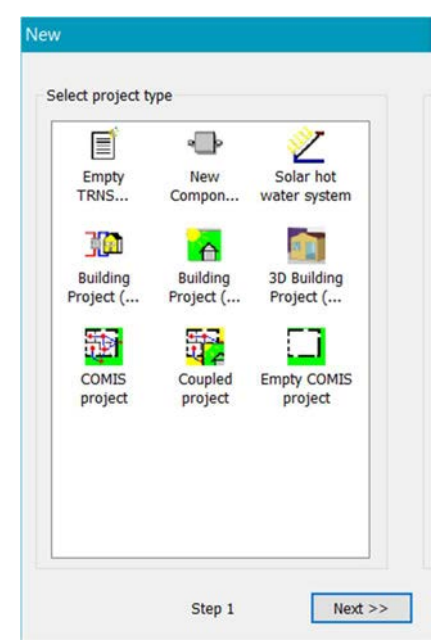

Figura 3.8 Interfaccia per selezionare il tipo del nuovo progetto

#### 3.3 Modello edificio e calcolo dei carichi

La modellizzazione dell'edificio ed il calcolo dei carichi termici non sono obiettivo della tesi, ma verrà comunque illustrato il metodo di calcolo poiché ai fini del dimensionamento dell'impianto è essenziale la conoscenza dei carichi di riscaldamento e raffrescamento.

# 3.3.1 Modello edificio

La modellizzazione tramite TRNBuild.exe prevede una rappresentazione dell'edificio basata sulle "zone termiche". Le zone termiche sono delle porzioni di edificio adiacenti che condividono degli stessi fattori caratteristici:

 Numero di persone occupanti la zona termica durante l'arco della giornata e della settimana;

- Tipologia di attività svolta dagli occupanti (es. attività di ufficio o esercizi in palestra), per ogni attività è necessario individuare la curva temporale di utilizzo della zona termica;
- Tipologia di guadagni termici degli strumenti utilizzati (es. computer, stampanti, illuminazione, etc.), anche qui è necessario definire la curva temporale di esercizio degli strumenti per considerare gli apporti "gratuiti" di energia dall'utilizzo degli strumenti;
- Range di temperatura desiderata all'interno della zona termica durante l'arco della giornata.

L'edificio è stato quindi suddiviso in 20 zone termiche sulla base dei 4 fattori appena descritti, che dipendono esclusivamente dal tipo di utilizzo che viene fatto dei locali. In figura 3.3, figura 3.4 e figura 3.5 sono evidenziate con un bordo rosso le 20 zone termiche in cui è stato suddiviso l'edificio.

Infine, è necessario definire la struttura delle zone termiche appena identificate mediante l'assegnazione di 3 parametri a ciascuna zona:

 Walls: si definisce la stratigrafia di tutte le superfici opache che delimitano la zona termica, indicando gli spessori ed i materiali che compongono l'edificio come da relazione tecnica di progetto; questo include le pareti, il soffitto e la pavimentazione, sia interne che esterne. Se i materiali non sono disponibili nella libreria di TRNBuild possono essere creati manualmente. In tabella 3.4 un esempio di parete;

| Parete                                             | Spessore [m] | Trasmittanza termica $\left[\text{W}/\text{(m}^2 \text{ K})\right]$ |                                       |
|----------------------------------------------------|--------------|---------------------------------------------------------------------|---------------------------------------|
| Parete Nord                                        | 0.633        | 0.101                                                               |                                       |
|                                                    |              |                                                                     |                                       |
| Stratigrafia<br>muratura (da<br>interno a esterno) | Spessore [m] | Conducibilità<br>termica $[W/(m K)]$                                | Densità $\left[\frac{kg}{m^3}\right]$ |
| Intonaco di<br>cemento e sabbia                    | 0.020        | 1.000                                                               | 1800                                  |
| Bimattone                                          | 0.240        | 0.352                                                               | 1400                                  |
| Intonaco di<br>cemento e sabbia                    | 0.020        | 1.000                                                               | 1800                                  |
| Lana di roccia<br>MV 135                           | 0.350        | 0.039                                                               | 135                                   |
| Intonaco plastico<br>per cappotto                  | 0.003        | 0.300                                                               | 1300                                  |

Tabella 3.4 Stratigrafia della parete nord

 Windows: si definiscono le superfici trasparenti (finestre) presenti nelle superfici opache; anche qui è possibile attingere alla libreria di TRNBuild o in alternativa creare un nuovo tipo di finestra, in questo caso la tipologia di finestra è a triplo vetro è una sola per tutto l'edificio, vedi tabella 3.5 per le specifiche;

| Denominazione         | Trasmittanza<br>termica del profilo<br>$\left[\text{W}/(\text{m}^2 \text{ K})\right]$ | Trasmittanza<br>termica del vetro<br>$\left[\text{W}/(\text{m}^2 \text{ K})\right]$ | Trasmittanza<br>termica media della<br>finestra<br>$[W/(m^2 K)]$ |
|-----------------------|---------------------------------------------------------------------------------------|-------------------------------------------------------------------------------------|------------------------------------------------------------------|
| Finestra triplo vetro | 0.95                                                                                  | 0.50                                                                                |                                                                  |

Tabella 3.5 Caratteristiche principali della finestra

- Airnode Regime Data: si definiscono le condizioni di riscaldamento, raffrescamento e ventilazione a cui ogni zona termica è sottoposta, con una distinzione tra periodo estivo ed invernale. In tabella 3.6 sono riportate le condizioni di temperatura a cui si desidera mantenere le zone termiche nei vari periodi dell'anno; si è deciso di mantenere una temperatura media più bassa durante tutto l'anno nella palestra, rispetto a tutte le altre zone, a causa del maggiore flusso metabolico degli occupanti dovuto all'attività ginnica. La suddivisione dell'anno solare in due periodi con temperature interne estate/inverno differenti è motivata da 3 fattori:
	- o Una minore differenza di temperatura interna ed esterna diminuisce lo sbalzo termico subito dagli occupanti quando entrano ed escono dall'edificio;
	- o Avvicinando la temperatura interna a quella esterna è possibile diminuire la potenza e quindi la taglia della macchina, con conseguenti minori costi d'investimento.
	- o Un minore gradiente termico tra superficie interna ed esterna dell'edificio permette di diminuire le dispersioni e quindi i consumi.

Per quanto riguarda l'umidità relativa è stato scelto il valore 50% costante durante l'anno. Il ricambio d'aria di ventilazione delle zone è impostato tra 0.30 vol/h e 0.35 vol/h

| Periodo | Data inizio<br>periodo | Data fine<br>periodo | Temperatura<br>zona palestra<br>e sala pesi<br>[°C] | Temperatura<br>altre zone<br>[°C] |
|---------|------------------------|----------------------|-----------------------------------------------------|-----------------------------------|
| Inverno | 1 Gennaio              | 30 Aprile            | $17 - 20$                                           | $19 - 21$                         |
| Estate  | 1 Maggio               | 30 Settembre         | $22 - 24$                                           | $24 - 27$                         |
| Inverno | Ottobre                | 31 Dicembre          | $17 - 20$                                           | $19 - 21$                         |

Tabella 3.6 Suddivisione dell'anno solare in periodi

L'ultima considerazione per completare il modello dell'edificio prevede la quantificazione dei guadagni termici gratuiti, cioè il calore emesso dagli occupanti e le attrezzature elettriche (illuminazione, computer, stampanti, etc.) della struttura, gli stessi dati utilizzati in precedenza per identificare le zone termiche devono quindi essere inseriti nel modello.

Terminata la modellizzazione dell'edifico con TRNBuilt.exe, è ora possibile calcolarne i carichi termici tramite simulazione in TRNSYS Simulation Studio. In un nuovo progetto viene creato un modello di simulazione che ha lo scopo di fornire i carichi termici dell'edifico, inserendo i dati meteo della località di Belluno, caricati con un'apposta Type da un file \*\*\*.txt, ed il modello dell'edificio, contenuto nella Type56.

#### 3.3.2 Calcolo dei carichi termici di riscaldamento e raffrescamento

Terminata la simulazione è possibile visualizzarne i risultati mediante un'interfaccia grafica che riporta carichi termici istante per istante con la frequenza imposta nel time step, i risultati sono inoltre esportabili su file per successive elaborazioni con altri software (es. Excel). In figura 3.9 si osserva un grafico riportante i carichi termici dell'edificio nell'arco dell'anno, in blu sono evidenziati i carichi di raffrescamento ed in verde quelli di riscaldamento.

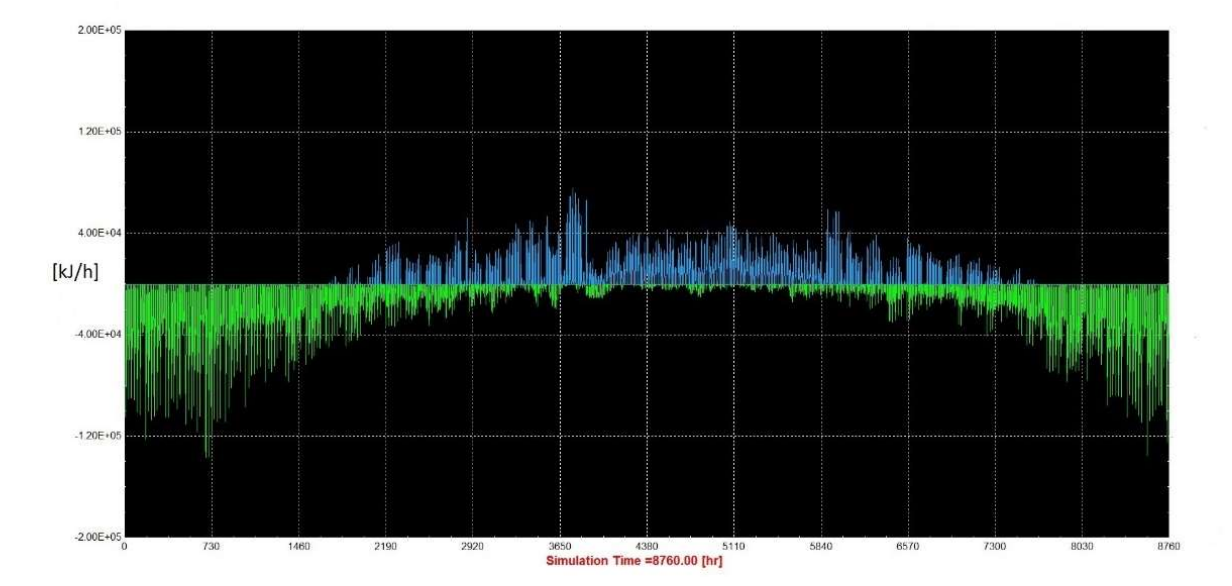

Figura 3.9 Andamento dei carichi termici dell'edificio dal 1 Gennaio al 31Dicembre, in termini di potenza richiesta [kJ/h]

Le potenze massime in raffrescamento si hanno all'inizio di giugno e dopo la metà di settembre, infatti i periodi di massima potenza richiesta per mantenere la temperatura nei range impostati in tabella 3.6 corrispondono rispettivamente alla fine ed all'inizio dell'anno scolastico. I (limitati) carichi di raffrescamento nel periodo invernale (dal 1 settembre al 30
aprile) non verranno presi in considerazione ai fini della simulazione dinamica dell'impianto, poiché l'impianto in quel periodo è focalizzato al soddisfacimento del solo carico di riscaldamento; si trascura cioè la limitata penalizzazione del livello di benessere dell'utenza.

Per quanto riguarda il carico di riscaldamento, i valori massimi si hanno dopo la metà di dicembre e verso la fine di gennaio. Si noti come anche durante i mesi estivi è comunque presente un certo carico di riscaldamento dovuto al post-riscaldamento dell'aria di ventilazione nelle UTA (Unità di Trattamento Aria).

I dati con i carichi termici così ottenuti sono esportati su file grazie alla  $Type25$ , in figura3.10 un esempio della struttura dei dati utilizzati anche successivamente per le simulazioni dell'impianto. Le colonne di numeri negativi e positivi rappresentano rispettivamente i carichi di riscaldamento e raffrescamento espressi in [kJ/h], ad ogni riga corrisponde un valore dei carichi differito temporalmente dal precedente e dal successivo di 15 minuti, come impostato nel time-step.

| File Modifica Formato Visualizza ? |    |          |              |  |
|------------------------------------|----|----------|--------------|--|
| $-1768, 236107$                    | ¥. | 0        |              |  |
| $-1731.947679$                     | ×. | 0        |              |  |
| $-1659.370824$                     | ï  | $\Theta$ |              |  |
| $-1586.793969$                     | ×  | ø        |              |  |
| $-22017.79705$                     | ×  | $\theta$ |              |  |
| $-21032.65899$                     | x  | ø        |              |  |
| $-20330.29853$                     | ٠  | $\theta$ |              |  |
| $-19396.97928$                     | ÿ  | ø        |              |  |
| $-18466.86344$                     | ٠  | $\theta$ |              |  |
| $-17445.74608$                     | ×  | $\theta$ |              |  |
| $-16283.78837$                     | ٠  | $\theta$ |              |  |
| $-15121.83067$                     | J  | $\theta$ |              |  |
| $-13959.87297$                     | ä  | ø        |              |  |
| $-13168.4058$                      | j  |          | 1410.673119  |  |
| $-12381.04547$                     | š  |          | 1620.416635  |  |
| $-11683.64068$                     | ٠  |          | 1627, 355384 |  |
| $-10919.94968$                     | š  |          | 3609.37619   |  |
| $-10169.72165$                     | ×  |          | 3478.321166  |  |
| $-9343.327383$                     | ×  |          | 3760.811496  |  |
| $-8528,983694$                     | ×  |          | 4080.428042  |  |
| $-7720.665291$                     | ,  |          | 5975.970692  |  |
| $-7089, 166538$                    | y  | $\theta$ |              |  |
| $-6634.487437$                     | ٠  | $\theta$ |              |  |
| $-6179.808335$                     |    | $\theta$ |              |  |
| $-450.3063965$                     | ,  | $\Omega$ |              |  |

Figura 3.10 Esempio di carichi termici dell'edifico

In tabella 3.7 vengo riassunti i valori massimi di potenza richiesta nel riscaldamento e raffrescamento dell'edificio, rispettivamente di segno negativo e positivo come da precedente convenzione introdotta.

Tabella3.7 Fabbisogni di picco dell'edificio

| Carico di picco nel riscaldamento  | -44.57 kW   |
|------------------------------------|-------------|
| Carico di picco nel raffrescamento | $+21.57$ kW |

#### 3.3.3 Calcolo dei fabbisogni di acqua calda sanitaria

Per quanto riguarda il carico di acqua calda sanitaria deve essere fatto un discorso a parte, infatti il calcolo di questa componente del fabbisogno energetico non prevede di considerare la struttura dell'edificio o il periodo stagionale, bensì solamente il numero degli utilizzatori

ed il loro comportamento. Si è stimato un consumo di acqua calda sanitaria giornaliero pari a 2000 litri (in funzione del numero di utenti), distribuito dalle 7:00 fino alle 22:00 con picchi durante le ore mattutine, centrali e serali della giornata, come da figura 3.11. L'idea è quella di simulare un utilizzo delle docce durante l'orario di pausa pranzo e nelle ore serali della giornata, in sostanza dopo un utilizzo delle zone adibite ad attività ginnica. Per quanto riguarda l'acqua in ingresso al sistema proveniente dall'acquedotto si è ipotizzata una temperatura di 13 °C nel caso invernale e 15 °C nel periodo estivo.

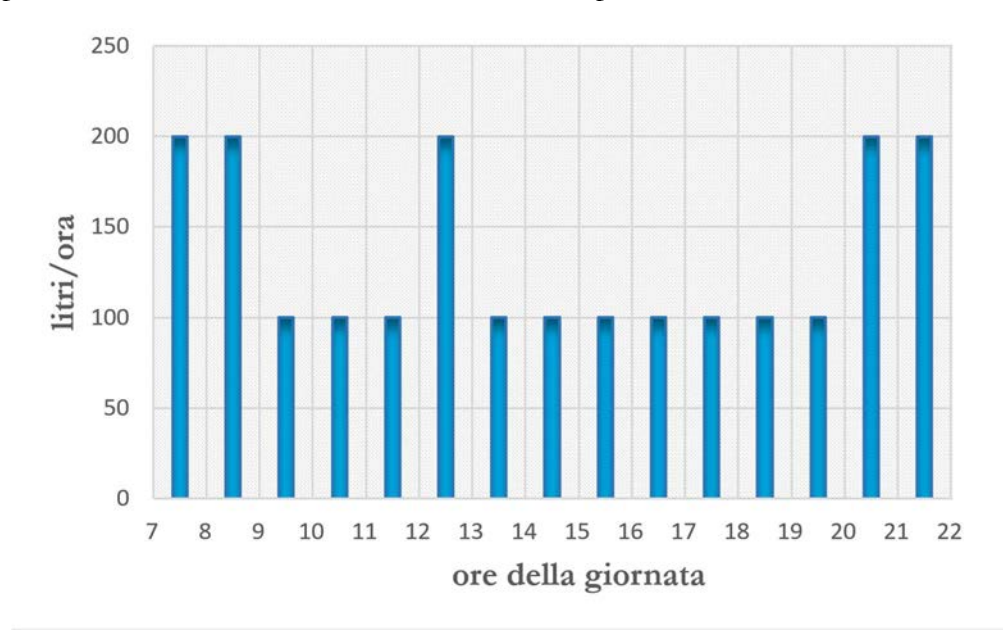

Figura 3.11 Fabbisogno di acqua calda sanitaria giornaliero

# Capitolo 4: Descrizione dell'impianto e modello di simulazione

In questo capitolo si descriverà l'impianto progettato per il soddisfacimento dei fabbisogni energetici dell'edificio. Nella prima parte verranno descritti i componenti principali utilizzati e relative specifiche tecniche, in seguito si descriverà il modello di simulazione realizzato in TRNSYS Simulation Studio, e quindi le logiche di controllo.

### 4.1 I componenti dell'impianto

Di seguito verranno descritti solamente i principali componenti dell'impianto, verranno perciò omessi tutti gli elementi di supporto come valvole, pompe, azionamenti, etc.

- La pompa di calore ad assorbimento;
- L'impianto solare termico;
- L'impianto geotermico;
- Gli accumuli: accumulo caldo, accumulo sanitario ed accumulo freddo;
- Gli scambiatori di calore;
- Il Dry-Cooler.

#### 4.1.1 Pompa di calore ad assorbimento

Per soddisfare i fabbisogni energetici dell'edificio si impiega una PDC ad assorbimento con bruciatore a gas naturale per rigenerare la sostanza assorbente, come già descritto nel capitolo 2 questa tecnologia è utile sia nel riscaldamento che nel raffrescamento.

La PDC utilizzata in questo impianto è modellizzata seguendo le specifiche tecniche di un prodotto realmente esistente sul mercato, Robur GAHP-WS (figura 4.1), distribuito dall'azienda Robur S.p.a., leader in Italia per quanto riguarda la progettazione e costruzione di queste macchine. Questo modello utilizza all'evaporatore uno scambiatore di calore tra il fluido operativo della macchina (refrigerante ammoniaca) e l'acqua o miscela di acqua e glicole che circola nell'impianto. L'energia assorbita nell'evaporatore può avere quindi una triplice origine: dai collettori solari, dall'impianto geotermico e/o dal dry-cooler. La scelta della sorgente termica istante per istante è legata alla logica di funzionamento più avanti descritta, finalizzata ad ottimizzare il funzionamento della PDC. L'azionamento della stessa è comandato nel periodo invernale dalla temperatura dell'accumulo caldo, mentre nella stagione estiva dalla temperatura dell'accumulo freddo. L'indice di efficienza energetica (Gas

Utilization Efficiency, GUE, che sostituisce il COP nel caso di PDC ad assorbimento che utilizzano gas) avrà due valori: nel periodo invernale è considerato effetto utile solamente la produzione di calore al condensatore/assorbitore per soddisfare il carico di riscaldamento, mentre nel periodo estivo l'effetto utile comprende l'energia frigorifera prodotta all'evaporatore (ed immagazzinata nell'accumulo freddo) sommata al calore trasmesso all'accumulo caldo (anche se, come si descriverà in seguito, quest'ultima componente non è molto elevata).

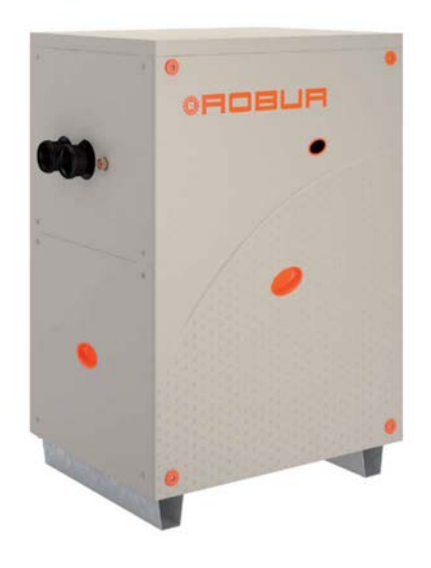

Figura 4.1 PDC ad assorbimento Robur GAHP-WS [7]

Specifiche tecniche: le caratteristiche principali della PDC ad assorbimento a sorgente idrotermica selezionata per le simulazioni e disponibile nel mercato sono elencate in tabella 4.1.

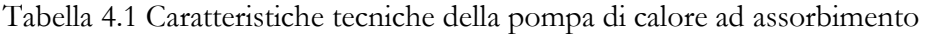

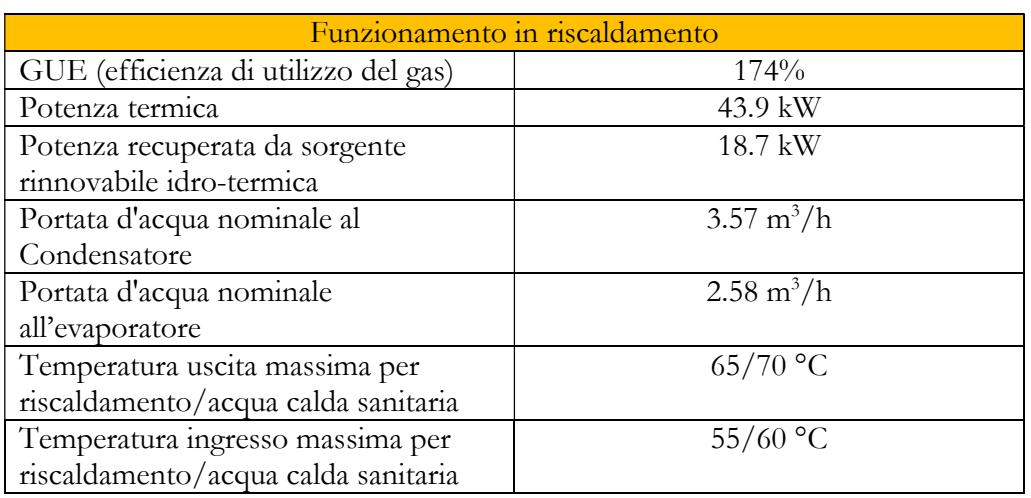

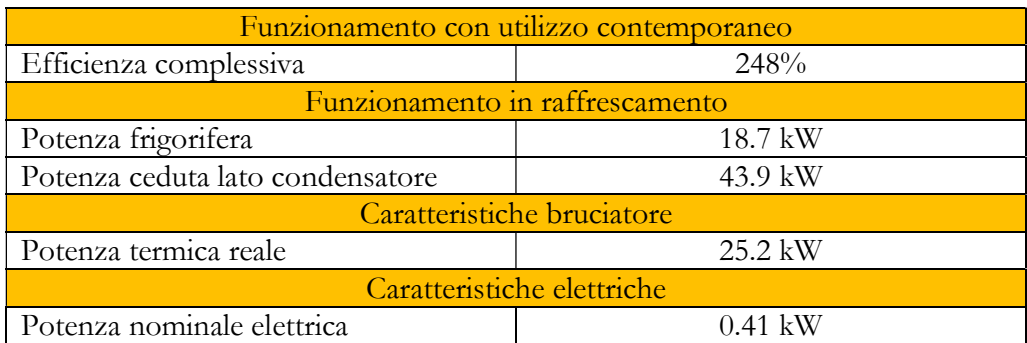

# 4.1.2 Impianto solare termico

L'impianto solare termico impiega collettori sottovuoto (figura 4.2) che, sfruttando la tecnologia del tubo-in-tubo, permettono di ottenere minori dispersioni e quindi una maggiore efficienza nella produzione di energia termica rispetto ai collettori piani. Questo effetto è evidenziato in figura 4.3 dove si osserva un importante incremento nell'assorbimento di radiazione solare nei mesi invernali, quando il fabbisogno energetico di riscaldamento è maggiore.

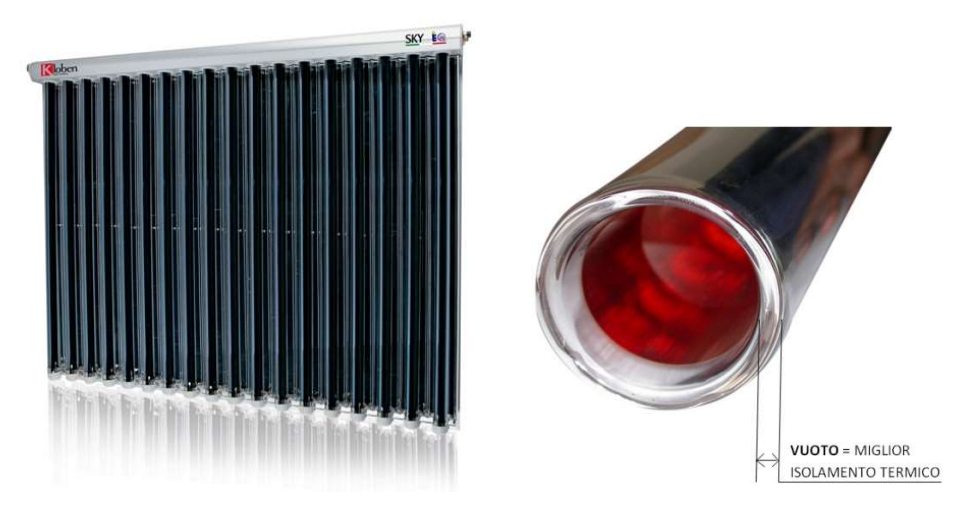

Figura 4.2 Struttura dei collettori solari sottovuoto [8]

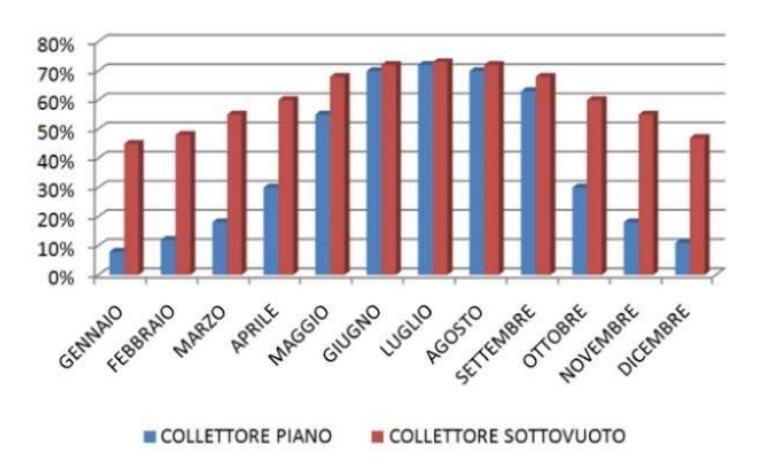

Figura 4.3 Confronto dei rendimenti fra collettori piani e collettori sottovuoto [8]

Il campo solare può apportare energia all'accumulo di acqua calda sanitaria, all'accumulo caldo per il riscaldamento, alla pompa di calore e all'impianto geotermico per rigenerare il terreno.

Specifiche tecniche: i collettori sottovuoto utilizzati nell'impianto sono modellizzati sulla base dalle caratteristiche reali, tabella 4.2, di un prodotto disponibile oggigiorno nel mercato da un'azienda leader nel settore: Kloben Industries S.r.l.

| Specifiche tecniche collettori solari sottovuoto              |                             |  |  |  |
|---------------------------------------------------------------|-----------------------------|--|--|--|
| Area lorda                                                    | $2.02 \text{ m}^2$          |  |  |  |
| Area di apertura                                              | $1.84 \text{ m}^2$          |  |  |  |
| Area di assorbimento                                          | $1.84 \text{ m}^2$          |  |  |  |
| Rendimento ottico ( $\omega$ 1000W/m <sup>2</sup> )           | 78.50%                      |  |  |  |
| Coefficiente al I ordine                                      | 3.594 W/(K m <sup>2</sup> ) |  |  |  |
| Coefficiente al II ordine                                     | $0.014 W/(K^2 m^2)$         |  |  |  |
| IAM $(50^{\circ})$                                            | 0.94                        |  |  |  |
| Portata consigliata                                           | $0.3 - 0.6$ $1/(m^2 * min)$ |  |  |  |
| Potenza di picco                                              | 1507 W                      |  |  |  |
| Producibilità energetica (test di                             | 1115 kW/anno                |  |  |  |
| Wurzbug)                                                      |                             |  |  |  |
| Qu a 50°C                                                     | 449.01 kW                   |  |  |  |
| Qu a 75°C                                                     | 266.34 kW                   |  |  |  |
| Efficienza collettore riferita alla<br>superficie di apertura | 0.62                        |  |  |  |

Tabella 4.2 Caratteristiche tecniche dei collettori solari piani

# 4.1.3 Impianto geotermico

L'impianto geotermico è formato da 3 sonde verticali a profondità di 100m ciascuna. Grazie alla temperatura costante durante l'anno di 15 °C (prevista in fase di progettazione), il terreno viene sfruttato come sorgente termica principale dalla pompa di calore, soprattutto nel

periodo invernale; mentre nel periodo estivo subisce una ricarica con il calore assorbito dai collettori solari e dalla PDC (lato assorbitore + condensatore).

Specifiche tecniche: in tabella 4.3 sono elencate le caratteristiche della singola sonda geotermica.

| Potenza                              |                                  |  |  |  |
|--------------------------------------|----------------------------------|--|--|--|
| Potenza minima                       | 5.2 kW                           |  |  |  |
| Potenza massima                      | $7.2$ kW                         |  |  |  |
| Potenza di test                      | 71 W/m                           |  |  |  |
| Potenza media reale fornita          | $7.1$ kW                         |  |  |  |
| Portata                              |                                  |  |  |  |
| Portata minima                       | $1187 \frac{\text{1}}{\text{h}}$ |  |  |  |
| Portata massima                      | $1241 \frac{1}{h}$               |  |  |  |
| Portata media                        | $1234$ l/h                       |  |  |  |
| Resistenza termica della sonda       |                                  |  |  |  |
| Resistenza termica minima            | $0.0441 \text{ m*K/W}$           |  |  |  |
| Resistenza termica massima           | $0.0580 \text{ m}$ *K/W          |  |  |  |
| Resistenza termica finale            | $0.0548 \text{ m*K/W}$           |  |  |  |
| Conducibilità termica del sottosuolo |                                  |  |  |  |
| Conducibilità termica minima dopo le |                                  |  |  |  |
| 50 ore                               | $2.82 W/(m*K)$                   |  |  |  |
| Conducibilità termica massima dopo   | $2.89 W/(m*K)$                   |  |  |  |
| le 50 ore                            |                                  |  |  |  |
| Conducibilità termica finale         | $2.87 W/(m*K)$                   |  |  |  |

Tabella 4.3 Specifiche tecniche riferite alla singola sonda geotermica

# 4.1.4 Accumuli termici

Nell'impianto sono presenti 3 serbatoi di accumulo:

- Accumulo caldo (ACC);
- Accumulo sanitario (ACS);
- Accumulo freddo (ACF).

L'accumulo caldo lavora con temperatura di set-point è impostata tra 46 e 52 °C ed è utilizzato principalmente per il riscaldamento invernale dell'edificio, ma se necessario può scambiare calore con l'accumulo sanitario. La ricarica dell'ACC può avvenire tramite la PDC (comandata d'inverno dalla temperatura dell'ACC), ma anche dal campo solare; a condizione che l'accumulo sanitario sia già soddisfatto e che la temperatura del fluido solare sia maggiore della temperatura dell'accumulo caldo. Se non è possibile ricaricare l'accumulo caldo con i precedenti sistemi, allora interviene un sistema ausiliario elettrico.

L'accumulo sanitario lavora con un set-point compreso tra 43 e 47°C e viene impiegato esclusivamente per soddisfare il carico termico di acqua calda sanitaria. Il caricamento avviene principalmente attraverso l'energia solare, tuttavia nel caso in cui la radiazione disponibile sia insufficiente, è possibile integrare il fabbisogno energetico dell'accumulo sanitario attraverso un interscambio di energia termica ACS-ACC. Qualora il caricamento dell'accumulo sanitario non sia possibile attraverso i collettori solari o l'interscambio con ACC, interviene un ausiliario elettrico come nel caso precedente.

L'accumulo freddo è utilizzato esclusivamente per il raffrescamento estivo degli ambienti ed ha una temperatura di set-point compresa fra 5 e 7 °C. Esso viene servito attraverso l'evaporatore della pompa di calore.

I set-point degli accumuli sono espressi in un range di temperatura, infatti per ACS e ACC la logica di controllo prevede l'attivazione del sistema di ricarica quando il valore di temperatura scende al di sotto del valore più basso del range, per fermarsi quando l'accumulo aggiunge il valore più altro di set-point. Nel caso di ACF vale invece la logica opposta, l'accensione della PDC inizia quando l'accumulo supera la temperatura più elevata e si spegne quando raggiunge il set-point inferiore.

Specifiche tecniche: in tabella 4.4 le caratteristiche dei tre accumuli impiegati.

| Accumulo caldo - ACC             |                   |  |  |  |  |
|----------------------------------|-------------------|--|--|--|--|
| Volume                           | 30001             |  |  |  |  |
| Superficie scambiatore superiore | 14.0 $m^2$        |  |  |  |  |
| Superficie scambiatore inferiore | $6.4 \text{ m}^2$ |  |  |  |  |
| Temperatura massima di esercizio | 95 °C             |  |  |  |  |
| Altezza                          | $2.2 \text{ m}$   |  |  |  |  |
| Accumulo sanitario - ACS         |                   |  |  |  |  |
| Volume                           | 3000 1            |  |  |  |  |
| Superficie scambiatore superiore | $3.8 \text{ m}^2$ |  |  |  |  |
| Superficie scambiatore inferiore | 5.3 $m2$          |  |  |  |  |
| Temperatura massima di esercizio | 95 °C             |  |  |  |  |
| Altezza                          | $2.2 \text{ m}$   |  |  |  |  |
| Accumulo freddo- ACF             |                   |  |  |  |  |
| Volume                           | 10001             |  |  |  |  |
| Superficie scambiatore superiore | $7.2 \text{ m}^2$ |  |  |  |  |
| Superficie scambiatore inferiore | $3.0 \text{ m}^2$ |  |  |  |  |
| Temperatura massima di esercizio | 95 °C             |  |  |  |  |
| Altezza                          | 1.8 <sub>m</sub>  |  |  |  |  |

Tabella 4.4 Caratteristiche tecniche degli accumuli

### 4.1.5 Scambiatori di calore

Gli scambiatori di calore consentono a fluidi diversi di scambiare calore mantenendoli separati, le tipologie utilizzate sono due (figura 4.4):

Gli scambiatori a serpentino, contenuti direttamente negli accumuli;

Gli scambiatori a piastre, corpi compatti esterni agli accumuli.

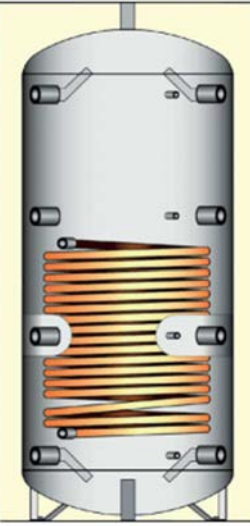

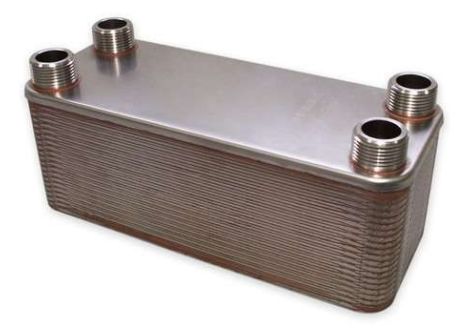

Figura 4.4 Scambiatori a serpentino [9] (sinistra) a piastre [8] (destra)

Gli scambiatori a serpentino presenti nell'impianto sono:

- Scambiatore a serpentino tra pompa di calore e accumulo caldo (presente nell'accumulo caldo);
- Scambiatore a serpentino tra campo solare e accumulo caldo (presente nell'accumulo caldo);
- Scambiatore a serpentino tra pompa di calore e accumulo freddo (presente nell'accumulo freddo);
- Scambiatore a serpentino tra accumulo caldo e accumulo sanitario (presente nell'accumulo sanitario);
- Scambiatore a serpentino tra campo solare e accumulo sanitario (presente nell'accumulo sanitario).

Gli scambiatori a piastre presenti nell'impianto sono:

- Scambiatore a piastre fra pompa di calore e collettori solari, infatti durante il periodo invernale l'energia solare può essere utilizzata come sorgente termica della pompa di calore;
- Scambiatore a piastre fra pompa di calore ed impianto geotermico, nel periodo invernale l'impianto geotermico cede calore alla pompa di calore, mentre nel periodo estivo è la pompa di calore a cedere calore alle sonde;
- Scambiatore a piastre fra collettori solari ed impianto geotermico, se gli accumuli sono soddisfatti l'energia solare viene inviata all'impianto geotermico per rigenerare il terreno.

Specifiche tecniche: le caratteristiche degli scambiatori a serpentino sono già state descritte assieme agli accumuli che li contengono, in tabella 4.5 sono elencate le caratteristiche degli scambiatori a piastre.

| Specifiche degli scambiatori a piastre |                       |  |  |  |
|----------------------------------------|-----------------------|--|--|--|
| Ampiezza "L" della piastra             | $0.088 - 0.198$ m     |  |  |  |
| Ampiezza "H" della piastra             | $0.39 \; \mathrm{m}$  |  |  |  |
| Distanza "d" tra le piastre            | $0.0031$ m            |  |  |  |
| Portata per singolo canale             | $0.0231 \text{ kg/s}$ |  |  |  |
| Perdita di carico per portata d'acqua  | $489 - 689$ Pa        |  |  |  |
| per singolo canale                     |                       |  |  |  |

Tabella 4.5 Caratteristiche tecniche dei singoli canali

# 4.1.6 Dry-cooler

Il dry-cooler utilizzato è uno scambiatore di calore di tipo aria/fluido; può essere impiegato nel funzionamento estivo per dissipare il calore prodotto dalla pompa di calore e dai collettori solari, tuttavia è preferibile utilizzare questo calore per rigenerare il terreno. Nel funzionamento invernale può essere collegato alla pompa di calore come sorgente termica alternativa ai collettori solari e all'impianto geotermico, tuttavia visto il generale svantaggio dell'aria rispetto alle altre due alternative come sorgente termica e la complessità nel creare un sistema di controllo a tre alternative nell'impianto di simulazione, si è deciso di non utilizzare il dry-cooler nelle simulazioni.

Il dry-cooler non sarà quindi presente nell'impianto di simulazione, ma lo sarà sicuramente nell'impianto reale, in quanto assicura il corretto funzionamento dell'impianto nel caso di manutenzione o malfunzionamento dell'impianto geotermico.

# 4.2 Il modello di simulazione

Di seguito verranno presentate le due versioni dell'impianto su cui si svolgeranno le simulazioni in TRNSYS Simulation Studio, il primo modello è relativo al periodo estivo e il secondo a quello invernale. La scelta di suddividere la simulazione in due periodi e modelli distinti (estate e inverno) permette di semplificare notevolmente la logica di costruzione, funzionamento e comprensione, rispetto ad un unico modello (annuale) più complesso.

# 4.2.1 Impianto estivo

Il periodo estivo simulato va dal 1 maggio fino al 30 settembre, l'impianto modellizzato (figura4.5) è quindi formato dai seguenti componenti principali:

• Collettori solari sottovuoto;

- Pompa di calore ad assorbimento, funzionamento come chiller;
- Impianto geotermico;
- Accumulo freddo;
- Accumulo caldo;
- Accumulo sanitario;
- Scambiatore di calore a piastre fra la pompa di calore e l'impianto geotermico;
- Scambiatore di calore a piastre fra il campo solare e l'impianto geotermico.

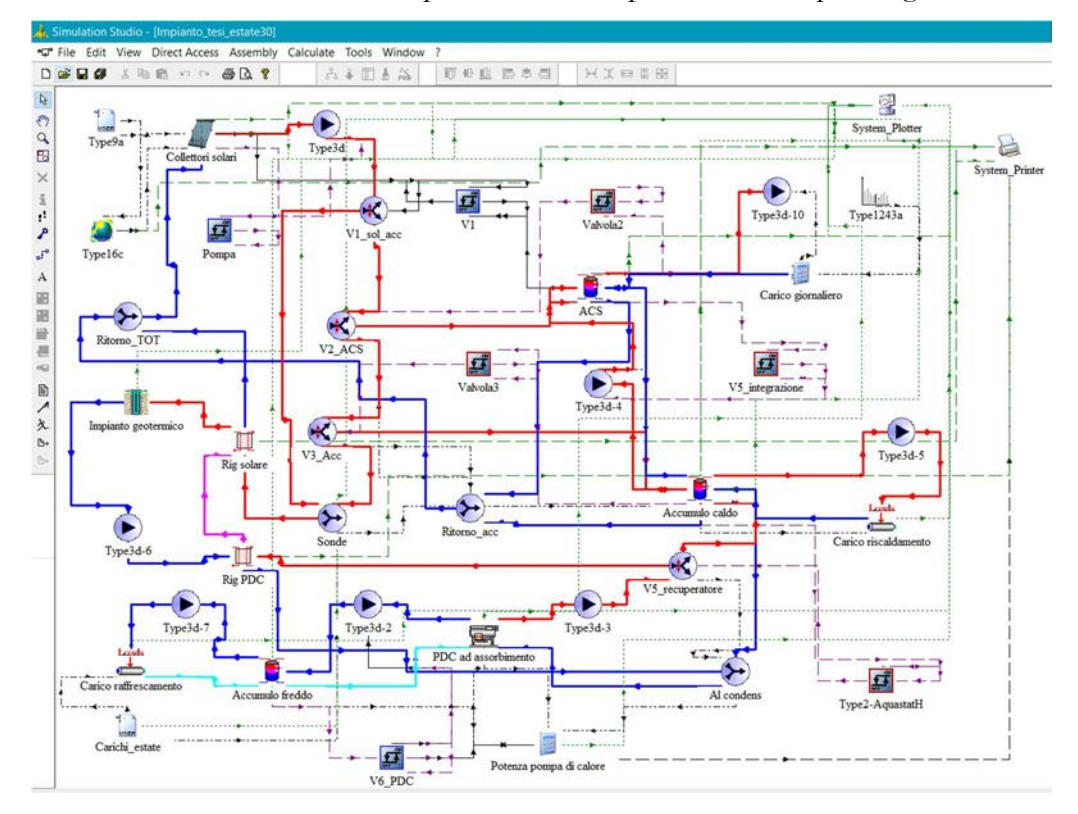

Figura 4.5 Modello dell'impianto estivo in TRNSYS Simulation Studio

Se il fluido proveniente dai collettori solari raggiunge una temperatura maggiore degli accumuli viene inviato negli scambiatori a serpentino interni agli accumuli fino al raggiungimento della temperatura di set-point, con precedenza all'ACS. Come ricordato in precedenza, per gli accumuli caldi, ACS e ACC, le temperature di set-point sono impostate rispettivamente a 43-47 °C ed a 46-52 °C. Quando entrambi gli accumuli sono soddisfatti, l'energia solare raccolta dai collettori viene inviata all'impianto geotermico per rigenerare il terreno, per tentare di equilibrare il bilancio termico del terreno dopo lo sfruttamento invernale. Un'altra situazione per cui l'impianto geotermico viene ricaricato dal campo solare, si ha per temperature del fluido solare minori della temperatura degli accumuli, ma maggiori di 15 °C. Per temperature inferiori del fluido solare la pompa dei collettori viene spenta.

La pompa di calore ad assorbimento è comandata, in questa stagione, dalla temperatura dell'accumulo freddo, lo spegnimento e l'accensione della PDC sono impostati rispettivamente a 5 °C e 7 °C. Il calore prodotto da dissipare viene inviato all'accumulo caldo (e quindi utilmente recuperato) se questo necessita di un apporto termico (cioè la sua temperatura è inferiore a quella di set-point), altrimenti si invia il fluido caldo all'impianto geotermico per rigenerare il terreno e riutilizzarlo (a meno delle perdite) nel periodo invernale come sorgente termica della PDC.

### 4.2.2 Impianto invernale

Il periodo invernale va dal 1 ottobre al 30 aprile e l'impianto è focalizzato al soddisfacimento dei soli carichi termici di scaldamento (figura 4.6), i componenti che formano l'impianto sono:

- Collettori solari sottovuoto;
- Pompa di calore ad assorbimento, funzionamento in riscaldamento;
- Impianto geotermico;
- Accumulo caldo;
- Accumulo sanitario;
- Scambiatore di calore a piastre fra la pompa di calore e l'impianto solare
- Scambiatore di calore a piastre fra la pompa di calore e l'impianto geotermico;
- Scambiatore di calore a piastre fra il campo solare e l'impianto geotermico.

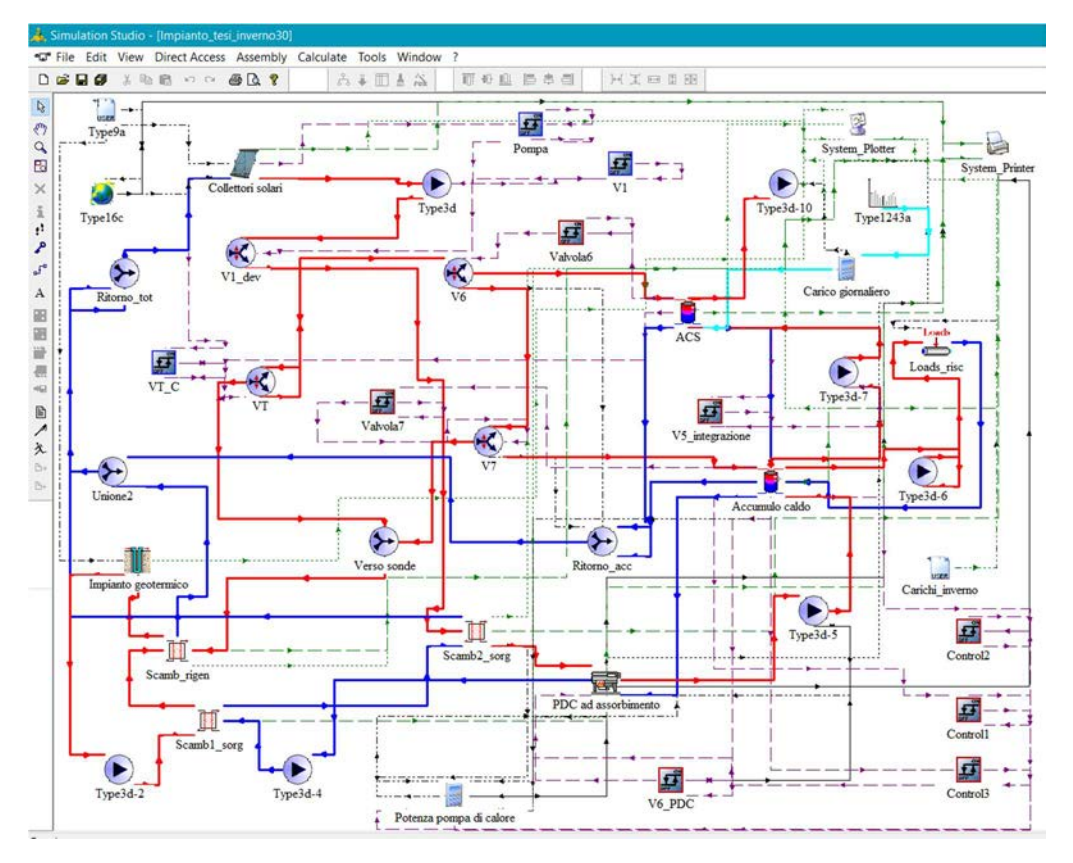

Figura 4.6 Modello dell'impianto invernale in TRNSYS Simulation Studio

Il campo solare è utilizzato principalmente per la ricarica degli accumuli, anche qui con priorità all'ACS e poi all'ACC, a condizione che la temperatura del fluido sia maggiore di quella dell'accumulo da ricaricare. In caso contrario, se il fluido solare ha una temperatura minore di 35 °C, può fungere da sorgente termica per la pompa di calore, il limite di 35 °C all'evaporatore è imposto per assicurare un corretto funzionamento della PDC. In tutti gli altri casi, ovvero quando la temperatura del fluido in uscita dai collettori sarà maggiore di 35 °C e minore della temperatura degli accumuli, oppure questi ultimi saranno già carichi (raggiungimento della temperatura di set-point); allora il fluido solare sarà inviato all'impianto geotermico per rigenerare il terreno. Come nel caso precedente per temperature inferiori a 15 °C la pompa dell'impianto solare viene spenta.

Se la radiazione solare non è sufficiente a soddisfare i carichi di riscaldamento, la temperatura dell'ACS attiverà l'interscambio con l'ACC, in cui l'accumulo caldo ricarica l'accumulo sanitario.

La temperatura dell'ACC comanda l'accensione della pompa di calore nel periodo invernale: se la temperatura del serbatoio scende al di sotto del set-point impostato viene accesa la PDC per ricaricare l'accumulo. Le sorgenti termiche utilizzabili dalla pompa di calore sono:

Il fluido solare proveniente dai collettori solari sottovuoto;

Il fluido geotermico proveniente dalle sonde a terreno;

La sorgente termica preferibile è quella solare, a condizione che non sia già sfruttata nel caricamento degli accumuli (ACS e ACC hanno la priorità sulla PDC) e che la temperatura del fluido in uscita dai collettori sia compresa tra 15 °C e 35 °C. Infatti, per valori inferiori a 15 °C la pompa dell'impianto solare viene spenta, mentre per valori superiori la temperatura è troppo elevata per il corretto funzionamento dell'evaporatore nella PDC. Perciò, se l'energia solare non è disponibile e la pompa di calore riceve il segnale di accensione, essa attingerà all'impianto geotermico come sorgente termica.

Così si conclude la descrizione di funzionamento di entrambi gli impianti, in figura 4.7 è rappresentato lo schema di funzionamento dell'impianto invernale ed in figura 4.8 quello estivo. I flussi di mandata e ritorno con cui sono collegati i vari componenti sono rappresentati con due colori, blu e rosso, che rispettivamente indicano un fluido freddo e un fluido caldo (in entrata o uscita dai componenti). Se il flusso in entrata è rosso ed in uscita è blu, significa che il fluido ha subito un raffreddamento nell'attraversamento del componente; viceversa se il colore passa da blu a rosso, il fluido ha subito un riscaldamento.

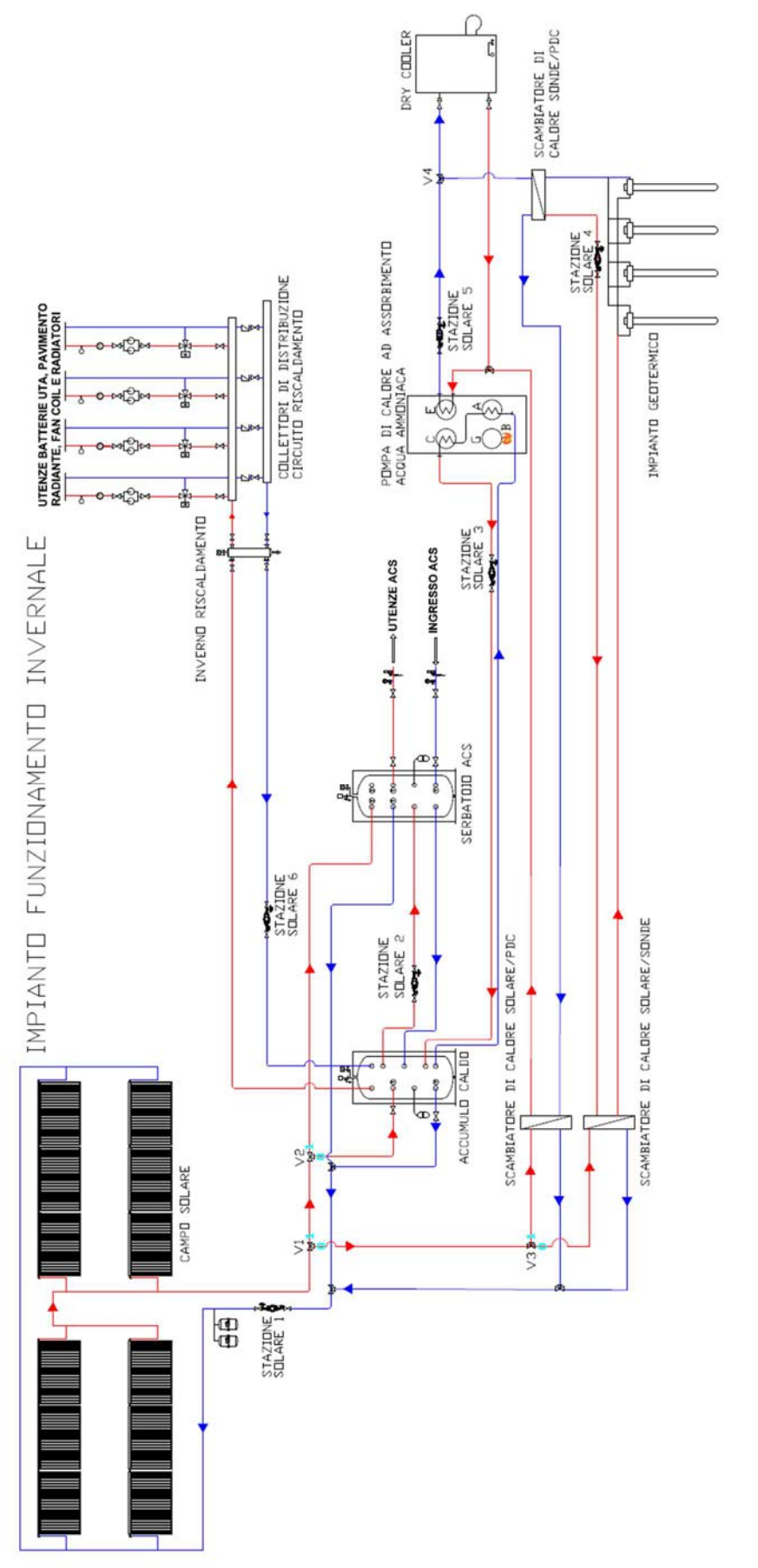

Figura 4.7 Schema di funzionamento dell'impianto invernale

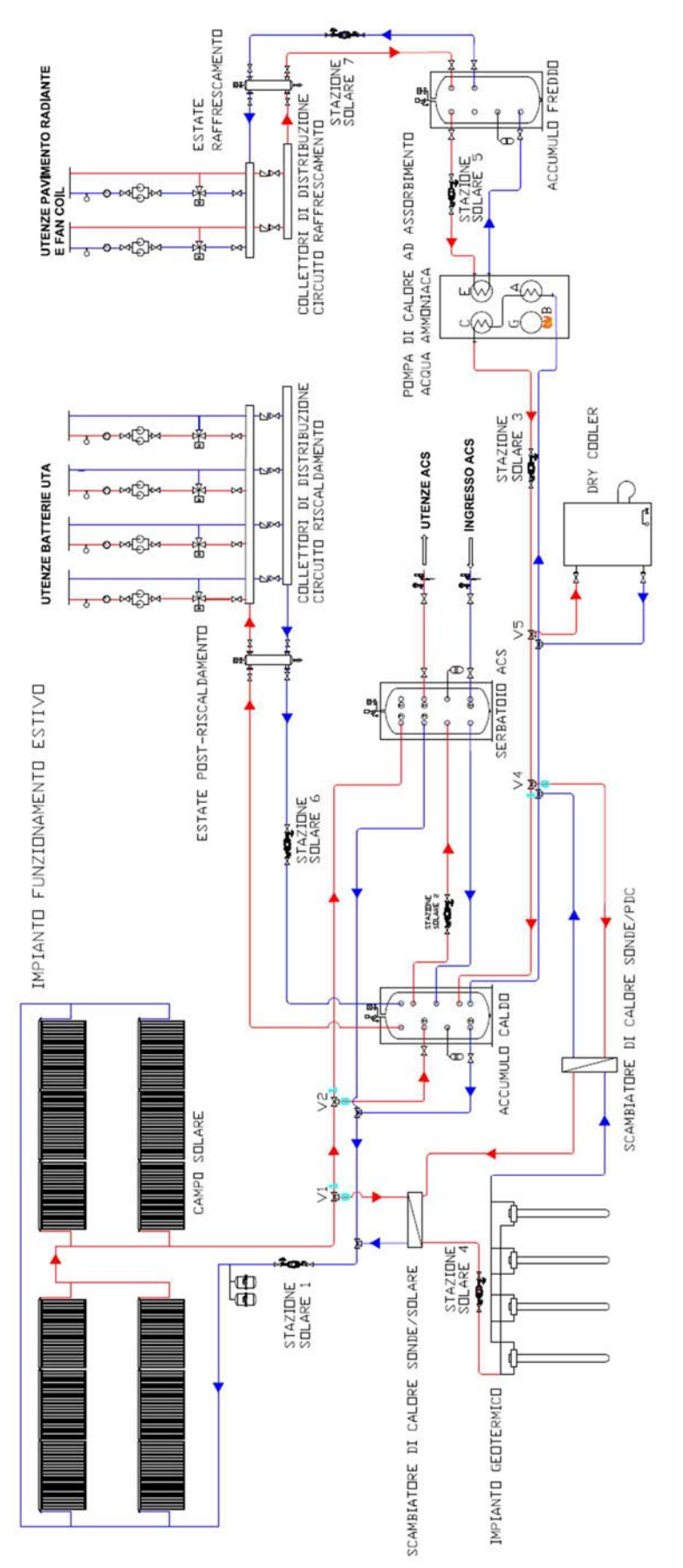

Figura 4.8 Schema di funzionamento dell'impianto estivo

# Capitolo 5: Modellizzazione e simulazione con type 860

La Type 860 è stata sviluppata dalla Graz University of Tecnology (Austria) per studiare il comportamento dei materiali a cambiamento di fase negli accumuli termici. È un'estensione di un modello presente di default in TRNSYS: la Type 60 per gli accumuli termici stratificati di tipo sensibile; da cui eredita parameters, input e output, in aggiunta a delle funzionalità specifiche per simulare il comportamento dei PCM.

Un limite di questa type è l'impossibilità di utilizzarne più di una contemporaneamente nello stesso progetto di simulazione, probabilmente il vincolo è stato imposto dato l'elevato carico computazionale che già una singola Type 860 comporta. A titolo di esempio basti pensare che l'impianto standard senza PCM ha un tempo di calcolo di circa 5-10 minuti, inserendo la Type 860 questo tempo aumenta a circa 3-4 ore.

#### 5.1 Modello entalpico

La Type 860 prevede di suddivide il serbatoio in sezioni orizzontali detti derivatives (o anche nodi i-esimi) (figura 5.1) dove sono presenti il PCM, l'acqua del serbatoio, l'ausiliario elettrico e uno scambiatore di calore. Ogni derivatives possiede una sua temperatura costante in tutti i punti all'interno del nodo, gli scambi termici sono bilanciati come da formula 5.1 ed un incremento del termine  $\dot{Q}_i$ (node)<br>comporta in un incremento della temperatura complessiva del derivative (acqua + PCM).

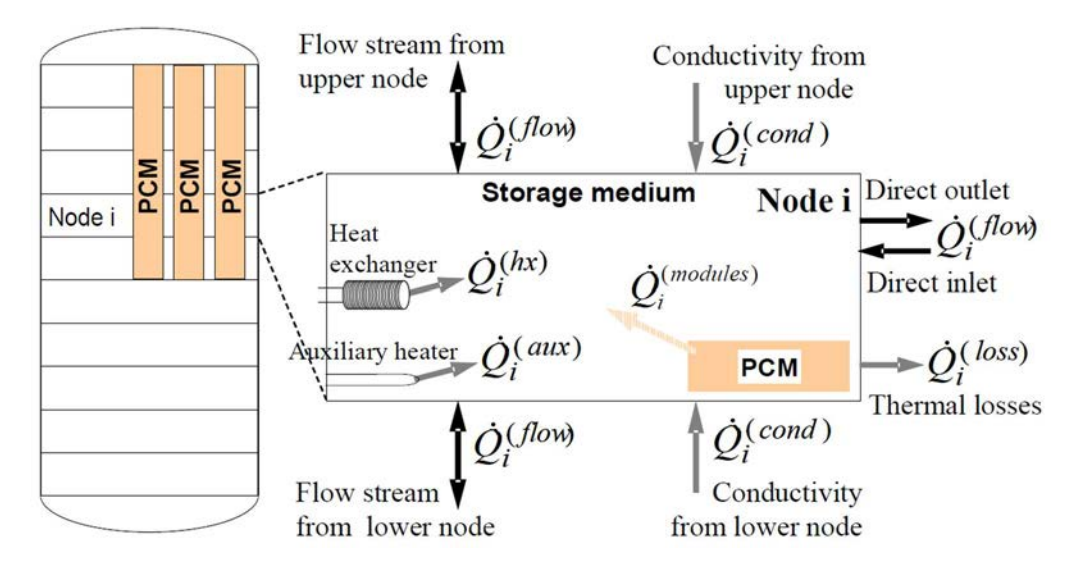

Figura 5.1 Suddivisione dell'accumulo ed equilibrio energetico del nodo i-esimo

$$
\dot{Q}_i^{(node)} = \dot{Q}_i^{(flow)} + \dot{Q}_i^{(hx)} + \dot{Q}_i^{(aux)} + \dot{Q}_i^{(cond)} + \dot{Q}_i^{(loss)} + \dot{Q}_i^{(modules)}
$$
  
Formula 5.1

La Type 860 permette di definire la forma dei moduli PCM contenuti nell'accumulo (piastre, cilindri o sfere), che sono quindi suddivisi ulteriormente in strati a spessore costante, come rappresentato in figura 5.2.

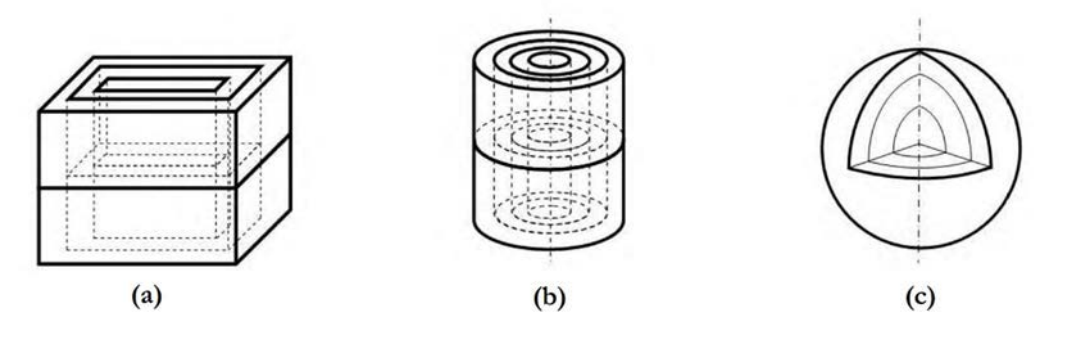

Figura 5.2 Rappresentazione a strati dei moduli (a) piastre, (b) cilindri e (c) sfere

Questa ulteriore suddivisione è eseguita solamente sui moduli PCM, mentre il rimanente spazio dell'accumulo occupato dall'acqua presenta solamente la suddivisione in derivatives precedentemente introdotta. La combinazione di queste due suddivisioni all'interno del PCM permette di identificare i vari nodi con sistema di coordinate bidimensionali (i, k) (figura 5.3), e valutare quindi gli scambi termici che avvengono internamente, come da formula 5.2.

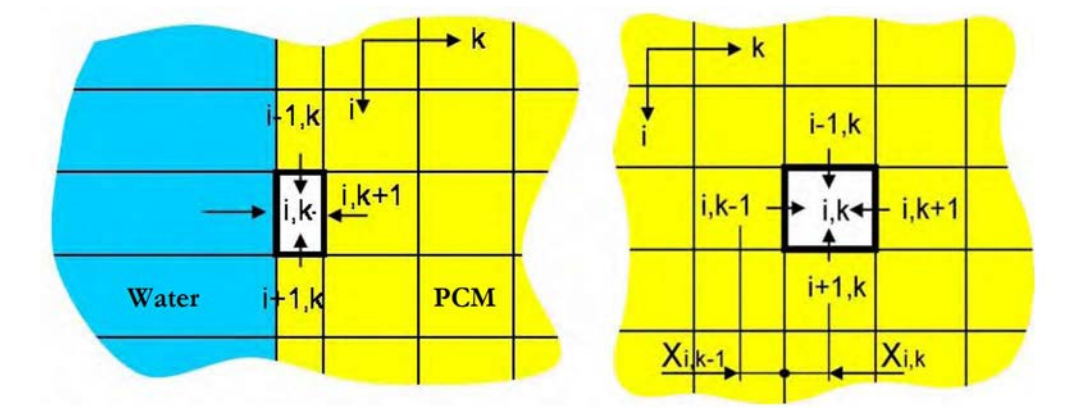

Figura 5.3 Suddivisone dell'accumulo in nodi: per acqua solo lungo "i", per PCM lungo "i"

ed "k"

$$
\dot{Q}_{i,k-1\to i,k}^{t1} = \left(\frac{\lambda_{i,k}}{X_{i,k}} + \frac{\lambda_{i,k-1}}{X_{i,k-1}}\right) \cdot A_{i,k-1\to i,k} \cdot \left(T_{i,k-1}^{t0} - T_{i,k}^{t0}\right)
$$

Formula 5.2

#### 5.2 Modello conduttività PCM incentivato

Il sistema scelto per incentivare la conduttività termica della paraffina prevede di immergere nella paraffina una struttura in alluminio (detta anche schiuma metallica, vedi figura 1.8) caratterizzata da una densità di pori di 10 PPI (pores per inche, pori per pollice lineare) ed una porosità (intesa come rapporto fra il volume interno occupato dall'aria e le dimensioni esterne della schiuma d'alluminio e che inseguito identificheremo con la lettera greca ε (epsilon)), pari al 93%.

Nota quindi la conduttività termica della paraffina  $(\lambda_{\text{PCM}}=0.21 \text{ W}/(\text{m K}))$  e dell'alluminio(λ<sub>Al</sub>=170 W/(m K)) è possibile calcolare la conduttività termica apparente del PCM incentivato considerandolo di fatto come un unico materiale omogeneo, che combina le proprietà termodinamiche di due materiali differenti, utilizzando i modelli di figura 5.4.

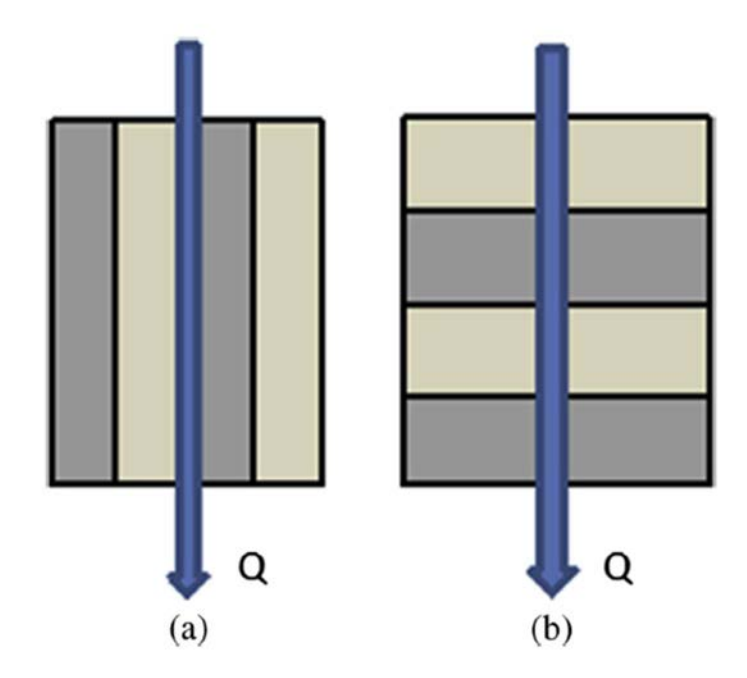

Figura 5.4 Conduttività apparente, modello in parallelo (a), modello in serie (b) [3]

Secondo Wang et al. (2015) [3], il modello in figura 5.4 (a) e relativa formula 5.3 è utilizzato nel caso di materiali disposti in parallelo; mentre il modello in figura 5.4(b) e formula 5.4 viene impiegato per calcolare la conduttività apparente di due materiali disposti in serie.

> $\lambda_{max} = (1 - \varepsilon) \cdot \lambda_{Al} + \varepsilon \cdot \lambda_{PCM}$ Formula 5.3 (Modello per configurazione in parallelo)

$$
\lambda_{min} = \frac{\lambda_{p_{CM}} \cdot \lambda_{Al}}{\varepsilon \cdot \lambda_{Al} + (1 - \varepsilon) \cdot \lambda_{p_{CM}}}
$$

Formula 5.4 (Modello per configurazione in serie)

Poiché la struttura del PCM incentivato presenta delle similitudini sia con la disposizione in serie che con quella in parallelo, i due modelli sono combinati in un terzo utilizzando la formula 5.5 e la formula 5.6, che definisce il coefficiente β.

$$
\lambda_e = \sqrt{\lambda_{max}^2 \cos^2 \beta + \lambda_{min}^2 \sin^2 \beta}
$$
  
Formula 5.5

$$
tan^2 \beta = 16(1 - \varepsilon)\varepsilon^3 \frac{\ln(\lambda_{Al}/\lambda_{PCM})}{(\frac{\lambda_{Al}}{\lambda_{PCM}} - 1)^2}
$$

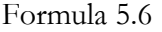

La conduttività apparente  $(\lambda_e)$  così calcolata del PCM incentivato impiegato per questo progetto è 12.1 W/(m K). Va tuttavia precisato che questo valore è riferito al PCM allo stato liquido e durante la trasformazione di fase liquido-solido; durante la fase solida anche in presenza di incentivazione con schiuma metallica la conduttività del modulo PCM vale 0.21  $W/(m K)$ .

#### 5.3 Moduli PCM impiegati

Il PCM utilizzato (paraffina) è inserito in un contenitore metallico di forma cilindrica poiché, rispetto alle altre disponibili (figura 5.2), questa forma presenta il migliore rapporto costo beneficio, nonché il più semplice ed efficace inserimento della schiuma metallica e paraffina. La struttura porosa in alluminio non è solamente inserita per interferenza nel cilindro, ma viene inoltre saldobrasata alle pareti interne al fine di migliorare la trasmissione del calore fra contenitore e schiuma d'alluminio. La paraffina, una volta portata a fusione, è versata nei moduli, anch'essi riscaldati, si mantiene quindi una temperatura superiore al punto di fusione del PCM cosicché quest'ultimo penetri in tutte le porosità della schiuma e sostituisca completamente l'aria.

I moduli così realizzati verranno simulati in tutti e tre gli accumuli termici (ACC, ACS e ACF), le dimensioni ed il numero dei tubi contenenti PCM (tabella 5.1) variano a seconda dell'accumulo in cui verranno inseriti.

| Diametro    | $50 \text{ mm}$ | $50 \text{ mm}$ | $50 \text{ mm}$ |
|-------------|-----------------|-----------------|-----------------|
| Altezza     | $2.2 \text{ m}$ | .2 m            | 1.8 m           |
| Numero tubi | 216             |                 |                 |

Tabella 5.1 Definizione dei tubi PCM impiegati

La scelta del diametro è basata su precedenti prove sperimentali condotte presso il DTG di Vicenza, mentre l'altezza è quella massima consentita dagli accumuli.

Il numero di tubi contenuti in ogni serbatoio dovrebbe essere il più elevato possibile, cosicché da massimizzare la quantità di PCM oggetto di studio; tuttavia, al fine di garantire un corretto scambio convettivo tra l'acqua ed i tubi, è stata prevista in fase progettuale una distanza minima tra quest'ultimi di almeno 30 mm. Il valore cercato può essere calcolato matematicamente con una soluzione rigorosa, ma di complessa impostazione. In alternativa, è possibile seguire un approccio empirico di più semplice esecuzione: tramite un software CAD si è disegnata la sezione orizzontale dell'accumulo con i moduli PCM (figura 5.5), all'interno della quale vengono inseriti quanti più possibili cerchi (tubi cilindrici in proiezione verticale) di diametro 80 mm (diametro moduli + distanza minima). Il diametro dell'accumulo è di semplice deduzione noti volume ed altezza in tabella 4.4.

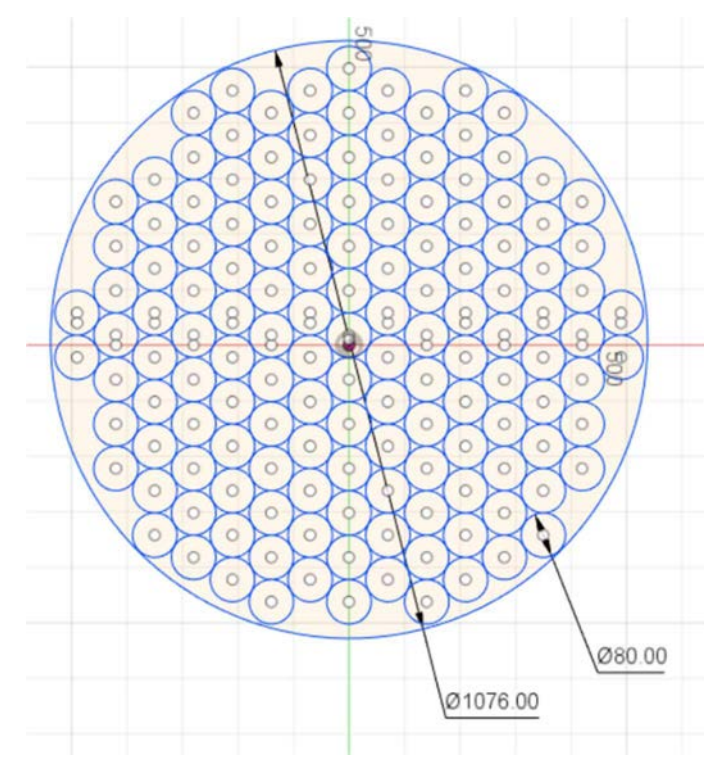

Figura 5.5 Determinazione del numero dei tubi in ACC

Quest'ultima metodologia non dimostra il raggiungimento del valore massimo di moduli PCM, infatti potrebbero essere inseriti altri moduli rispettando la distanza minima di 30 mm; tuttavia permette comunque di procedere con le simulazioni utilizzando un valore relativamente vicino al massimo ricercato e comunque accettabile ai fini di questa tesi.

### 5.4 Parametrizzazione con TRNEdit

La Type 860 si differenzia dalle altre presenti in TRNSYS Simulation Studio poiché la sua parametrizzazione, ovvero la taratura del modello "accumulo termico con PCM" da parte dell'utente secondo le specifiche di progetto, prevede la programmazione attraverso TRNEdit: questo software rappresenta l'impianto oggetto di studio con delle stringhe di codice (figura 5.6), si tratta cioè della rappresentazione testuale dello stesso progetto visualizzato graficamente in TRNSYS Simulation Studio (figura 4.7 e 4.8).

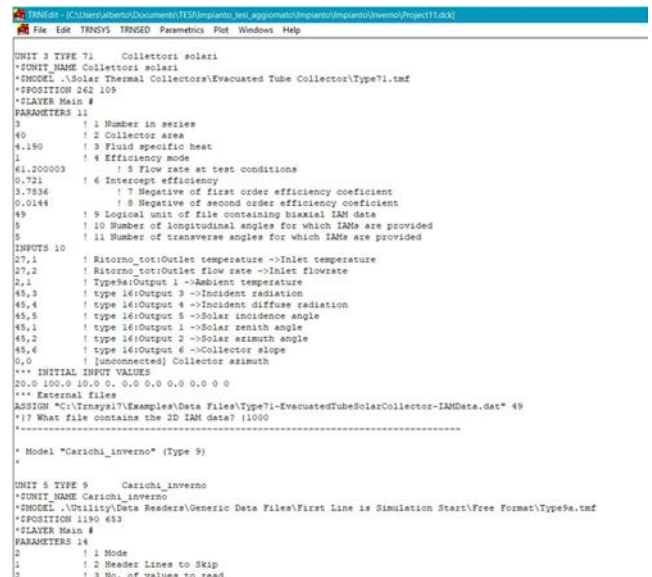

Figura 5.6 Rappresentazione testuale del progetto con TRNEdit

La procedura per utilizzare correttamente la Type 860 è la seguente:

- Apertura software TRNSYS Simulation Studio;
- Creazione modello da simulare ed inserimento Type 860 collegandola al resto dell'impianto;
- Lancio della simulazione indipendentemente dal risultato, ciò porterà alla creazione di un file con estensione [.dck] che conterrà l'impianto ed i collegamenti in forma di testo;
- Apertura con TRNEdit del file \*\*\*.dck appena generato, da qui possiamo modificare e parametrizzare la Type 860 e impostando i valori dei parameters su cui eseguire le simulazione;
- Lancio della simulazione direttamente da TRNEdit.

Va tuttavia specificato che il numero di parametri della Type 860 non è costante, infatti nella parametrizzazione è necessario aggiungere o togliere parametri in accordo con la struttura dei parametri.

#### 5.4.1 Struttura parametri

I parametri non possiedono una denominazione all'interno dell'ambiente TRNSYS, poiché lo stesso i-esimo parametro può assumere significati differenti a seconda di alcune scelte durante la parametrizzazione, si parla quindi di struttura mobile dei parameters. A supporto dell'utente è disponibile un manuale di istruzioni che elenca i vari parametri, i loro significati e la struttura di come questi sono ordinati; di seguito ne verrà comunque fornita una descrizione completa a supporto di successivi utilizzi della Type 860.

Le scelte di modellizzazione effettuate dall'utente che influenzano la struttura dei *parameters* sono:

- Number of internal heat exchangers (parametro 30): può assumere i valori da 0 a 3 compresi ed è utilizzato per indicare il numero di scambiatori di calore interni all'accumulo, per ogni scambiatore dovranno quindi essere definiti 12 ulteriori parametri che lo descrivono;
- Number of PCM zones (parametro 33): può assumere i valori da 1 a 10 compresi e identifica quante zone PCM il software leggerà in seguito, infatti per ognuna di esse è necessario inserire 40 parametri con tutte il informazioni relative al PCM utilizzate da TRNSYS nella simulazione (es. numero e dimensioni dei moduli, curva entalpica e conduttività del PCM, ecc.). Le zone PCM sono definite in un intervallo di altezza andando a richiamare le derivatives (suddivisioni verticali dell'accumulo) che appunto ne delimitano l'inizio e la fine;
- Numero di derivatives: devono essere identificati in una sezione apposita del file \*\*\*.dck (visualizzato con TRNEdit), inoltre per ogni derivatives utilizzata devono essere specificati 2 parametri.

La struttura dei *parameters* è quindi la seguente:

- 32 parametri ereditati dalla Type60 che descrivono il serbatoio di accumulo
- Parametro 33
- Parametro 34
- (Valore parametro 30) x 12
- (Valore parametro 33) x 40
- ( $N^{\circ}$  derivatives)  $x$  2

Prima di assegnare ai parameters i valori di simulazione, occorre quindi comprenderne la struttura assunta in base alle scelte progettuali effettuate.

Nelle simulazioni oggetto di questa tesi sono utilizzati 2 scambiatori di calore, 1 zona PCM e 10 derivatives per un totale di 118 parameters (32+1+1+2x12+1x40+10x2=118). Gli accumuli termici in cui verrà testato il comportamento dei PCM sono:

- Accumulo caldo
- Accumulo sanitario
- Accumulo freddo

Per tutte e tre le alternative verranno valutate le prestazioni energetiche dell'accumulo termico con materiali a cambiamenti di fase sia con paraffina pura che con paraffina incentivata con la schiuma d'alluminio.

# Capitolo 6: Analisi energetica

Obiettivo di questo capitolo è fornire un'analisi delle prestazioni energetiche dell'impianto, sul periodo di 1 anno, impiegando negli accumuli termici i materiali a cambiamento di fase con e senza l'incentivazione della conduttività termica attraverso schiuma d'alluminio. Le alternative simulate quindi sono:

- Solo acqua: gli accumuli termici sono tutti di tipo sensibile, senza l'impiego dei PCM. Si tratta dell'alternativa di base, che ha l'obiettivo di fornire un termine di confronto con le altre soluzioni che invece impiegano i materiali a cambiamento di fase;
- ACC: nell'accumulo caldo sono inseriti i moduli di PCM contenenti paraffina pura, con questa soluzione verranno analizzate le prestazioni globali dell'impianto;
- ACC incentivato: nell'accumulo caldo sono presenti i moduli di paraffina con la schiuma d'alluminio per incentivare la conduttività e quindi la velocità di scambio termico;
- ACS: nell'accumulo di acqua calda sanitaria sono inseriti i moduli PCM contenenti paraffina pura;
- ACS incentivato: nell'accumulo di acqua calda sanitaria sono contenuti i moduli PMC incentivati con paraffina e schiuma metallica;
- ACF: nell'accumulo freddo sono inseriti i moduli contenenti paraffina pura;
- ACF incentivato: nell'accumulo freddo sono inseriti moduli incentivati con paraffina e schiuma metallica.

Le prestazioni energetiche di queste sette alternative d'impianto verranno confrontate sulla base di:

- Consumo di gas della pompa di calore;
- Efficienza del campo solare;
- Bilancio energetico del campo solare;
- Andamento del PER dell'impianto;
- Andamento delle temperature dell'accumulo sanitario.

### 6.1 Consumo di gas naturale e bilancio energetico della PDC

La pompa di calore utilizza gas naturale al bruciatore per ripristinare la concentrazione della sostanza assorbente, il potere calorifero del gas diventa quindi la sorgente energetica che permette il funzionamento della pompa di calore. In figura 6.1 sono elencati i consumi annui di gas naturale in termini di energia chimica potenziale (potere calorifero) ed i risparmi delle alternative con PCM rispetto al caso base (solo acqua).

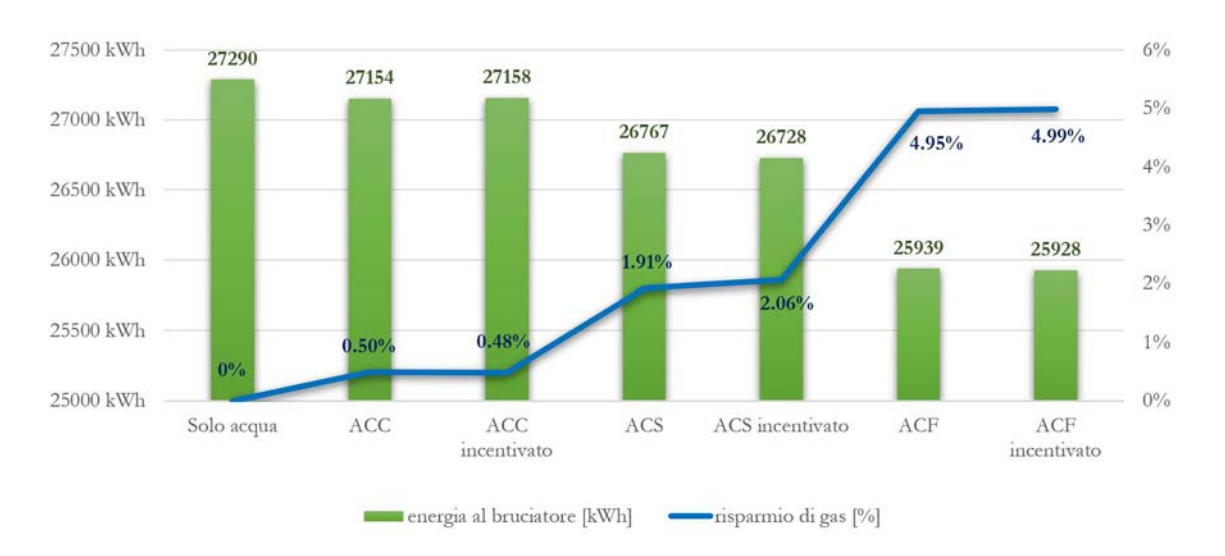

Figura 6.1 Consumi e risparmi di gas nella PDC

- Alternative ACC e ACC incentivato: è presente una diminuzione dell'energia assorbita al generatore dalla PDC, tuttavia è una variazione trascurabile ma comunque degna di nota per la direzione in cui è avvenuto il risparmio energetico. Non sono presenti differenze sostanziali tra paraffina pura ed incentivata;
- Alternativa ACS: con i moduli di sola paraffina inseriti nell'accumulo sanitario si osserva un risparmio energetico di qualche punto percentuale sull'energia spesa al generatore della PDC;
- Alternativa ACS incentivato: aggiungendo la schiuma metallica nei moduli PCM è possibile ottenere un risparmio di gas più elevato, se per di poco, rispetto all'alternativa ACS;
- Alternativa ACF: i moduli di paraffina pura nell'accumulo freddo permettono di ottenere un discreto risparmio energetico nel soddisfacimento del carico di raffrescamento.
- ACF incentivato: inserendo nell'accumulo freddo i PCM con schiuma metallica si ottiene un'ulteriore risparmio energetico in ingresso al bruciatore arrivando a 4.99% su base annuale, nonostante i PCM siamo presenti solamente nell'impianto di simulazioni estive; con un risparmio di gas del 10.97% su base estiva. La causa di questo risparmio è dovuta al maggiore rendimento della PDC nei mesi estivi che infatti passa da 0.936 (solo acqua) a 0.950 (ACF incentivato). In figura 6.2 è presentato per questa alternativa il bilancio energetico al primo principio della PDC; con segno negativo/positivo l'energia in uscita/ingresso alla pompa di calore. Tutte le simulazioni effettuate presentano un errore

sul bilancio del primo principio, dovuto a piccole approssimazioni sommate ad ogni time step, calcolato sul totale annuale come differenza fra l'energia entrante (segno positivo) e quella uscente (segno negativo) alla pompa di calore, questa differenza è quindi standardizzata sull'energia entrante calcolando così il valore di errore pari ad 1.880%.

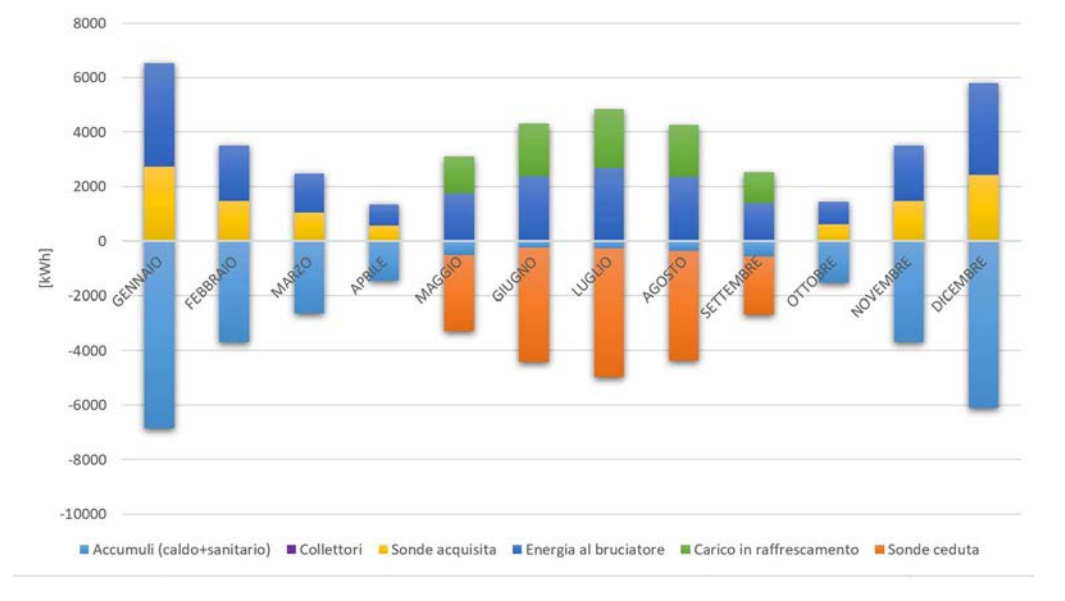

Figura 6.2 Bilancio energetico PDC per alternativa ACF incentivato

# 6.2 Efficienza e bilancio energetico del campo solare

In questo paragrafo si evidenziano le prestazioni energetiche dei collettori solari andando a confrontare le varie alternative. Le misurazioni presentate sono:

- Rendimento dei collettori calcolato come rapporto fra l'energia assorbita dai pannelli solari, e inviata all'impianto, e la radiazione solare incidente sul piano dei collettori (figura 6.3)
- Frazione solare, ovvero la quota di energia direttamente riconducibile al solare che copre il fabbisogno di riscaldamento e d'acqua calda sanitaria (figura 6.4).

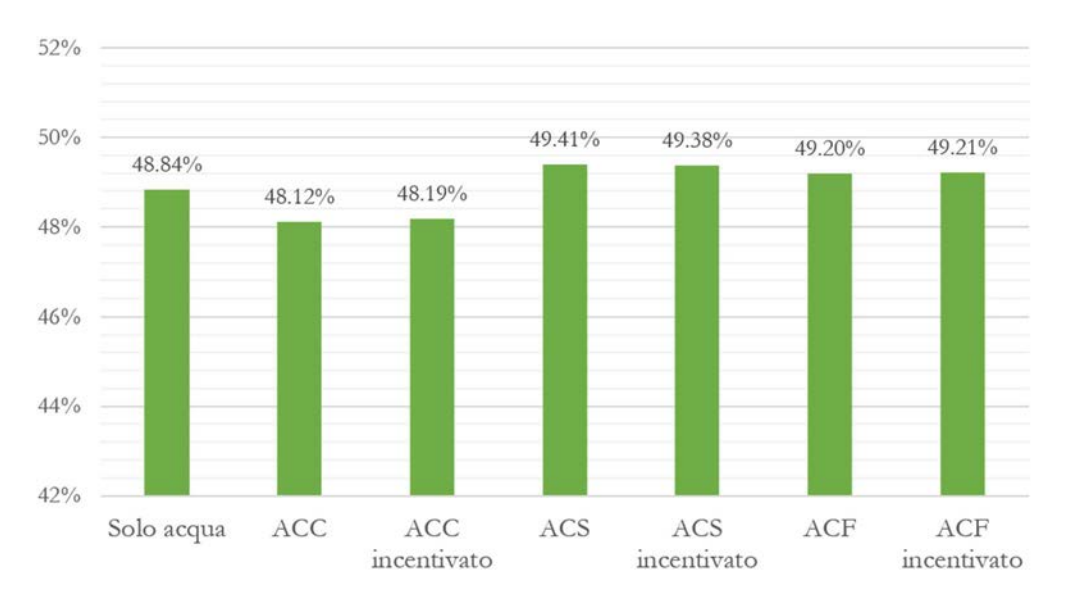

 $42%$ 40.83% 40.76% 40.54% 40.41%  $40%$ 39.31% 39.17% 39.08% 38%  $36%$  $34%$  $32%$ Solo acqua ACC  $ACC$ ACS ACS  $\ensuremath{\mathcal{A}\mathcal{C}\mathcal{F}}$  $\mathcal{A}\mathcal{C}\mathcal{F}$ incentivato incentivato incentivato

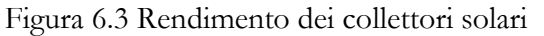

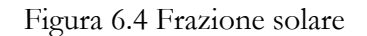

Questa discriminazione tra energia totale prodotta e quella inviata direttamente agli accumuli, si è resa necessaria in quanto l'impianto presenta una componente a terreno che entra nel bilancio energetico dei collettori assorbendo energia che altrimenti andrebbe perduta (per riutilizzarla al pozzo termico di bassa temperatura della PDC); si tratta perciò della stessa energia valorizzata con due diversi pesi sulla base dell'utilizzo che ne viene fatto.

 Alternative ACC e ACC incentivato: presentano un incremento dell'energia direttamente inviata al fabbisogno termico, ma anche una diminuzione del rendimento dei collettori, questi fenomeni apparentemente contraddittori sono giustificati dal bilancio energetico delle sonde geotermiche (non presentato) che evidenzia una diminuzione di energia assorbita dai collettori dovuta alla combinazione dei due fenomeni.

- Alternative ACF e ACF incentivato: al contrario del caso precedente, si rileva un aumento della radiazione solare assorbita e contemporaneamente un decremento di questa energia direttamente utilizzata dagli accumuli termici; in questa caso è l'impianto geotermico ad assorbire la maggiore energia prodotta dai pannelli e quella non assorbita dagli accumuli.
- Alternative ACS e ACS incentivato: presentano un contemporaneo incremento sia del rendimento dei collettori sia dell'energia solare direttamente impiegata nel carico di riscaldamento; si assiste quindi un indubbio incremento dell'utilità dei moduli solari. La motivazione dietro a queste migliori prestazioni è dovuta alla vicinanza tra i collettori e l'accumulo sanitario, infatti quest'ultimo ha la precedenza nello sfruttamento del fluido solare. Inoltre, ritenuta questa la soluzione migliore sotto questo aspetto, viene presentato il bilancio energetico dell'accumulo sanitario nei 12 mesi di simulazione (figura 6.5 e tabella 6.1) e quindi la destinazione dell'energia termica solare (figura 6.6).

| Time          | Radiazione<br>solare<br>incidente<br>[kWh] | Energia<br>perduta<br>[kWh] | Sonde<br>[kWh] | Accumulo<br>sanitario<br>[kWh] | Accumulo<br>caldo<br>[kWh] | <b>PDC</b><br>[kWh] |
|---------------|--------------------------------------------|-----------------------------|----------------|--------------------------------|----------------------------|---------------------|
| Gennaio       | 2368.1                                     | $-1334.6$                   | $-8.2$         | $-878.4$                       | $-84.7$                    | $-62.9$             |
| Febbraio      | 4251.3                                     | $-2077.6$                   | $-46.4$        | $-1269.0$                      | $-696.5$                   | $-171.5$            |
| Marzo         | 5185.3                                     | $-2809.6$                   | $-155.0$       | $-1332.0$                      | $-642.8$                   | $-258.8$            |
| Aprile        | 5520.5                                     | $-2804.1$                   | $-368.8$       | $-1246.5$                      | $-593.3$                   | $-522.5$            |
| Maggio        | 6533.5                                     | $-3001.8$                   | $-1592.6$      | $-1425.8$                      | $-533.2$                   | $\theta$            |
| Giugno        | 6612.9                                     | $-3284.6$                   | $-1367.1$      | $-1463.8$                      | $-518.3$                   | $\theta$            |
| Luglio        | 6882.0                                     | $-3355.2$                   | $-1443.1$      | $-1512.2$                      | $-597.0$                   | $\Omega$            |
| Agosto        | 6150.7                                     | $-3054.1$                   | $-1144.0$      | $-1409.6$                      | $-570.3$                   | $\theta$            |
| Settembre     | 5287.0                                     | $-3003.2$                   | $-731.2$       | $-1121.6$                      | $-460.7$                   | $\theta$            |
| Ottobre       | 4147.1                                     | $-1998.3$                   | $-159.4$       | $-1234.6$                      | $-435.7$                   | $-331.4$            |
| Novembre      | 2872.2                                     | $-1438.6$                   | $-6.8$         | $-967.4$                       | $-282.1$                   | $-181.8$            |
| Dicembre      | 2456.9                                     | $-1334.0$                   | $-2.0$         | $-1002.8$                      | $-83.4$                    | $-34.0$             |
| <b>TOTALE</b> | 58267.3                                    | $-29495.5$                  | $-7024.4$      | $-14863.6$                     | $-5497.9$                  | $-1562.9$           |

Tabella 6.1 Bilancio energetico collettori solari per alternativa ACS incentivato

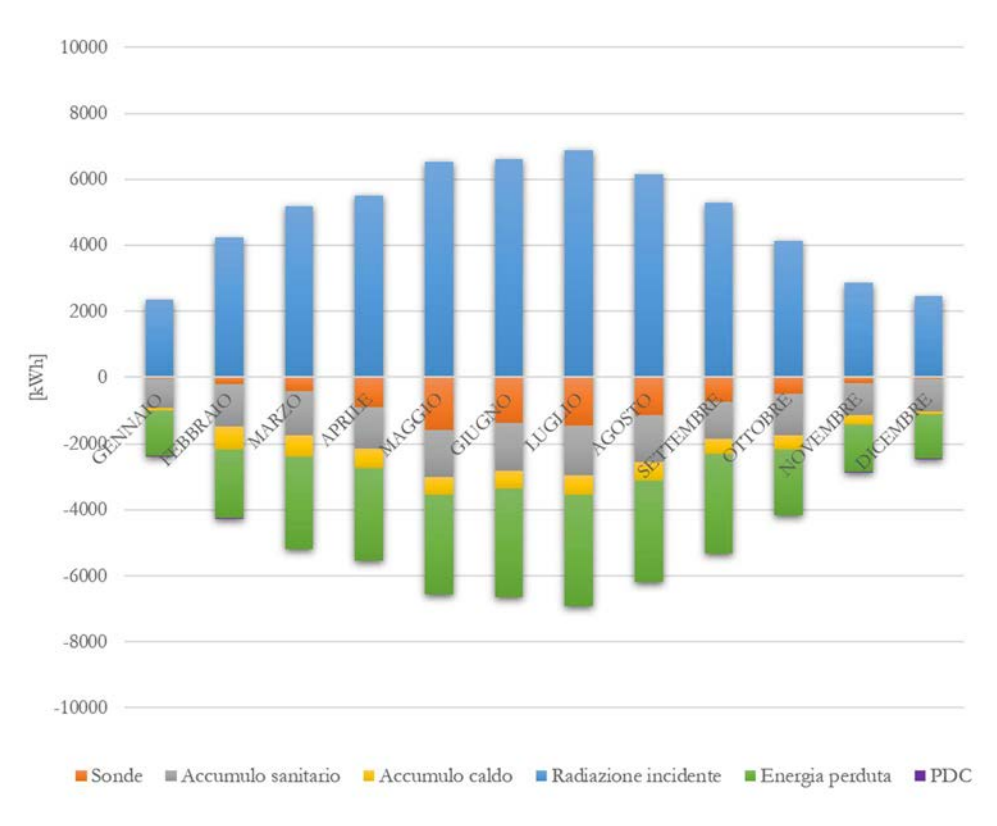

Figura 6.5 Bilancio energetico collettori solari per alternativa ACS incentivato

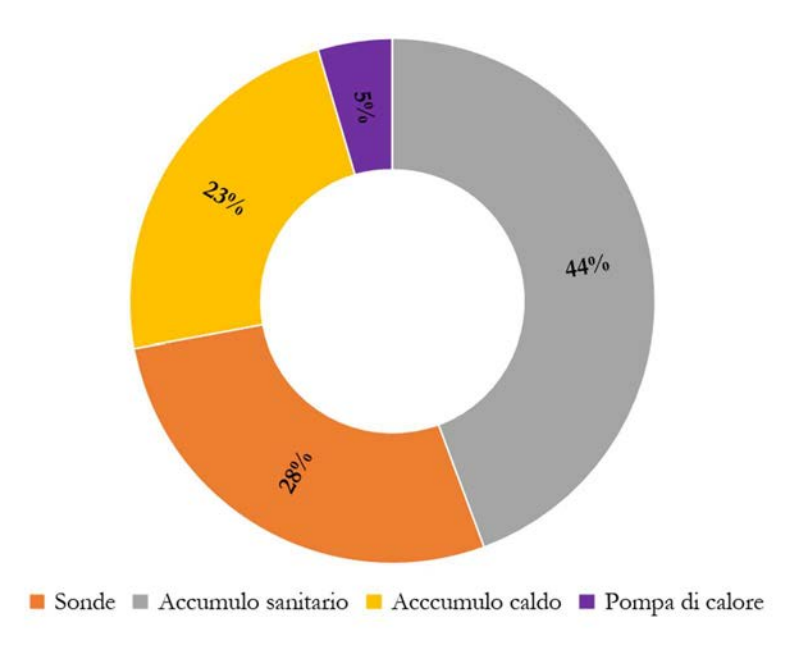

Figura 6.6 Suddivisione dell'energia prodotta dai collettori solari per alternativa ACS incentivato

#### 6.3 Andamento del PER dell'impianto

Il Primary Energy Ratio (PER) è il rapporto tra il fabbisogno energetico dell'edificio e l'energia primaria acquistata (proveniente da apporti non gratuiti), l'introduzione del concetto di energia primaria permette confrontare i diversi tipi di energia in funzione della loro provenienza e modalità con cui si è ottenuta. Per esempio, il gas naturale impiegato nella PDC è già energia primaria, mentre le resistenze ausiliarie presenti negli accumuli utilizzano l'energia elettrica assorbita dalla rete (energia secondaria) che deve essere convertita in energia primaria utilizzando il coefficiente di rendimento utilizzato nella trasformazione per la produzione di energia elettrica, attualmente di 0.513 [kWh<sub>elettrici</sub>/kWh<sub>primari</sub>]. Dal punto di vista del PER acquisiscono quindi un ugual peso: 1 kWh di energia elettrica dalla rete e 1.95 kWh di energia chimica del gas. L'utilizzo di questo strumento consente di valorizzare quegli impianti che limitano lo sfruttamento di energie non rinnovabili e si contraddistinguono quindi per minori emissioni di gas serra.

Nell'impianto oggetto di valutazione le componenti energetiche utilizzate nel calcolo del PER (figura 6.7) sono quindi l'energia termica prodotta al generatore della PDC durante la combustione del gas (già precedentemente introdotta con figura 6.1) e l'energia elettrica utilizzata nei dispositivi ausiliari presenti negli accumuli (6.8).

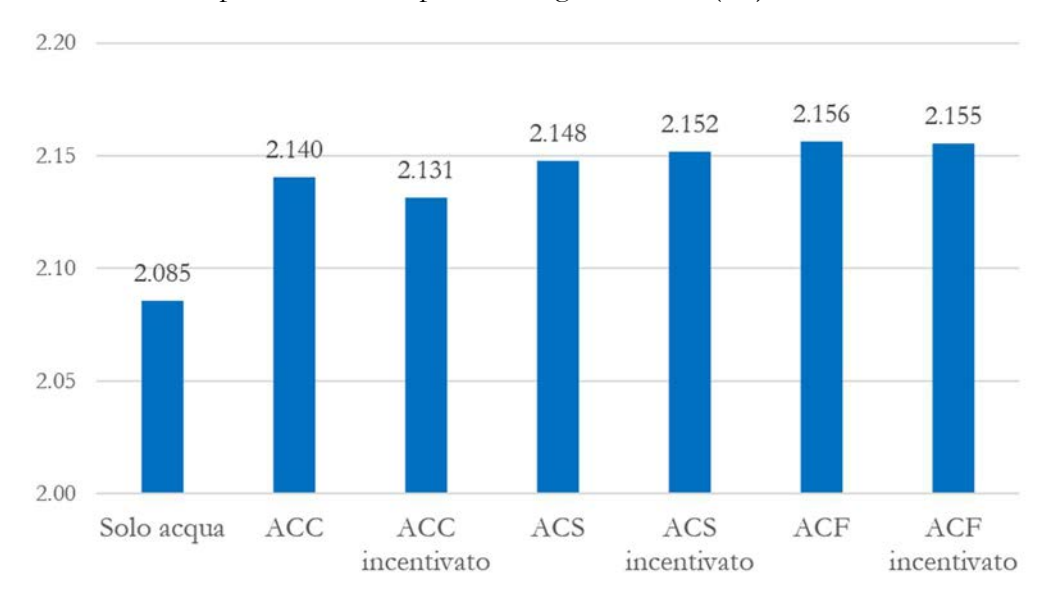

Figura 6.7 Andamento del PER fra le varie alternative

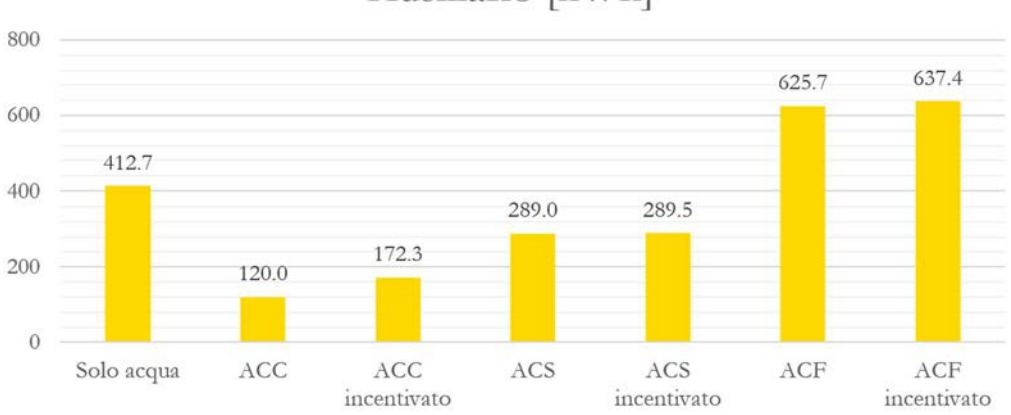

# Ausiliario [kWh]

Figura 6.8 Energia utilizzata dall'ausiliario elettrico nelle varie alternative

- Alternativa ACC: presenta un incremento del PER grazie al minor utilizzo dell'ausiliario e, anche se con peso inferiore, alla diminuzione nel consumo di gas;
- Alternativa ACC incentivato: è rilevato un minor incremento del PER rispetto al caso con paraffina pura, la causa è il maggior utilizzo di energia elettrica nell'ausiliario;
- Alternativa ACS e ACS incentivato: nel caso di paraffina nell'accumulo sanitario il PER è aumentato rispetto all'alternativa con solo acqua grazie al duplice decremento dell'ausiliario e del gas impiegato nella PDC, e contrariamente al caso ACC la presenza di incentivazione si è dimostrata più favorevole in termini di energia primaria;
- Alternativa ACF e ACF incentivato: l'utilizzo di moduli di paraffina, incentivati e non, nell'accumulo sanitario comporta un incremento del PER fino a valori di poco superiori all'alternativa ACS e ACS incentivato. Nonostante le presenti alternative evidenzino un notevole miglioramento nel consumo di gas alla pompa di calore, il coefficiente dell'energia prima non è migliorato quanto previsto a causa del maggior consumo di energia elettrica provocato dagli ausiliari negli accumuli.

### 6.4 Andamento temperature dell'accumulo sanitario

Dai risultati sopra esposti, i PMC incentivati non sembrerebbero incrementare in modo rilevante le performance energetiche dell'impianto rispetto ai PCM con sola paraffina, tuttavia finora non sono state considerate le modalità di soddisfacimento del fabbisogno energetico dell'edificio e quindi degli utenti. In questo paragrafo verranno esposti i benefici sul benessere dell'utenza derivanti dall'incentivazione del PCM con schiuma d'alluminio. Le analisi verranno condotte in un periodo temporale limitato su tre giorni di simulazione ad elevata frequenza di calcolo: con 30 secondi di time step contro i 15 minuti normalmente utilizzati finora. Lo scopo sarà di diagrammare la temperatura dell'acqua calda sanitaria a servizio dell'utenza nelle alternative ACS e ACS incentivato, ritenendo infatti la maggiore o minore costanza nel tempo della temperatura dell'acqua impiegata nelle docce di elevata rilevanza per il benessere degli utenti.

Dalla figura 6.9 si osserva il profilo di temperatura dell'acqua del circuito caldo sanitario (docce della palestra) in uscita dall'estremità superiore del serbatoio.

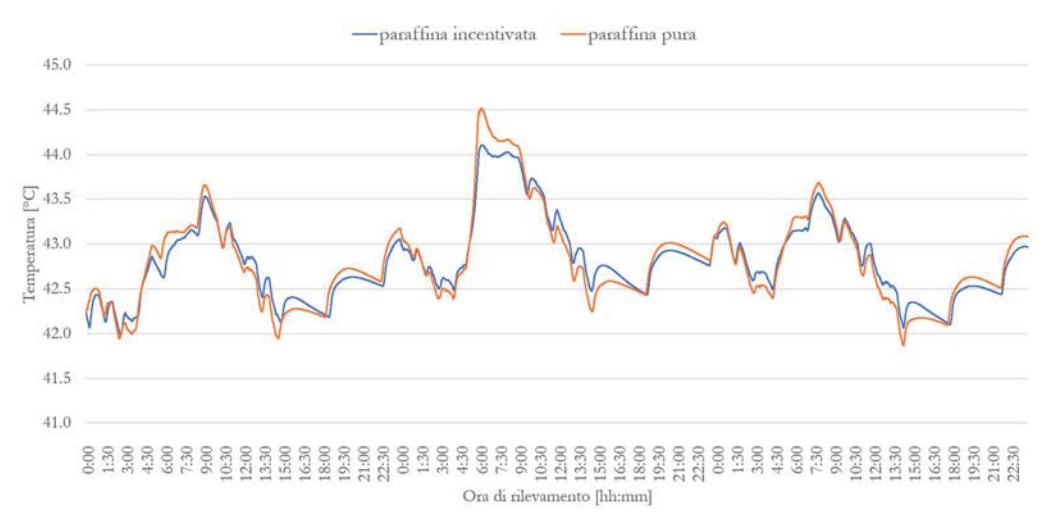

Figura 6.9 Profilo di temperatura del fluido in uscita dall'accumulo sanitario rilevata nelle alternative ACS ed ACS incentivato

Come si può notare in figura l'alternativa ACS incentivato (paraffina incentivata) presenta un profilo traslato rispetto ad ACS (paraffina pura), tuttavia il valore medio di temperatura calcolato sui tre giorni di simulazione corrisponde per entrambe le alternative a 42.81 °C. È quindi possibile affermare che entrambe le soluzioni proposte scambiano la stessa quantità di energia con l'utenza, infatti l'inserimento di schiuma metallica non modifica il calore latente di fusione a disposizione dei tubi contenenti PCM, ma solo la sua conduttività termica e quindi la velocità di scambio termico.

Se invece viene calcolata la deviazione standard delle due serie di dati, si ottiene 41.45 °C per ACS incentivato e 47.47 °C per ACS; ciò comporta una maggiore costanza nella fornitura di acqua calda sanitaria nel primo caso, e perciò un maggior benessere per gli utenti. La presenza di schiuma metallica permette quindi un certo grado di "livellamento" dei picchi nel profilo di temperatura rispetto all'alternativa con sola paraffina; così facendo è di fatto ridotto il range entro cui avvengono le variazioni di temperatura dell'acqua calda sanitaria fornita all'utenza. Questo effetto è particolarmente rilevante nello smorzamento dei picchi (Figura 6.9): alle 7:00 circa del secondo giorno è stato ridotto il picco rilevato nell'acqua in uscita all'accumulo sanitario di quasi ½ °C. Questo differenziale può non essere molto rilevante in termini assoluti, tuttavia acquisisce considerazione in termini relativi con un range massimo di temperatura di circa 2 °C rilevato nei tre giorni di simulazione.

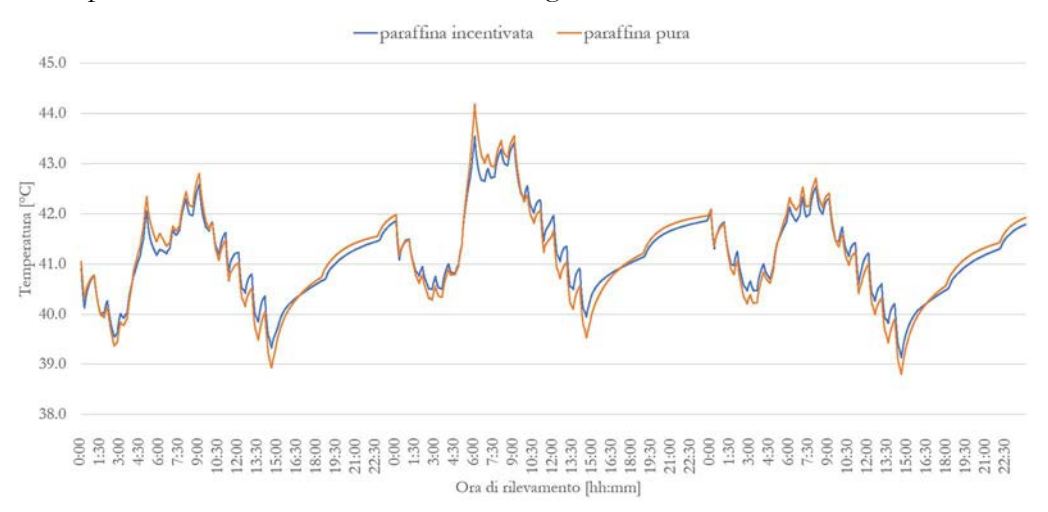

Figura 6.10 Profilo di temperatura media dell'accumulo sanitario registrata nelle alternative ACS ed ACS incentivato

Per sottolinearle l'effetto che i PCM incentivati hanno nello smorzamento delle variazioni di temperatura, è rappresentato in figura 6.10 il profilo della temperatura media dell'accumulo nelle alternative ACS incentivato (paraffina incentivata) e ACS (paraffina pura), sugli stessi tre giorni del caso precedente. In questo grafico è possibile osservare con maggiore evidenza lo sfasamento tra le due alternative, dove ACS incentivato presenta, rispetto ad ACS, una temperatura più elevata nel raffreddamento dell'accumulo e più bassa nel riscaldamento dello stesso. Infatti, anche in queste rilevazioni si è attenuta una temperatura media (media calcolata sul periodo di tre giorni), uguale per entrambe le alternative, pari a 41.16 °C (la differenza dal caso precedente di 42.84 °C è dovuta alla stratificazione termica dell'accumulo). Per quanto riguarda la deviazione standard notiamo un ulteriore miglioramento della variabilità con schiuma d'alluminio, ottenendo 86.47 °C per ACS e 74.35 °C per ACS incentivato: la differenza, in termini di variabilità, delle due alternative presenta ulteriori miglioramenti se viene calcolata sulla temperatura media rispetto alla temperatura di uscita.

# Capitolo 7: Analisi economica

In questo capitolo verranno presentati i risultati economici delle simulazioni effettuate con un'analisi del punto di pareggio e del valore attuale netto a 20 anni, tempo convenzionalmente riconosciuto per basare le analisi sul ritorno economico di investimenti negli edifici; infatti trascorsi i 20 anni è tipicamente necessario eseguire ulteriori interventi di ristrutturazione e/o ammodernare l'impianto per effetto anche alle nuove tecnologie che in futuro saranno disponibili. Verranno quindi confrontati i costi d'investimento ed i risparmi sui costi di esercizio (principalmente il costo dell'energia) delle sette alternative finora trattate rispetto alla soluzione tradizionale con chiller elettrico e caldaia a condensazione (di seguito A0):

- Solo acqua
- ACC
- ACC incentivato
- $\bullet$  ACS
- ACS incentivato
- ACF
- ACF incentivato

Nella prima parte del capitolo si fornisce una stima dei costi dell'impianto solare, dell'impianto geotermico, della pompa di calore, dei serbatoi di accumulo e dei moduli PCM, si descriverà quindi il metodo di calcolo dell'incentivo "Conto Energia Termico 2.0" e si concluderà con un'analisi di sensitività sul VAN (valore attuale netto) e sul periodo di Payback, con e senza incentivo.

### 7.1 Stima dei costi

In questo paragrafo viene fornita una stima, per tutte le alternative tranne che ovviamente per A0, dei costi dei componenti dell'impianto:

- Impianto solare, scambiatori a piastre ed accessori;
- Impianto geotermico;
- Pompa di calore ad assorbimento;
- Serbatoi di accumulo e moduli PCM.

I costi di installazione sono stimati pari al 15 % del costo totale dell'impianto, incentivi esclusi. Vengono forniti inoltre i parametri per determinare i costi operativi delle alternative in funzione dei consumi energetici.

I costi dell'alternativa A0 vengono forniti alla fine del paragrafo, dato che questa rappresenta una soluzione progettuale completamente diversa dalle altre alternative.

### 7.1.1 Stima del costo dell'impianto solare

I costi di questi componenti sono ricavati dal listino prezzi di un'azienda leader nel settore: Kloben Industries S.r.l. È rappresentato in tabella 7.1 il costo dell'impianto solare termico ed i componenti accessori utilizzati, si tratta di una stima comune a tutte le alternative in gioco. Dal prezzo di catalogo viene applicato lo sconto del 30 % per impianti, come in questo caso, con superficie di 40 m<sup>2</sup>.

| Costo impianto solare                                        |                                                     |                                            |                        |  |  |
|--------------------------------------------------------------|-----------------------------------------------------|--------------------------------------------|------------------------|--|--|
| Tipologia componente                                         | Costo singolo<br>Numero<br>componente               |                                            | Totale $[\mathcal{E}]$ |  |  |
| Collettori solari<br>sottovuoto                              | $40 \,[m^2]$<br>545 [ $\epsilon/m^2$ ]              |                                            | 21800                  |  |  |
| Centralina collettori                                        | 780 $\left[\frac{\epsilon}{p z}\right]$<br>$1$ [pz] |                                            | 780                    |  |  |
| Scambiatori a piastre<br>$(150 \frac{\text{1}}{\text{min}})$ | $3$ [pz]                                            | 1080 $\lfloor \frac{\epsilon}{pz} \rfloor$ | 3240                   |  |  |
| Costi per accessori                                          |                                                     | Costo variabile                            |                        |  |  |
| (vasi d'espansione,                                          |                                                     | 200 [€/m <sup>2</sup> ]                    |                        |  |  |
| valvole, pompe di<br>circolazione, accessori                 | $40 \,[m^2]$                                        | Costo fisso                                | 14000 [€]              |  |  |
| di fissaggio, etc.)                                          |                                                     | 6000 $[6]$                                 |                        |  |  |
|                                                              |                                                     |                                            |                        |  |  |
|                                                              | 39820 [€]                                           |                                            |                        |  |  |
|                                                              | $30\%$                                              |                                            |                        |  |  |
| Costo totale comprensivo dello sconto                        | 27874 [€]                                           |                                            |                        |  |  |

Tabella 7.1 Stima di costo dell'impianto solare termico

# 7.1.2 Stima del costo dell'impianto geotermico

Il costo dell'impianto a terreno è ottenibile dalla letteratura assegnando un costo fisso ed uno variabile in funzione di numero e profondità delle sonde, come rappresentato in tabella 7.2. Anche in questo caso il costo dell'impianto è lo stesso per tutte le alternative.
| Costo dell'impianto geotermico  |                                         |  |  |  |
|---------------------------------|-----------------------------------------|--|--|--|
| Numero sonde                    | 3                                       |  |  |  |
| Profondità sonde                | $100$ [m]                               |  |  |  |
| Costo fisso impianto geotermico | $15000$ [€]                             |  |  |  |
| Costo sonde                     | 15 $\lfloor \frac{\epsilon}{m} \rfloor$ |  |  |  |
| Costo totale                    | 19500 [€]                               |  |  |  |

Tabella 7.2 Stima di costo dell'impianto geotermico

#### 7.1.3 Stima del costo della pompa di calore ad assorbimento

La tecnologia delle PDC ad assorbimento non è ancora pienamente affermata sul mercato, a differenza delle PDC a compressione di vapori, questo comporta un costo relativamente più elevato rispetto alle PDC "elettriche". Secondo le indicazioni del produttore, il prezzo medio di questa macchina è posto ad un valore di 26500 €; inoltre utilizzando due macchine identiche della stessa potenza disposte in serie è raggiunto un prezzo finale di 53000 € comune per tutte le alternative.

## 7.1.4 Stima del costo dei serbatoi di accumulo e dei PCM

I tre accumuli impiegati nell'impianto hanno le stesse dimensioni per tutte le alternative, tuttavia il costo finale può differire a causa della paraffina e paraffina incentivata contenuta in alcuni accumuli. Le specifiche degli accumuli sono elencate in tabella 4.4 e riprese in tabella 7.3 assieme ad altri dati utili al calcolo del costo finale, il quale è quindi stimato per le varie alternative in tabella 7.4.

| Parametri di costo                               |                              |            |                           |  |            |                           |            |                    |
|--------------------------------------------------|------------------------------|------------|---------------------------|--|------------|---------------------------|------------|--------------------|
|                                                  | Costo tubi <sup>1</sup>      |            |                           |  |            | $3 \text{ }\epsilon/m$    |            |                    |
| Costo inserimento schiuma metallica <sup>1</sup> |                              |            |                           |  |            | $400 \text{€/m}$          |            |                    |
|                                                  | Costo paraffina <sup>1</sup> |            |                           |  |            | $15 \text{€}/\text{kg}$   |            |                    |
|                                                  | Porosità schiuma metallica   |            |                           |  |            | 92%                       |            |                    |
|                                                  | Solo<br>acqua                | <b>ACC</b> | <b>ACC</b><br>incentivato |  | <b>ACS</b> | <b>ACS</b><br>incentivato | <b>ACF</b> | ACF<br>incentivato |
| Numero di<br>moduli PCM                          | $\theta$                     | 216        | 216                       |  | 216        | 216                       | 85         | 85                 |
| Altezza<br>moduli PCM<br> m                      | $\Omega$                     | 2.2        | 2.2                       |  | 2.2        | 2.2                       | 1.8        | 1.8                |
| Diametro<br>moduli PCM<br> mm                    | $\Omega$                     | 50         | 50                        |  | 50         | 50                        | 50         | 50                 |

Tabella 7.3 Parametri per il calcolo del costo degli accumuli

1 Dati ricavati da esperienze sperimentali pregresse effettuate presso il laboratorio di termotecnica del DTG di Vicenza.

Va precisato che il costo di inserimento della schiuma metallica nei tubi, seppur elevato a causa del processo di saldobrasatura della schiuma d'alluminio, è un valore inferiore di quanto pagato inizialmente nelle precedenti prove sperimentali; il ribasso della stima qui fornita è dovuta ad una probabile scontistica del fornitore e ad un processo più efficiente nel caso di elevati volumi produttivi.

| Costo degli accumuli                                                |                |            |                    |            |                           |            |                    |  |
|---------------------------------------------------------------------|----------------|------------|--------------------|------------|---------------------------|------------|--------------------|--|
|                                                                     | Solo<br>acqua  | <b>ACC</b> | ACC<br>incentivato | <b>ACS</b> | <b>ACS</b><br>incentivato | <b>ACF</b> | ACF<br>incentivato |  |
| Costo<br>accumulo<br>caldo $[\in]$                                  | 4040           | 4040       | 4040               | 4040       | 4040                      | 4040       | 4040               |  |
| Costo<br>accumulo<br>sanitario [€]                                  | 7720           | 7720       | 7720               | 7720       | 7720                      | 7720       | 7720               |  |
| Costo<br>accumulo<br>freddo $[6]$                                   | 1720           | 1720       | 1720               | 1720       | 1720                      | 1720       | 1720               |  |
| Costo tubi $[\mathcal{E}]$                                          | $\theta$       | 1426       | 1426               | 1426       | 1426                      | 459        | 459                |  |
| Costo<br>paraffina $[\mathcal{E}]$                                  | $\overline{0}$ | 12316      | 11331              | 12316      | 11331                     | 3965       | 3648               |  |
| Costo<br>incentivazione<br>con schiuma<br>metallica $[\mathcal{E}]$ | $\overline{0}$ | $\theta$   | 190080             | $\theta$   | 190080                    | $\Omega$   | 61200              |  |
| Totale $[6]$                                                        | 13480          | 27222      | 216317             | 27222      | 216317                    | 17904      | 78787              |  |

Tabella 7.4 Stima del costo degli accumuli e dei PCM per le varie alternative

Le alternative con PCM incentivato utilizzano una quantità inferiore di paraffina in quanto la schiuma metallica con porosità 92 % occupa anch'essa volume (per l'appunto 8 %) all'interno del modulo.

#### 7.1.5 Stima dei costi d'installazione

I costi d'installazione vengono stimati pari al 15 % dei costi strutturali dell'impianto, ad eccezione del costo di incentivazione con schiuma metallica, inoltre anche i costi di installazione sono oggetto di incentivazione nel "Conto Energia Termico 2.0". In tabella 7.5 è fornita la stima dei costi di installazione e quindi il costo finale dell'impianto installato comprensivo dei componenti precedentemente descritti.

| Costo degli accumuli              |        |            |             |            |             |            |             |  |  |
|-----------------------------------|--------|------------|-------------|------------|-------------|------------|-------------|--|--|
|                                   | Solo   | <b>ACC</b> | <b>ACC</b>  | <b>ACS</b> | <b>ACS</b>  | <b>ACF</b> | <b>ACF</b>  |  |  |
|                                   | acqua  |            | incentivato |            | incentivato |            | incentivato |  |  |
| Totale costi                      | 113854 | 127596     | 316691      | 127596     | 316691      | 118278     | 179161      |  |  |
| strutturali $[\mathbf{\epsilon}]$ |        |            |             |            |             |            |             |  |  |
| Costi di                          | 17078  | 19139      | 18992       | 19139      | 18992       | 17742      | 17694       |  |  |
| installazione $[6]$               |        |            |             |            |             |            |             |  |  |
| Costo finale                      |        |            |             |            |             |            |             |  |  |
| dell'investimento                 | 130932 | 146735     | 335683      | 146735     | 335683      | 136020     | 196855      |  |  |
| ſ€                                |        |            |             |            |             |            |             |  |  |

Tabella 7.5 Stima del costo di installazione e totale dell'impianto

## 7.1.6 Stima dei costi operativi di funzionamento dell'impianto

I costi operativi dell'impianto sono ricavati dai consumi energetici ottenuti con le simulazioni in TRNSYS e precedentemente riportate in figura 6.1 per il consumo di energia primaria (gas naturale) al bruciatore della PDC e figura 6.8 per il consumo di energia elettrica negli ausiliari. È comunque necessario introdurre ulteriori parametri di costo con la tabella 7.6 per completare la stima sui costi annuali di gestione da inserire nel VAN. Viene quindi descritto con tabella 7.7 il calcolo dei costi per il consumo energetico dell'edificio.

Tabella 7.6 Parametri di costo nel funzionamento dell'impianto

| Parametri di costo                            |                            |  |  |  |
|-----------------------------------------------|----------------------------|--|--|--|
| Costo gas naturale [11]                       | $0.80 \text{ E}/Nm^3$      |  |  |  |
| Potere calorifico inferiore gas naturale      | $9.97$ kWh/Nm <sup>3</sup> |  |  |  |
| Rendimento bruciatore PDC [7]                 | $105\%$                    |  |  |  |
| Incremento annuo costo gas naturale [11]      | $2\%$                      |  |  |  |
| Costo energia elettrica [11]                  | $0.22 \text{ €}/kWh$       |  |  |  |
| Incremento annuo costo energia elettrica [11] | $2\%$                      |  |  |  |
| Tasso d'interesse reale <sup>2</sup>          | 0.88%                      |  |  |  |

<sup>2</sup> Tasso reale calcolato come  $i_r = \frac{(1+i_n)}{(1+i)}$  $\frac{(1+i_n)}{(1+f)}$  – 1, dove "i<sub>n</sub>" è il tasso nominale dei prestiti a lungo termine per istituzioni non finanziarie pari a 1.99% e "f" l'inflazione annua febbraio 2018 – febbraio 2019 valutata 1.1 %; fonte dei dati banca d'Italia [10].

| Costo per il consumo energetico annuo dell'impianto |               |            |                           |       |                           |       |                    |
|-----------------------------------------------------|---------------|------------|---------------------------|-------|---------------------------|-------|--------------------|
|                                                     | Solo<br>acqua | <b>ACC</b> | <b>ACC</b><br>incentivato | ACS   | <b>ACS</b><br>incentivato | ACF   | ACF<br>incentivato |
| Energia al<br>bruciatore<br>PDC<br>[kWh]            | 27290         | 27154      | 27158                     | 26767 | 26728                     | 25939 | 25928              |

Tabella 7.7 Stima dei costi di funzionamento

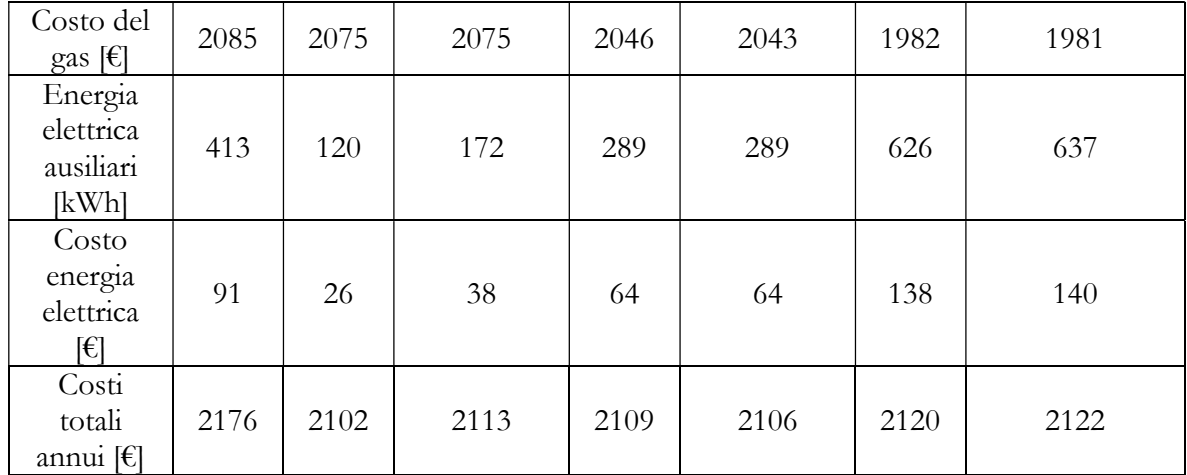

## 7.1.7 Stima del costo dell'alternativa tradizionale

L'alternativa tradizionale utilizza, per soddisfare il carico di riscaldamento, tre caldaie a condensazione, ciascuna con potenza di 25 kW e rendimento del 102 % (calcolato sul potere calorifico inferiore); per quanto riguarda il carico di raffrescamento estivo è impiegato un chiller elettrico con potenza 25 kW ed ERR pari a 2.75. Per i sistemi di accumulo sono rispesi gli stessi serbatoi delle alternative precedenti in quanto è comunque necessario dividere l'acqua calda sanitaria dall'acqua per il riscaldamento (caratterizzate da differenti temperature di asservimento dell'utenza). Poiché si tratta di un'opera di ristrutturazione completa non è stata presa in considerazione l'alternativa di riutilizzare i vecchi sistemi energetici precedenti all'intervento. In tabella 7.8 è descritto il costo d'investimento iniziale di questa alternativa.

| Costi d'investimento per l'alternativa tradizionale                                                                            |       |
|----------------------------------------------------------------------------------------------------|-------|
| Costo caldaie $(3 \times 25 \text{ kW})$ [€]                                                                                   | 11400 |
| Costo dei 3 serbatoi di accumulo [€]                                                                                           | 13480 |
| Costo Chiller (25 kW) $\lbrack \in \rbrack$                                                                                    | 8100  |
| Costo pompe di circolazione [€]<br>(pari al 20 % del costo di chiller + caldaie)                                               | 3900  |
| Costo di installazione $[\mathcal{E}]$<br>(pari al 15 % del costo caldaie + chiller + pompe<br>+ serbatoi di accumulo termico) | 5532  |
| Costo totale $[6]$                                                                                                    | 42412 |

Tabella 7.8 Stima del costo iniziale dell'alternativa tradizionale

Nella tabella 7.9 è calcolato il costo operativo annuo di A0 utilizzando i consumi energetici di figura 3.9, a sua volta calcolati in ambiente TRNBuilt.exe. Seppur questa soluzione non necessiti una riconfigurazione stagionale tra estate ed inverno, si è deciso di mantenere lo stesso carico delle precedenti alternative così da poter confrontare i consumi energetici.

| Costo di gestione per l'alternativa tradizionale          |       |  |  |  |  |
|-----------------------------------------------------------|-------|--|--|--|--|
| Carico di riscaldamento [kWh]                             | 24504 |  |  |  |  |
| Carico termico sanitario [kWh]                            | 25572 |  |  |  |  |
| Costo riscaldamento con caldaie $[6]$                     | 3939  |  |  |  |  |
| Carico di raffrescamento [kWh]                            | 8507  |  |  |  |  |
| Costo di raffrescamento con chiller $ \mathbf{\epsilon} $ | 681   |  |  |  |  |
| Costo totale operativo annuo $[\mathcal{E}]$              |       |  |  |  |  |

Tabella 7.9 Stima del costo operativo annuo dell'alternativa tradizionale

#### 7.2 Il Conto Energia Termico 2.0

Il "Conto Energia Termico 2.0" è un meccanismo di incentivazione finanziaria degli impianti per il soddisfacimenti dei carichi termici degli edifici, questo finanziamento pubblico (DM 16/02/2016) ha l'obiettivo di promuovere l'installazione e l'utilizzo di impianti ad elevata efficienza energetica e per la produzione di energia termica tramite fonti rinnovabili. Può essere erogato ad imprese, privati e Pubblica amministrazione. Gli interventi oggetto di finanziamento considerati in questa tesi sono:

- Fino al 65 % della spesa sostenuta nella ristrutturazione di edifici NZEB;
- Fino al 65 % della spesa sostenuta per impianti a pompa di calore, caldaie e apparecchi a biomassa, sistemi ibridi a pompa di calore e impianti solari termici.

L'importo totale del finanziamento è erogato in rate annuali costanti della durata compresa fra 2 e 5 anni a seconda del tipo e dimensione dell'intervento, oppure in un'unica rata se l'importo non supera i 5000 € o il beneficiario è una Pubblica Amministrazione. In ogni caso, l'importo dell'incentivo erogabile è il valore minore scelto fra: il 65 % della spesa sostenuta e l'ammontare massimo previsto nel "Conto Energia Termico 2.0" che è funzione delle caratteristiche tecniche e quindi del risparmio energetico dell'edificio-impianto, della pompa di calore e dei collettori solari. In questo paragrafo vedremo come è stato calcolato l'ammontare dell'incentivo massimo previsto dalla norma ed i requisiti per accedervi.

#### 7.2.1 Calcolo dell'incentivo per l'impianto solare

L'accesso all'incentivo per l'impianto solare può avvenire solamente se risultano soddisfatti i requisiti previsti nel Conto Energia Termico 2.0: tra i numerosi vincoli previsti il più importante è sicuramente la certificazione Solar Keymark di cui devono essere provvisti i collettori solari. Il rilascio di questa certificazione avviene in seguito alla valutazione delle prestazioni energetiche del collettore eseguite in località Wurzburg; oltre ad essere garanzia di un prodotto di buona qualità, questo marchio permette di confrontare i vari prodotti disponibili sul mercato in funzione delle prestazioni energetiche dei collettori che, altrimenti, sono funzione della località. Si ometterà la descrizione degli altri vincoli e la dimostrazione dei requisiti per accedere all'incentivo.

Il calcolo dell'incentivo annuo è calcolato con la seguente formula:

$$
I_{a,tot} = C_i \cdot Q_u \cdot S_l
$$

Dove:

- $I_{a,tot}$  è l'incentivo annuo in Euro, il numero rate dipende in questo caso solamente dalla superficie del campo solare: l'incentivo è erogato in 2 annualità se la superficie lorda è  $\leq 50$  m<sup>2</sup>, ed in 5 annualità se la superficie lorda è  $> 50$  m<sup>2</sup>, oppure in un'unica soluzione per importi inferiori a 5000 € o per alcuni enti aventi diritto, tra cui la Pubblica Amministrazione;
- $S_l$  è la superficie lorda del campo solare in m<sup>2</sup>, si calcola moltiplicando l'area lorda del singolo collettore per il numero di collettori nell'impianto;
- $C_i$  è il coefficiente di valorizzazione dell'energia termica prodotta in [€/kWh<sub>t</sub>], definito da tabella 7.10;

|                                       |        | Superficie lorda dell'impianto (S)<br>$\lceil m^2 \rceil$ |              |               |         |  |  |
|---------------------------------------|--------|-----------------------------------------------------------|--------------|---------------|---------|--|--|
|                                       | S < 12 | 12 < S < 50                                               | 50 < S < 200 | 200 < S < 500 | S > 500 |  |  |
| Produzione di                         |        |                                                           |              |               |         |  |  |
| acqua calda                           | 0.35   | 0.32                                                      | 0.10         | 0.09          | 0.08    |  |  |
| sanitaria [€/kWh <sub>t</sub> ]       |        |                                                           |              |               |         |  |  |
| Produzione di                         |        |                                                           |              |               |         |  |  |
| acqua calda                           |        |                                                           |              |               |         |  |  |
| sanitaria più                         | 0.36   | 0.33                                                      | 0.11         | 0.10          | 0.09    |  |  |
| riscaldamento                         |        |                                                           |              |               |         |  |  |
| $\left[\frac{\epsilon}{kWh_t}\right]$ |        |                                                           |              |               |         |  |  |

Tabella 7.10 Calcolo del coefficiente  $C_i$ 

 $\bullet$   $Q_u$  è l'energia termica prodotta per unità di superficie lorda in kWh<sub>t</sub>/m<sup>2</sup>, calcolata come da formula:

$$
Q_u = \frac{Q_{col}}{A_g}
$$

Dove:

 $\circ$   $A_q$  è l'area lorda del singolo collettore come definita nelle norme UNI EN ISO 9806 e UNI EN 12976 e riportata nella certificazione Solar Keymark;

 $\circ$   $Q_{col}$  è l'energia termica prodotta in un anno da un singolo collettore, relativa alla località di Wurzburg e riportata nella certificazione Solar Keymark; ciò rende l'ammontare dell'incentivo indipendente dalla località in cui verrà posizionato.

L'incentivo così calcolato è riportato in tabella 7.11, inoltre essendo il beneficiario una Pubblica Amministrazione, l'incentivo verrà erogato in un'unica soluzione nel primo anno di esercizio dell'impianto.

| Area netta<br>$\rm [m^2]$ | Area lorda<br>$\rm (m^2)$ | $N^{\circ}$ anni<br>erogazione<br>incentivo | $I_{a,tot}$<br>$\lfloor \frac{\epsilon}{\text{anno}} \rfloor$ | Totale<br>incentivo $[\mathbf{\epsilon}]$ |
|---------------------------|---------------------------|---------------------------------------------|---------------------------------------------------------------|-------------------------------------------|
| -46                       |                           |                                             | 0608                                                          | 19216                                     |

Tabella 7.11 Calcolo del valore dell'incentivo

#### 7.2.2 Calcolo dell'incentivo per la pompa di calore ad assorbimento

L'accesso all'incentivo per la pompa di calore ad assorbimento, a gas per questo caso, richiede il rispetto di alcuni requisiti minimi di rendimento, che sono esposti in tabella 7.12.

Tabella 7.12 Requisiti di efficienza energetica per l'accesso all'incentivo nella pompa di calore ad assorbimento

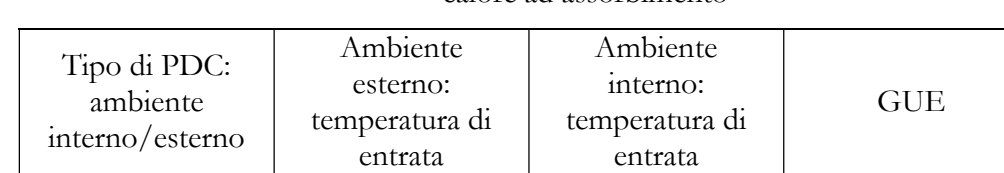

Acqua/acqua  $10^{\circ}$ C 30 °C 1.56

Verificata quindi l'accessibilità agli incentivi per la PDC utilizzata in questo progetto, si può procedere al calcolo dell'incentivo nell'installazione di pompe di calore a gas:

$$
I_{a,tot} = E_i \cdot C_i
$$

Dove:

- $I_{a,tot}$  è la rata annuale dell'incentivo in Euro, il numero di rate dipende solamente dalla potenza termica utile nominale della macchina: l'incentivo è erogato in 2 annualità se la potenza è  $\leq$  35 kW, ed in 5 annualità se la potenza termica è  $>$  35 kW, oppure in un'unica soluzione per importi inferiori a 5000 € o per alcuni enti aventi diritto, tra cui la Pubblica Amministrazione;
- $C_i$  è il coefficiente di valorizzazione dell'energia termica prodotta in [€/kWh<sub>t</sub>], assegnato in funzione dei parametri descritti in tabella 7.13;

| Tipo di PDC:<br>ambiente<br>interno/esterno | GUE minimo | Potenza termica<br>utile | Coefficiente $C_i$<br>$\left[\frac{\epsilon}{kWh_t}\right]$ |  |
|---------------------------------------------|------------|--------------------------|-------------------------------------------------------------|--|
| Acqua/acqua                                 | 1.56       | $\leq$ 35 kW             | 0.16                                                        |  |
|                                             |            | $>$ 35 kW                | ).055                                                       |  |

Tabella 7.13 Scelta del coefficiente di Ci per la PDC ad assorbimento

 $\bullet$   $E_i$  è l'energia termica prodotta in un anno in kWh<sub>t</sub>, calcolata con:

$$
E_i = Q_u \cdot \left(1 - \frac{0.46}{GUE}\right)
$$

- o GUE è il coefficiente di utilizzo del gas, rappresenta l'efficienza della PDC, è dedotto dai dati forniti dal produttore;
- $Q_u$  è il calore totale prodotto dall'impianto in kWh<sub>t</sub> e calcolato come:

$$
Q_u = P_n \cdot Q_{uf}
$$

Dove:

- $\blacksquare$   $P_n$  è la potenza termica nominale della PDC in kWh<sub>t</sub>;
- $Q_{uf}$  è il coefficiente di utilizzo della PDC, assegnato in funzione della zona climatica; per zona F (Belluno) vale 1800.

Il valore dell'incentivo massimo erogabile è quindi pari a 31460 €.

#### 7.2.3 Calcolo dell'incentivo per edificio NZEB

L'accesso all'incentivo del "Conto Energia Termico 2.0" per la ristrutturazione dell'edificio prevede la classificazione energetica dello stesso come NZEB. L'incentivo è perciò calcolato con la seguente formula:

$$
I_{tot} = 65\% \cdot C_{max} \cdot S_{int}
$$

Dove:

- $\bullet$   $I_{tot}$  è l'incentivo totale dell'intervento sommando tutte le annualità, l'importo verrà erogato in 5 rate annuali costanti oppure in un'unica soluzione per gli enti aventi diritto (tra cui la Pubblica Amministrazione);
- $\bullet$   $I_{max}$  è il valore massimo che è possibile ottenere con questo finanziamento; e vale  $I_{tot} \leq I_{max}$  (imposto per evitare che pochi progetti di elevate dimensioni esauriscano tutto il budget). Per un edificio in zona climatica F si ha  $I_{max}$  = 1750000 €;
- $\bullet$   $S_{int}$  è la superficie utile calpestabile oggetto di intervento, in questo caso vale 2138  $m^2$ ;

 $C_{max}$  è il costo specifico massimo ammissibile, per un edificio in zona climatica F vale 575 €/m<sup>2</sup>.

L'ammontare dell'incentivo è quindi:

$$
I_{tot} = 0.65 \times 575 \frac{\epsilon}{m^2} \times 2138 \, m^2 = 799077.50 \, \epsilon
$$

Come si può notare  $I_{tot}$  è inferiore a  $I_{max}$ , quindi 799077.50 € è l'ammontare dell'incentivo massimo erogabile; tuttavia se il costo specifico dell'intervento sarà inferiore a 575  $\epsilon/m^2$ , quest'ultimo parametro dovrà essere sostituito con il nuovo valore.

Si fornisce in tabella 7.14 il calcolo riassuntivo dei costi e degli incentivi delle varie alternative finora calcolati.

|                                                         | Alternativa<br>tradizionale | Solo<br>acqua | <b>ACC</b> | <b>ACC</b><br>inc. | <b>ACS</b> | <b>ACS</b><br>inc. | <b>ACF</b> | <b>ACF</b><br>inc. |
|---------------------------------------------------------|-----------------------------|---------------|------------|--------------------|------------|--------------------|------------|--------------------|
| Costo<br>iniziale $[\mathcal{E}]$                       | 26910                       | 130932        | 146735     | 364195             | 146735     | 364195             | 136020     | 206035             |
| Incentivo<br>$[\mathbf{\epsilon}]$                      | $\overline{0}$              | 85106         | 95378      | 236727             | 95378      | 236727             | 88413      | 133923             |
| Costo<br>finale $[6]$                                   | 26910                       | 45826         | 51357      | 127468             | 51357      | 127468             | 47607      | 72112              |
| Costi<br>operativi<br>$[\mathsf{f}]$                    | 4620                        | 2176          | 2102       | 2113               | 2109       | 2106               | 2120       | 2122               |
| Risparmio<br>annuo<br>previsto<br>$[\mathbf{\epsilon}]$ | $\overline{0}$              | 2444          | 2519       | 2507               | 2510       | 2513               | 2500       | 2499               |

Tabella 7.14 Riassunto dei costi ed incentivi delle alternative

# 7.3 Analisi di sensitività sul VAN e periodo di Payback in presenza di incentivo

L'analisi di sensitività delle varie alternative verrà sviluppata variando il costo dei moduli PCM con sola paraffina e PCM con schiuma metallica di un + 50 % a – 50 % rispetto al costo elencato nei paragrafi precedenti. Questo ai fini di indagare l'andamento dei due principali indici di valutazione delle alternative di investimento (VAN e Payback) in un'ottica di possibile riduzione futura dei costi dei PCM e soprattutto dei PCM incentivati.

Serve tuttavia un precisazione nel metodo utilizzato per eseguire l'analisi di sensitività: gli impianti di questo tipo generano solamente esborsi economici in quanto l'energia prodotta non viene venduta per ricavare profitto, ma bensì utilizzata in loco. Per condurre un'analisi economica è quindi necessario tradurre i minori esborsi delle alternative più efficienti in risparmi rispetto alle alternative meno performanti. A tal fine è stata introdotta l'alternativa

tradizionale (con caldaia a condensazione e chiller elettrico), utilizzata per calcolare la differenza in termini di esborsi con le altre sei alternative. Così facendo si trasformano i minori esborsi in risparmi nell'utilizzo di una tecnologia più efficiente ma più costosa. L'analisi di sensitività al – 50 %, al 0 % + 50 % di variazione del costo dei PCM e PCM incentivati viene riportata rispettivamente in figura 7.1, figura 7.2 e figura 7.3 che presentano il VAN a 20 anni ed il periodo di Payback.

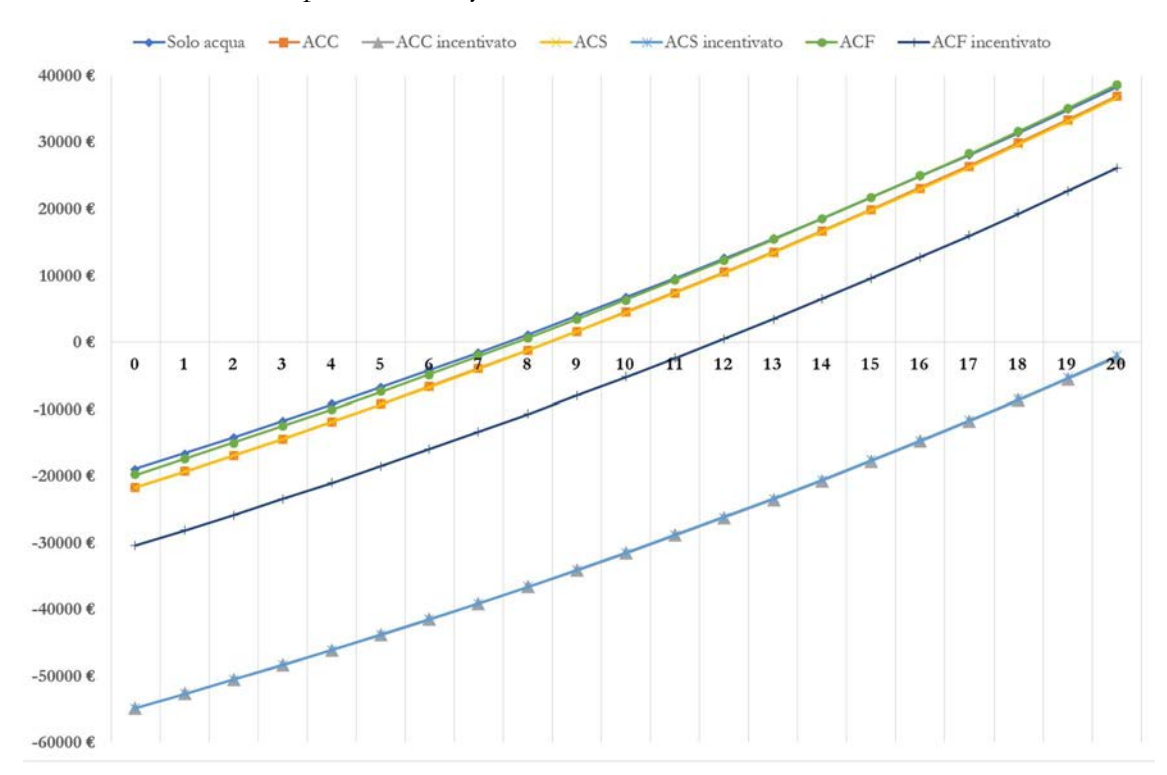

Figura 7.1 Analisi di sensitività delle alternative con – 50 % di variazione sul costo dei PCM

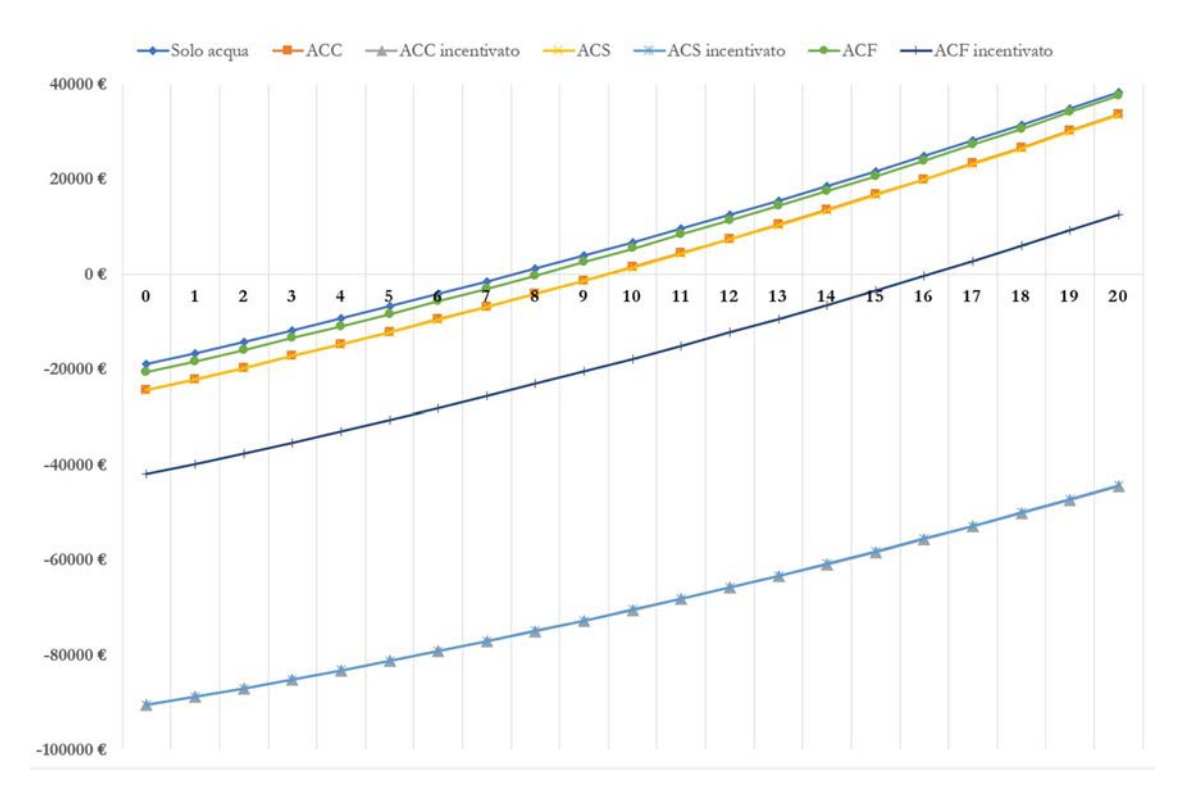

Figura 7.2 Analisi di sensitività delle alternative senza variare il costo dei PCM

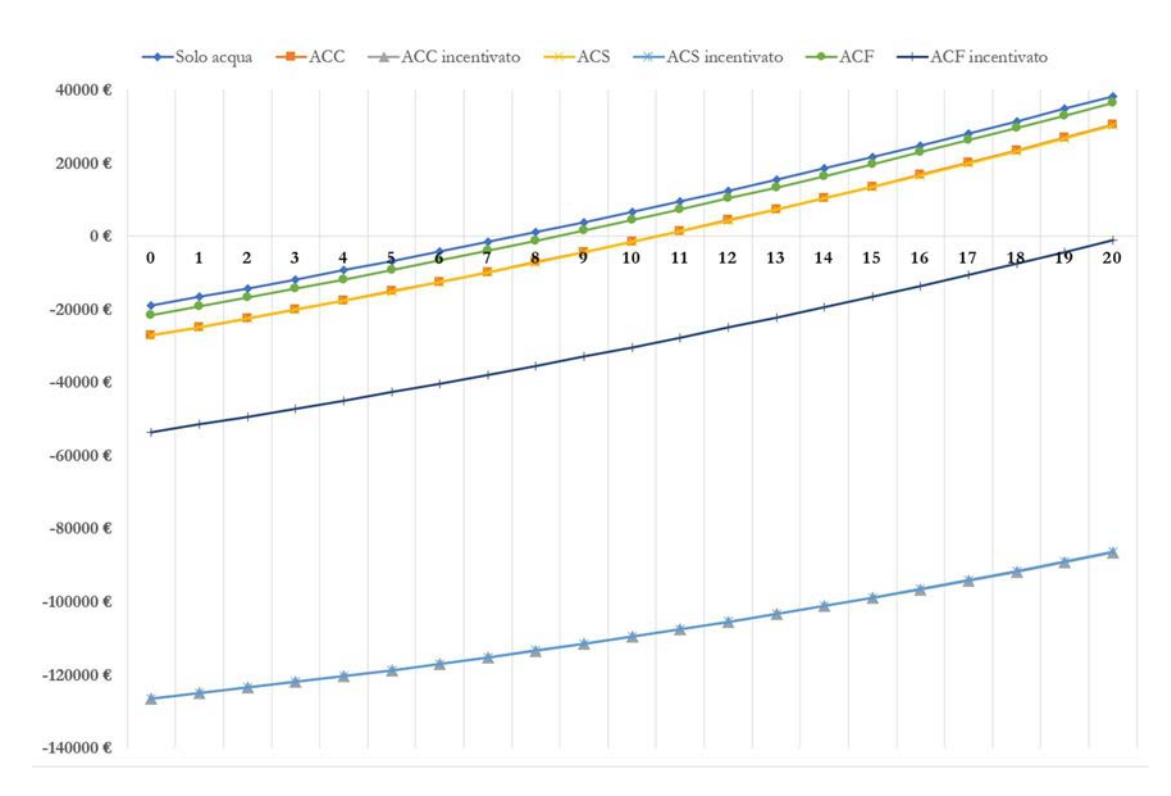

Figura 7.3 Analisi di sensitività delle alternative con + 50 % di variazione sul costo dei PCM

Per le tutte le alternative che utilizzano i PCM non incentivati si ottengono periodi di Payback e ritorni economici senza differenze significative all'alternativa con solo acqua, ma comunque confrontabili; questo a causa del costo della paraffina che va ad oscurare i risparmi energetici e quindi monetari delle alternative. Per quanto riguarda le alternative con PCM incentivato, sia i periodi di Payback che il VAN a 20 anni sono pesantemente insoddisfacenti a causa del marginale se non inesistente beneficio e dell'elevato costo della schiuma metallica; ad eccezione di ACF incentivato il cui VAN e Payback sono leggermente positivi, ma comunque non confrontabile con le altre alternative senza schiuma metallica.

Risulta evidente che in assenza di incentivi (al 65 %) la convenienza economica di questo intervento di ristrutturazione non vi sarebbe.

## Appendice 1: Nomenclatura parametri Type 860

In questa appendice viene riportata la nomenclatura e quindi la struttura per esteso dei parametri, input e output impiegati nella Type 860, con 10 zone derivative (parametri in verde), 1 zona PCM (parametri in rosso) e 2 scambiatori di calore (parametri in blu); come introdotto in precedenza nel capitolo 5.

#### PARAMETERS

1. User-specified inlet positions 2. Tank volume 3. Tank height 4. Tank perimeter 5. Height of flow inlet 1 6. Height of flow outlet 1 7. Height of flow inlet 2 8. Height of flow outlet 2 9. Fluid specific heat 10. Fluid density 11. Tank loss coefficient 12. Fluid thermal conductivity 13. Destratification conductivity 14. Boiling temperature 15. Auxiliary heater mode 16. Height of 1st aux. Heater 17. Height of 1st thermostat 18. Set point temperature for element 1 19. Deadband for heating element 1 20. Maximum heating rate of element 1 21. Node containing heating element 2 22. Node containing thermostat 2 23. Set point temperature for element 2 24. Deadband for heating element 2 25. Maximum heating rate of element 2 26. Overall loss coefficient for gas flue 27. Flue temperature 28. Fraction of critical timestep 29. Gas heater? 30. Number of internal heat exchangers 31. Node heights supplied 32. Additional loss coeff's supplied 33. PCM indicator-N° of PCM zone 34. Additional node number by node 35. HX Fluid Indicator-1 36. Fraction of glycol-1 37. Heat exchanger inside diameter-1 38. Heat exchanger outside diameter-1 39. Heat exchanger fin diameter-1 40. Total surface area of heat exchanger-1 41. Fins per meter for heat exchanger-1 42. Heat exchanger length-1 43. Heat exchanger wall conductivity-1 44. Heat exchanger material conductivity-1 45. Height of heat exchanger inlet-1 46. Height of heat exchanger outlet-1 47. HX Fluid Indicator-2 48. Fraction of glycol-2 49. Heat exchanger inside diameter-2 50. Heat exchanger outside diameter-2

51. Heat exchanger fin diameter-2 52. Total surface area of heat exchanger-2 53. Fins per meter for heat exchanger-2 54. Heat exchanger length-2 55. Heat exchanger wall conductivity-2 56. Heat exchanger material conductivity-2 57. Height of heat exchanger inlet-2 58. Height of heat exchanger outlet-2 59. Nb top node 60. Nb bot node 61. PCT1 62. PCT2 63. PCT3 64. PCT4 65. PCT5 66. HH1 67. HH2 68. HH3 69. HH4 70. HH5 71. Hysteres 72. Subcool 73. Rhol 74. Lampcm1 75. LambLiq 76. Lampcm2 77. Nb pcm node 78. Thick cont 79. Dia 80. Shape 81. Nb cont 82. Rhoc 83. Cpc 84. Lambda 85. KpcmAdd 86. Coeff01 87. TinitPCM 88. N° node output 89. Viscocin 90. Hlimit 91. Rholiq 92. CpLiq 93. CoefDilat 94. LambLiq 95. Coeff02 96. Coeff03 97. Coeff04 98. Coeff05 99. heigh of node-i 100. thermal loss coefficient 101. heigh of node-i

102. thermal loss coefficient

- 103. heigh of node-i 104. thermal loss coefficient 105. heigh of node-i 106. thermal loss coefficient 107. heigh of node-i 108. thermal loss coefficient 109. heigh of node-i 110. thermal loss coefficient 111. heigh of node-i 112. thermal loss coefficient 113. heigh of node-i 114. thermal loss coefficient 115. heigh of node-i 116. thermal loss coefficient 117. heigh of node-i
- 118. thermal loss coefficient

#### INPUT

1 flow rate at inlet 1 2 flow rate at outlet 1 3 flow inlet 2 4 flow outlet 2 5 temperature at inlet 1 6 temperature at inlet 2 7 environment temperature 8 control signal for element 1 9 control signal for element 2 10 flow rate for heat exchanger 1 11 Inlet temperature for heat exchanger 1 12 Nusselt constant for heat exchanger 1 13 Nusselt exponent for heat exchanger 1 14 flow rate for heat exchanger 2 15 Inlet temperature for heat exchanger 2 16 Nusselt constant for heat exchanger 2 17 Nusselt exponent for heat exchanger 2

#### **OUTPUT**

- 1 Flowrate at inlet 1
- 2 Flowrate at outlet 1
- 3 Not used (inlet 2 flow)
- 4 Not used (outlet 2 flow)
- 5 Temperature of outlet flow 1
- 6 Not used (temp flow 2)
- 7 Thermal losses
- 8 Energy supplied by inlet 1

9 Energy removed by outlet 1 10 Not used (energy inlet 2) 11 Not used (energy outlet 2) 12 Auxiliary heating rate 13 Element 1 power 14 Element 2 power 15 Losses to gas flue 16 Internal energy change 17 Average tank temperature 18 Static pressure difference - inlet 1 19 Static pressure difference - outlet 1 20 Not used (pressure inlet 2) 21 Not used (pressure outlet 2) 22 Energy input from heat exchanger1 23 Temperature of fluid exiting heat exchanger1 24 Tank temperature at outlet of heat exchanger1 25 LMTD of heat exchanger1 26 UA of heat exchanger1 27 Energy input from heat exchanger2 28 Temperature of fluid exiting heat exchanger2 29 Tank temperature at outlet of heat exchanger2 30 LMTD of heat exchanger2 31 UA of heat exchanger2 32 Tank temperature - top 33 Tank temperature - bottom 34 Temperature of node 1+ 35 Temperature of node 1+ 36 Temperature of node 1+ 37 Temperature of node 1+ 38 Temperature of node 1+ 39 Temperature of node 1+ 40 Temperature of node 1+ 41 Temperature of node 1+ 42 Temperature of node 1+ 43 Temperature of node 1+ 44 Temperature of node 1+ 45 Temperature of node 1+

46 Temperature of node 1+

I seguenti tre sono le temperature del modulo PCM. Il nodo misurato dipende dal valore del parametro N° node output

47 Temperature of PCM 48 Temperature of PCM 49 Temperature of PCM

# Appendice 2: parametri TRNEdit utilizzati

In questa appendice viene riportata la parametrizzazione utilizzata nella simulazione di ACS incentivato nel periodo invernale.

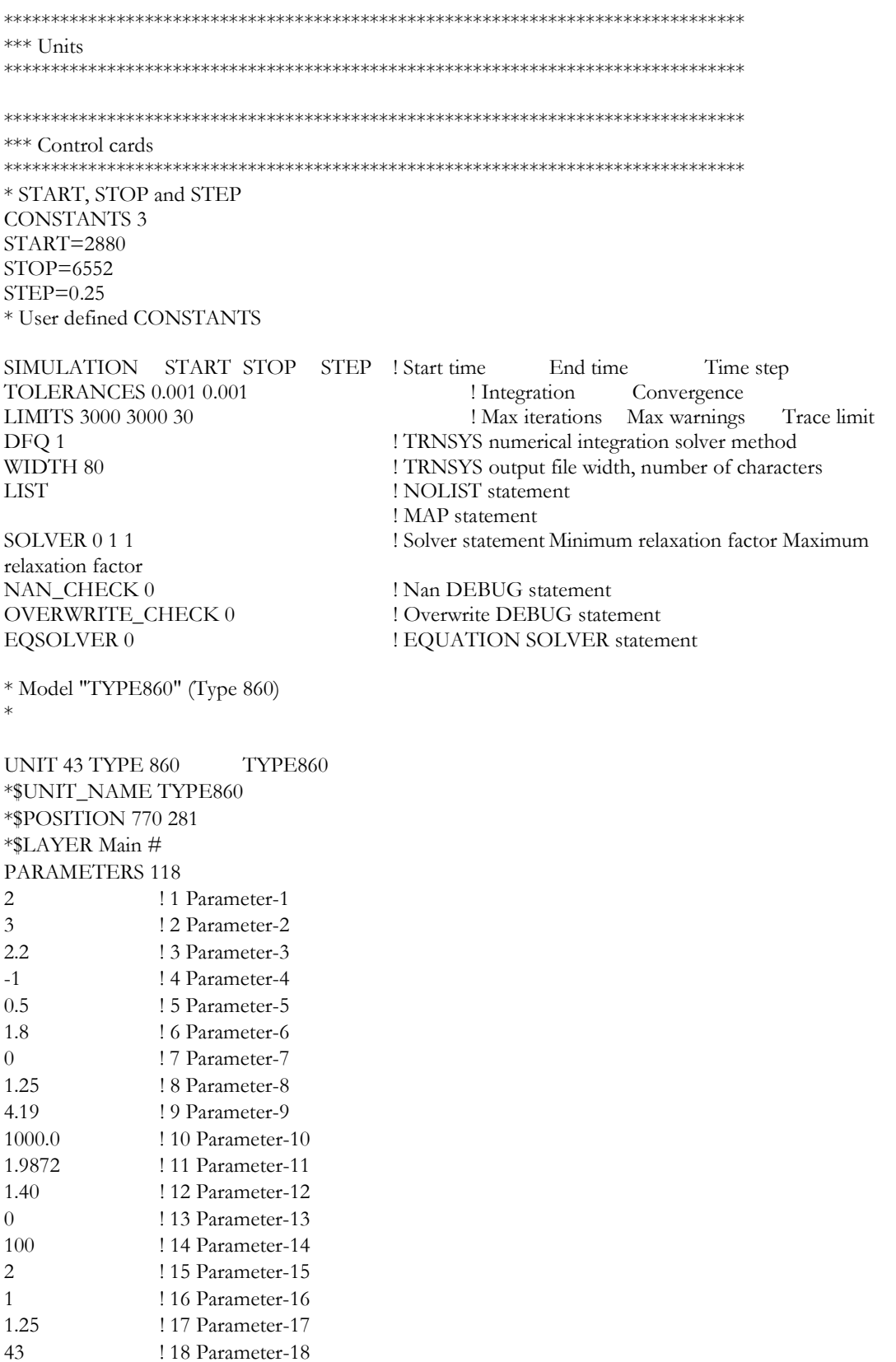

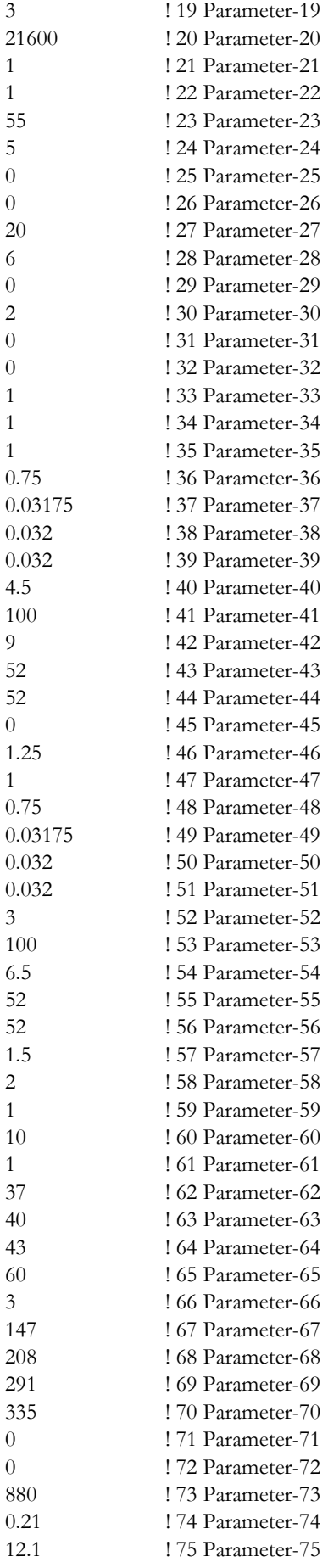

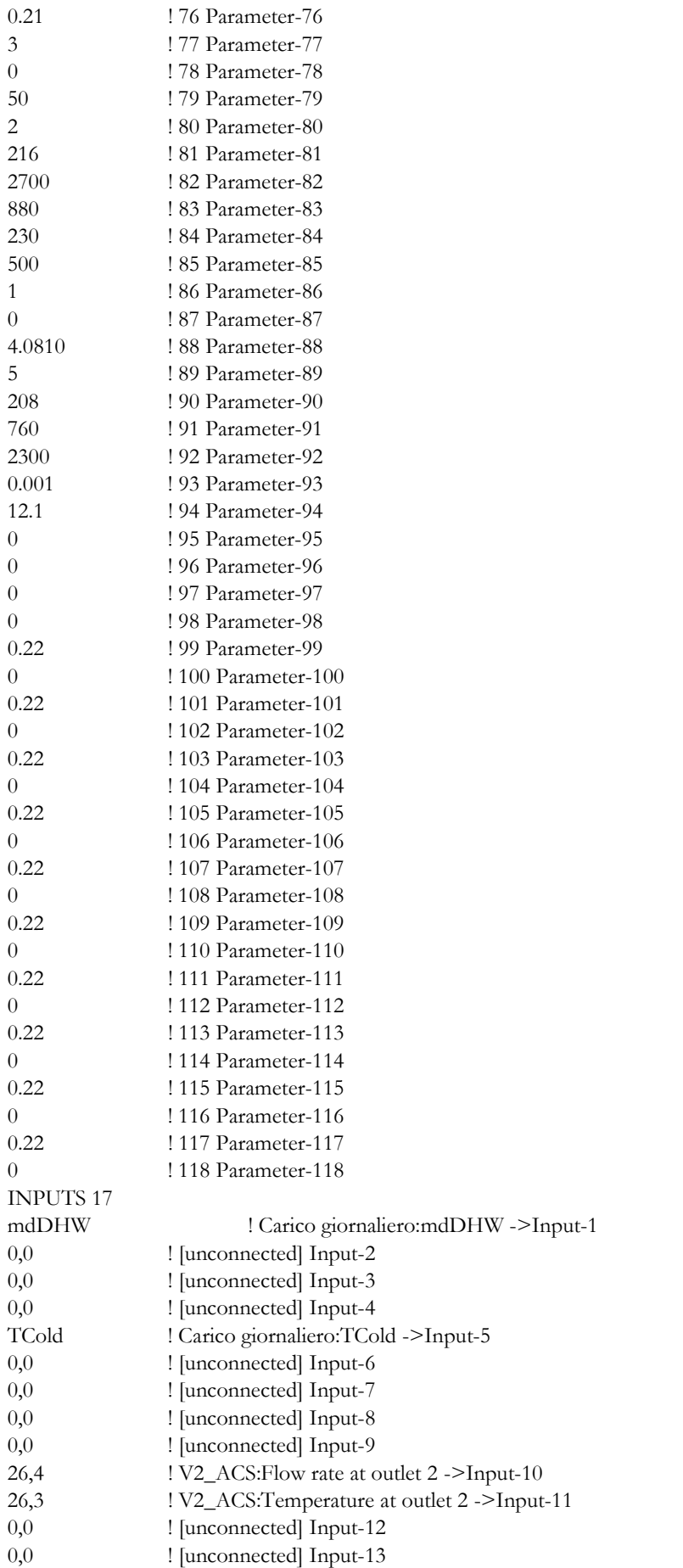

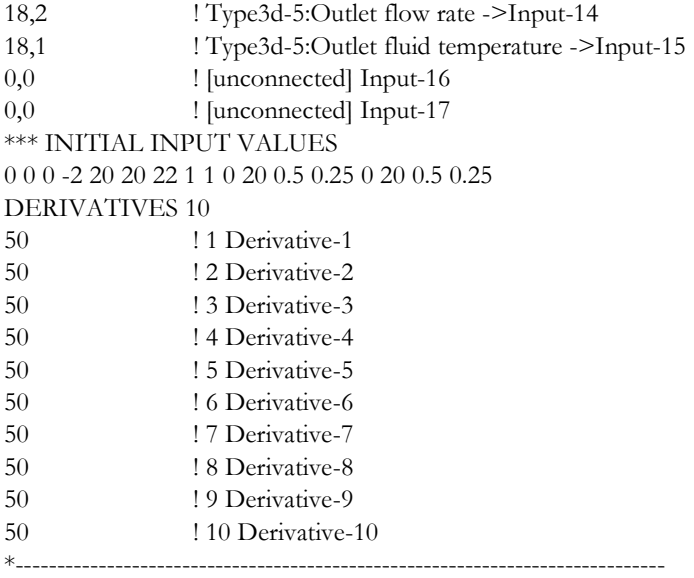

# Bibliografia

[1] Camila Barreneche, M. Elena Navarro, Luisa F. Cabeza, A. Inés Fernández, New database to select phase change materials: Chemical nature, properties, and applications - Journal of Energy Storage 3 (2015) 18–24

[2] Hassan Nazir, Mariah Batool, Francisco J. Bolivar Osorio, Marllory Isaza-Ruiz, Xinhai Xu, K. Vignarooban, Patrick Phelan, Inamuddin, Arunachala M. Kannan, Recent developments in phase change materials for energy storage applications: A review - International Journal of Heat and Mass Transfer 129 (2019) 491–523

[3] Zichen Wang, Zhuqian Zhang, Li Jia, Lixin Yang, Paraffin and paraffin/aluminum foam composite phase change material heat storage experimental study based on thermal management of Li-ion battery - Applied Thermal Engineering 78 (2015) 428-436

[4] Shiyu Yu, Xiaodong Wang, Dezhen Wu, Microencapsulation of n-octadecane phase change material with calcium carbonate shell for enhancement of thermal conductivity and serving durability: Synthesis, microstructure, and performance evaluation - Applied Energy 114 (2014) 632–643

[5] www.unibo.it/it

- [6] www.rubitherm.eu
- [7] www.robur.it
- [8] www.kloben.it
- [9] www.valmus.it
- [10] www.arera.it
- [11] www.bancaditalia.it